**BECKHOFF** New Automation Technology

# Manual | EN TF5270/71 | TwinCAT 3 CNC Virtual NCK

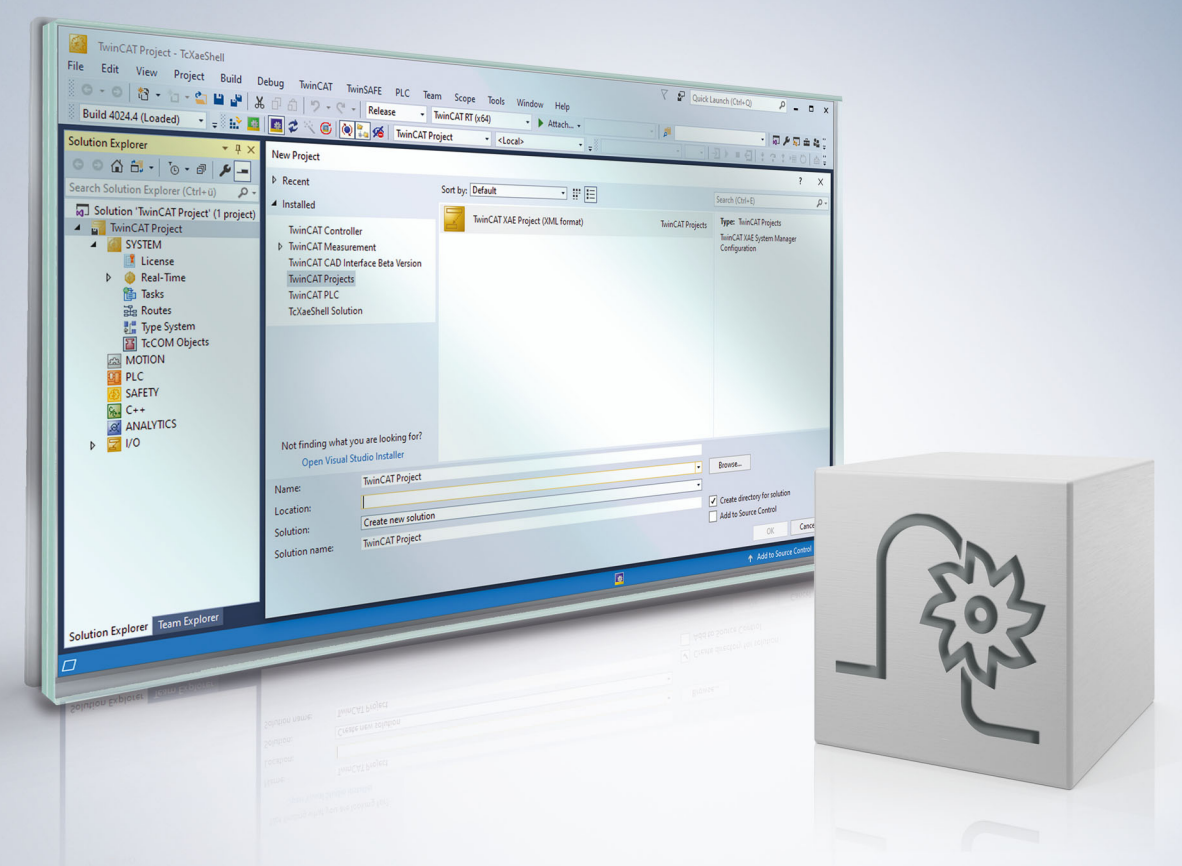

## **Notes on the documentation**

<span id="page-2-0"></span>This description is only intended for the use of trained specialists in control and automation engineering who are familiar with the applicable national standards.

It is essential that the documentation and the following notes and explanations are followed when installing and commissioning the components.

It is the duty of the technical personnel to use the documentation published at the respective time of each installation and commissioning.

The responsible staff must ensure that the application or use of the products described satisfy all the requirements for safety, including all the relevant laws, regulations, guidelines and standards.

### **Disclaimer**

The documentation has been prepared with care. The products described are, however, constantly under development.

We reserve the right to revise and change the documentation at any time and without prior announcement. No claims for the modification of products that have already been supplied may be made on the basis of the data, diagrams and descriptions in this documentation.

### **Trademarks**

Beckhoff®, TwinCAT®, TwinCAT/BSD®, TC/BSD®, EtherCAT®, EtherCAT G®, EtherCAT G10®, EtherCAT P®, Safety over EtherCAT®, TwinSAFE®, XFC®, XTS® and XPlanar® are registered trademarks of and licensed by Beckhoff Automation GmbH.

Other designations used in this publication may be trademarks whose use by third parties for their own purposes could violate the rights of the owners.

## **Patent Pending**

The EtherCAT technology is patent protected, in particular by the following applications and patents: EP1590927, EP1789857, EP1456722, EP2137893, DE102015105702 with corresponding applications or registrations in various other countries.

## Fther**CAT**

EtherCAT® is registered trademark and patented technology, licensed by Beckhoff Automation GmbH, Germany

## **Copyright**

© Beckhoff Automation GmbH & Co. KG, Germany.

The reproduction, distribution and utilisation of this document as well as the communication of its contents to others without express authorisation are prohibited.

Offenders will be held liable for the payment of damages. All rights reserved in the event of the grant of a patent, utility model or design.

## **General and safety instructions**

### <span id="page-3-0"></span>**Icons used and their meanings**

This documentation uses the following icons next to the safety instruction and the associated text. Please read the (safety) instructions carefully and comply with them at all times.

#### **Icons in explanatory text**

- 1. Indicates an action.
- $\Rightarrow$  Indicates an action statement.

## **DANGER**

## **Acute danger to life!**

If you fail to comply with the safety instruction next to this icon, there is immediate danger to human life and health.

 **CAUTION**

## **Personal injury and damage to machines!**

If you fail to comply with the safety instruction next to this icon, it may result in personal injury or damage to machines.

## *NOTICE*

## **Restriction or error**

This icon describes restrictions or warns of errors.

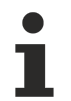

#### **Tips and other notes**

This icon indicates information to assist in general understanding or to provide additional information.

### **General example**

Example that clarifies the text.

### **NC programming example**

Programming example (complete NC program or program sequence) of the described function or NC command.

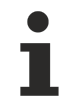

### **Specific version information**

Optional or restricted function. The availability of this function depends on the configuration and the scope of the version.

## **Table of contents**

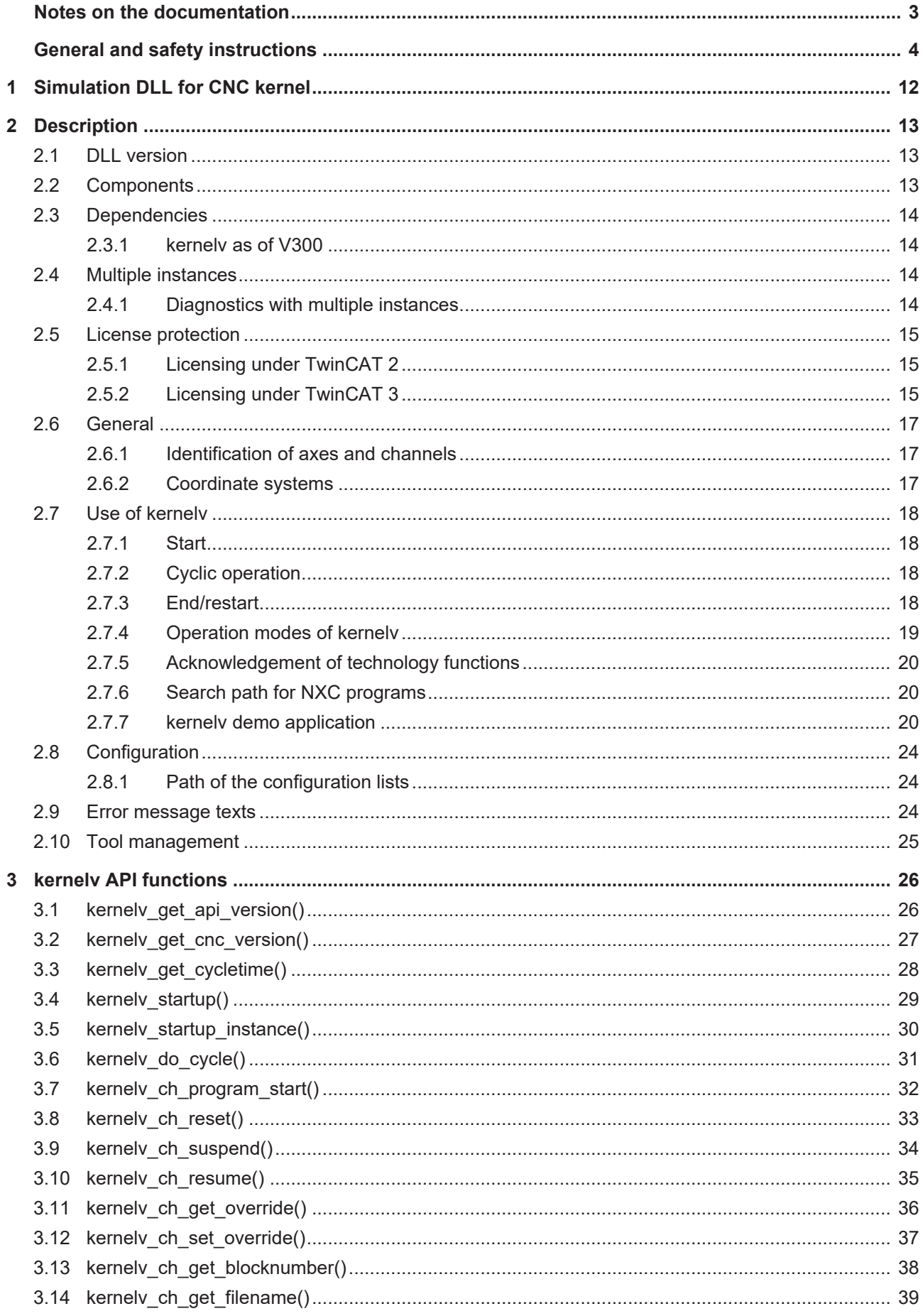

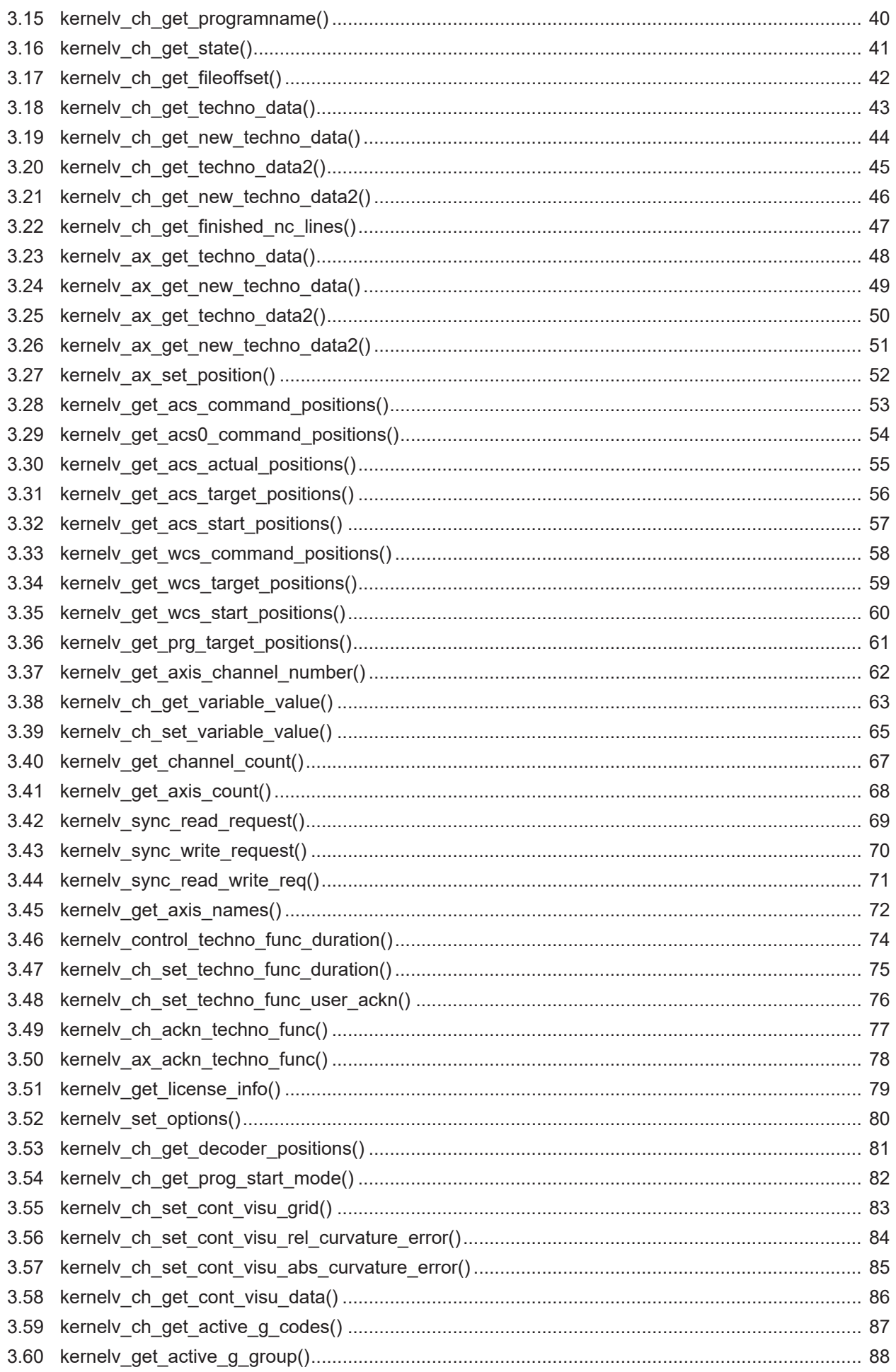

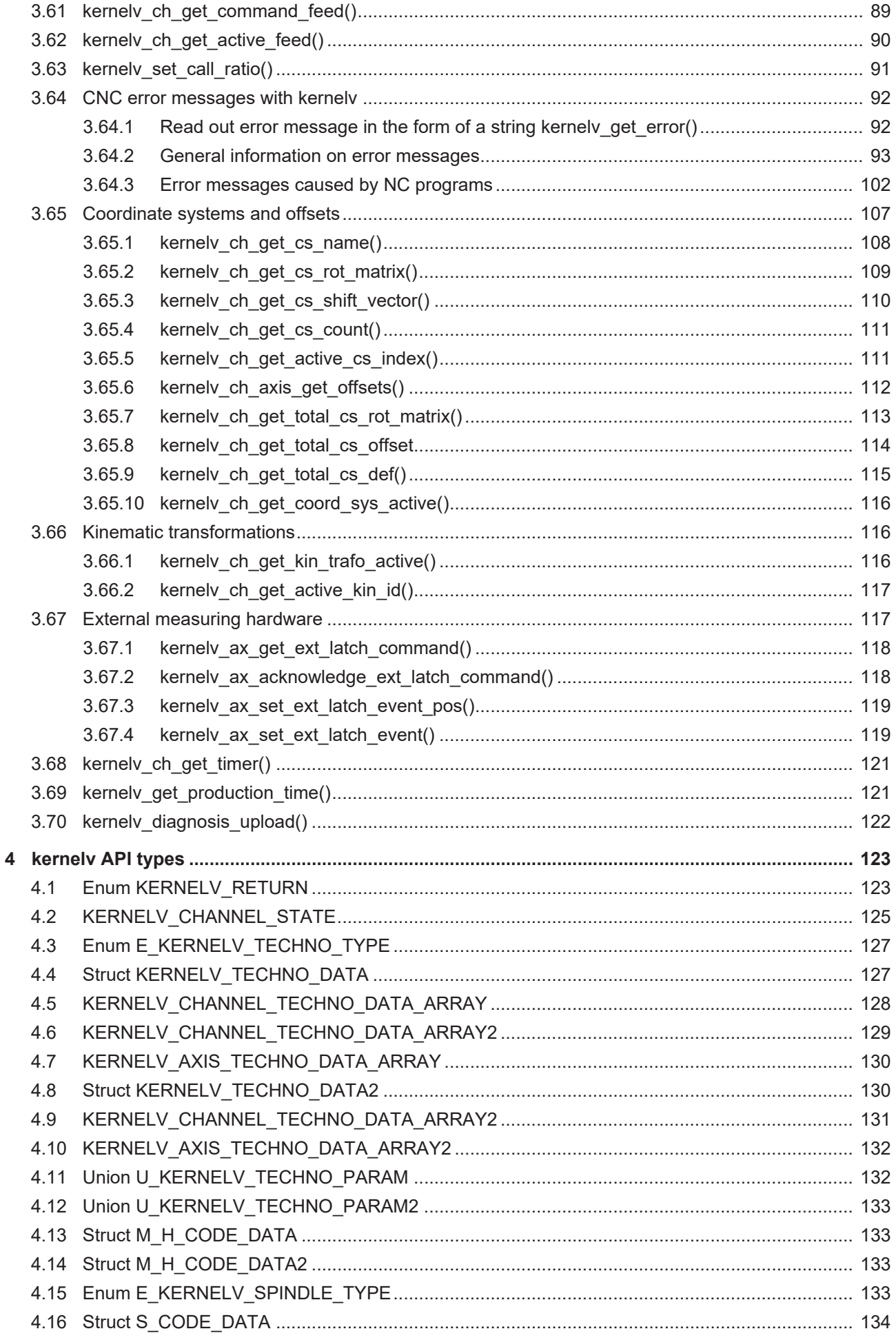

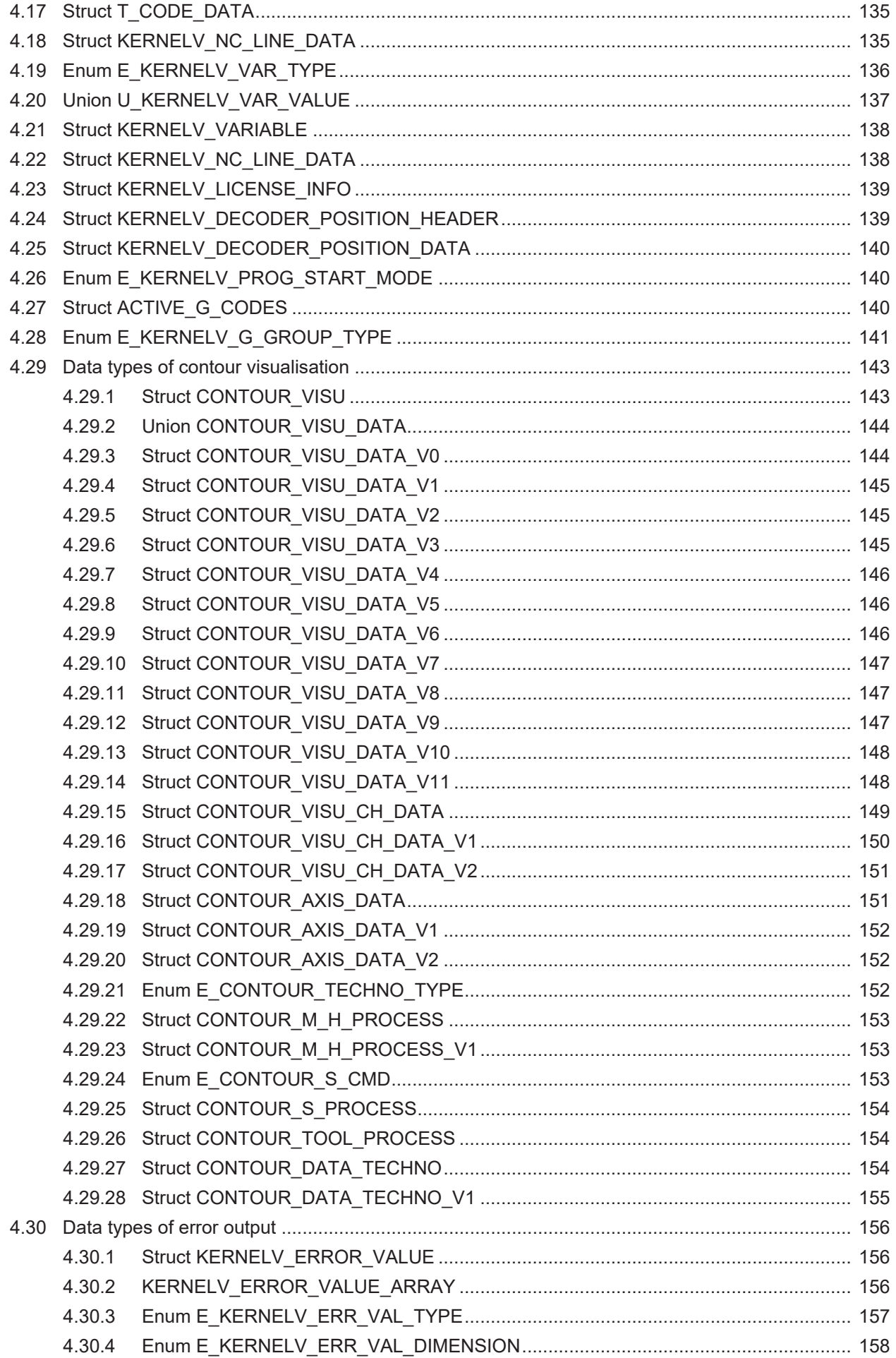

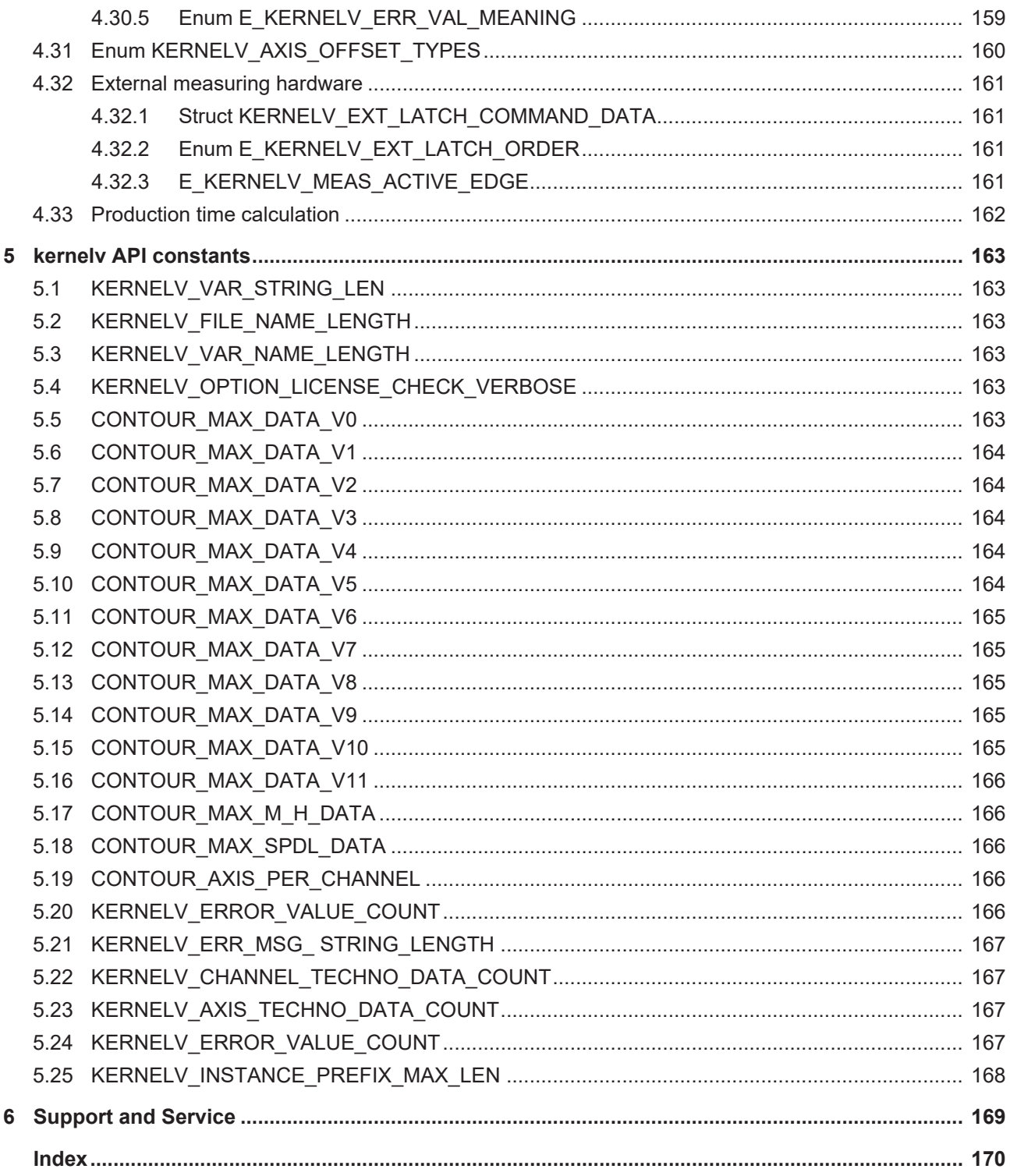

## **List of figures**

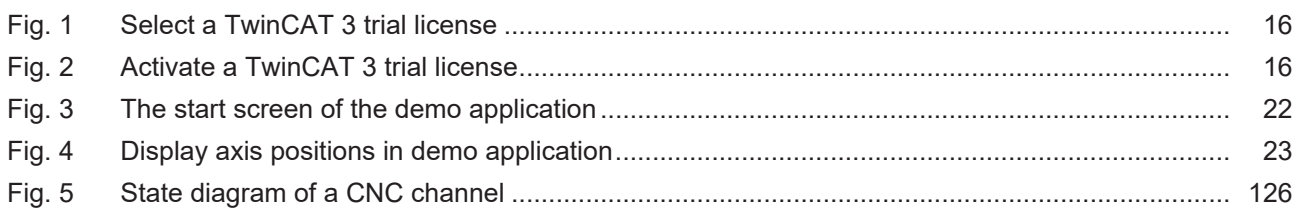

## <span id="page-11-0"></span>**1 Simulation DLL for CNC kernel**

The ISG CNC kernel is integrated into a real-time environment for a standard CNC to arrive at real timeenable, deterministic behaviour.

However, the real-time environment is not required for many applications in the environment of a CNC controller such as:

- production time calculation,
- advance collision checking or
- a visualisation.

The kernelv CNC simulation DLL provides users with an opportunity to use a virtual CNC within their own non-real time application.

With regard to existing functionality, the simulation DLL largely offers the same possibilities as the real-time kernel.

### **Known restrictions:**

- No access to hardware.
- The CNC treats axes as simulation axes.
- A PLC cannot be used and the API interfaces use the HLI to command the CNC kernel.
- No real time necessary or possible.

## *Mandatory note on references to other documents*

For the sake of clarity, links to other documents and parameters are abbreviated, e.g. [PROG] for the Programming Manual or P-AXIS-00001 for an axis parameter.

For technical reasons, these links only function in the Online Help (HTML5, CHM) but not in pdf files since pdfs do not support cross-linking.

## <span id="page-12-1"></span><span id="page-12-0"></span>**2 Description**

## **2.1 DLL version**

This description refers to the API version of the simulation DLL referred to in the document title. You can query the DLL version string by means of the kernely get api version() function.

## <span id="page-12-2"></span>**2.2 Components**

The simulation DLL consists of 3 components:

- 1. the simulation DLL kernelv\_mt.dll
- 2. the header file kernelv.h
- 3. the lib file kernelv\_mt.lib for implicit linking.

A valid license is also required to use the DLL.

## **Diagnosis**

The "ahmi.exe" program is included for diagnostic purposes.

This program calls internal diagnostic data from the kernelv DLL and saves it to a text file.

The ahmi.exe program is only intended for diagnostic purposes and should not be used as a user interface for the kernelv DLL.

In addition, the internal diagnosis data is also stored in a file linked to the kernely diagnosis upload() [ $\blacktriangleright$  [122\]](#page-121-0) function.

## <span id="page-13-0"></span>**2.3 Dependencies**

<span id="page-13-1"></span>Use of the kernel DLL is linked to dependencies with components produced by other manufacturers.

## **2.3.1 kernelv as of V300**

The following additional DLLs must be available on the application computer in order to use the kernelv DLL.

- TcAdsDll.DLL The corresponding version of the DLL is used (depending on the version of the kernelv DLL (32-bit or 64-bit).
- VCRUNTIME140.DLL

The TcAdsDll.DLL file is automatically installed when TwinCAT is installed.

If VCRUNTIME140.DLL is missing, it indicates that "Visual C++ Re-distributable for Visual Studio 2015/2017/2019" should be installed.

These packets can be downloaded free of charge from Microsoft©.

<span id="page-13-2"></span>Please check that you install the correct version (32-bit or 64-bit).

## **2.4 Multiple instances**

Only one kernelv instance can be started per application. However, it is possible to run several applications on the same PC each with one kernelv instance.

If an attempt is made to start 2 instances of kernelv within an application, e.g. by 2 calls of kernelv\_startup() or kernelv\_startup\_instance(), the start of the 2nd instance is prevented and the error code ERR\_DOUBLE\_INSTANCE is returned.

To start several kernelv instances, use the function kernelv\_startup\_instance(). In this case, the transferred instance identifier must be unique on the computer for every kernelv instance started.

<span id="page-13-3"></span>If an attempt is made to start 2 kernelv instances with the same instance identifier, the start of the 2nd instance is prevented and the error code ERR\_DOUBLE\_KERNEL is returned...

## **2.4.1 Diagnostics with multiple instances**

The ahmi.exe program can also be used for diagnostic purposes with several instances of kernelv DLL.

When the ahmi.exe program is started, it must be specified which kernelv DLL instance is to be connected.

There are 2 options for this:

- 1. Specify the instance identifier as command line parameter at program start. Here, use [kernelv\\_star](#page-29-0)tup instance() [ $\blacktriangleright$  [30\]](#page-29-0) to specify the same instance identifier as used at the start of the kernely instance. The kernely instance is specified by the parameter **–instance prefix**. **Example:** ahmi.exe -instance prefix 1
- 2. The command line parameter **–query\_instance\_prefix** specifies the instance identifier of the kernelv instance at program start. **Example:** ahmi.exe -query instance prefix

The function kernely diagnosis upload()  $[|]$  [122\]](#page-121-0) starts the upload of diagnosis data for the instance containing the function call.

## <span id="page-14-0"></span>**2.5 License protection**

**The DLL and all related functions are only available in TwinCAT systems.**

**A valid license is required to use the DLL.**

**As of CNC Build V3.1.3104.01 at least one basic license is required in order to use the DLL.**

Use only via an option package is not possible

The kernelv startup() checks for the presence of a license when the simulation kernel is started. If a valid license is not found, the start of the simulation kernel is aborted and the error code ERR\_NO\_LICENSE is returned.

If errors occur on accessing license information, the error code ERR\_REGISTRY\_ACCESS is returned. This may occur if

- VNCK was incorrectly installed under TwinCAT 2 or
- no trial license was generated under TwinCAT 3.

In addition, license packs are also required to used certain functions, e.g. transformations or when the number of axes is > 8. The presence of these license packs is checked during kernelv runtime and if necessary a CNC error message is output.

## <span id="page-14-1"></span>**2.5.1 Licensing under TwinCAT 2**

Under TwinCAT 2 the license information is written to the Windows registry when the VNCK is installed. This information is then requested from there when the kernelv DLL is started.

<span id="page-14-2"></span>After installation no further action need be taken by the user.

## **2.5.2 Licensing under TwinCAT 3**

### **TwinCAT 3 trial license**

As for all other TwinCAT 3 software modules, a 7-day trial license can be generated for the kernelv DLL. However, in this case a TwinCAT installation must be present on the computer.

Take the following actions to generate the trial license:

- 1. Start TwinCAT XAE.
- 2. Generate a new empty TwinCAT project.
- 3. Select the System\License node on the left-hand side of the TwinCAT XAE in the tree view.
- 4. In the tab view then displayed, select the 'Manage Licenses' tab and select the options 'TC3 CNC Virtual NCK Basis' (TF5270) and eventually 'TC3 CNC Virtual NCK Options' from the options list.
- 5. Activate the trial license by clicking the '7 Days Trial License' in the 'Order Information (Runtime)' tab and enter the security code required.

### **TwinCAT 3 perpetual license**

Request a perpetual license using the standard practice in TwinCAT 3.

## **Using kernelv DLL with license check**

When the CNC kernel is started with the kernelv startup() function, the required license information is requested from the TwinCAT license server. Communication between the CNC kernel and the license server takes place via ADS. It is therefore necessary for the application using kernelv DLL to have access to the TcAdsDll.dll library. This library is included in the TwinCAT installation.

<span id="page-15-0"></span>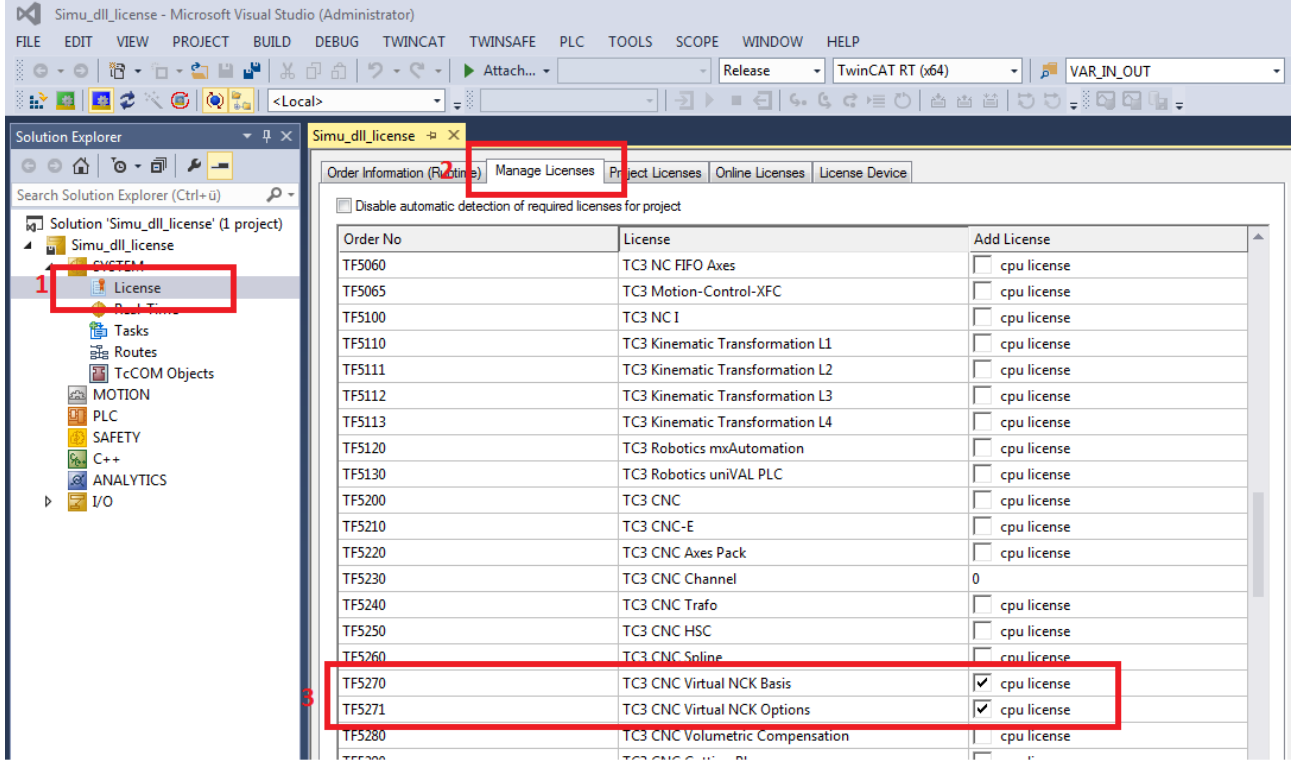

### Fig. 1: Select a TwinCAT 3 trial license

<span id="page-15-1"></span>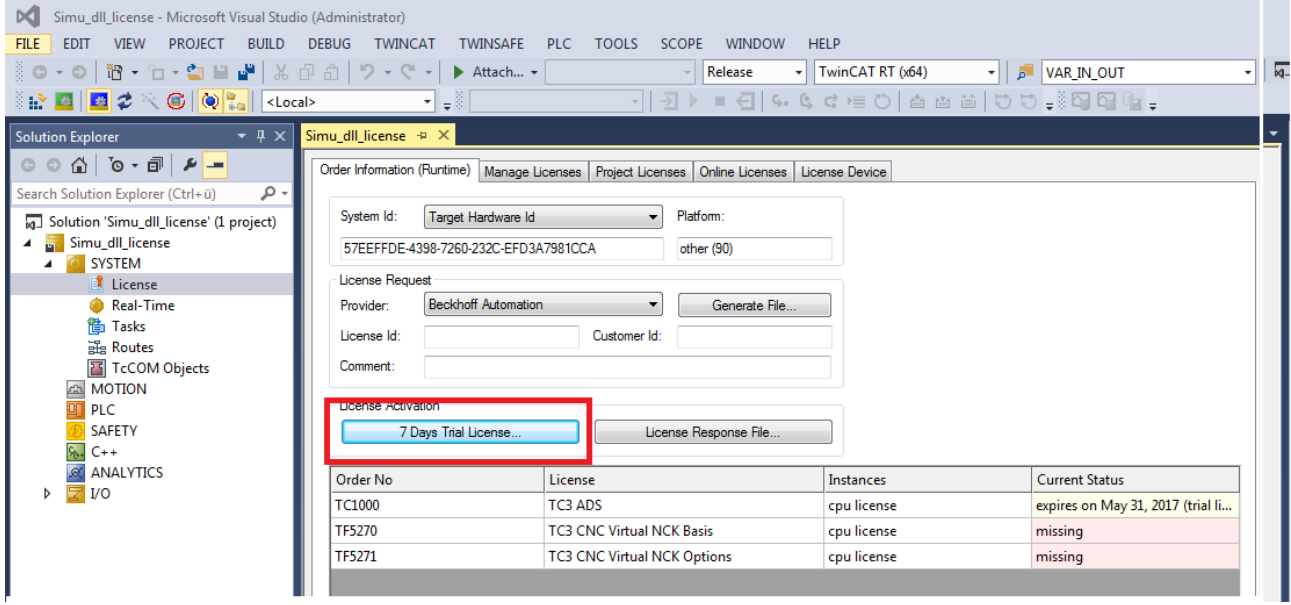

Fig. 2: Activate a TwinCAT 3 trial license

## <span id="page-16-1"></span><span id="page-16-0"></span>**2.6 General**

## **2.6.1 Identification of axes and channels**

### **Channel identification**

Channels are identified by their index on the PLC interface. The sequence of channels corresponds to the configuration sequence.

The channel first configured is addressed by the index 0 and the last channel configured out of n channels is addressed by the index  $n - 1$ .

If an invalid channel index is transferred to a function, the return value ERR\_INVALID\_CHAN (defined in kernelv.h) is returned.

If functions supply channel numbers as the return value, the associated channel index can be determined by means of the relationship

channel index = channel number - 1

#### **Axis identification**

.

Axes are identified by their index on the PLC interface. The sequence of axes corresponds to the configuration sequence.

The axis first configured is addressed by the index 0 and the last axis configured out of n axes is addressed by the index  $n - 1$ .

<span id="page-16-2"></span>If an invalid axis index is transferred to a function, the return value ERR\_INVALID\_AX (defined in kernelv.h) is returned.

## **2.6.2 Coordinate systems**

### **ACS coordinates**

ACS coordinates (ACS = **a**xis **c**oordinate **s**ystem) are regarded as the coordinates of the physical axes.

Function names of functions that return ACS coordinates start with the prefix "kernely get acs "

### **WCS coordinates**

WCS coordinates (WCS = **w**orkpiece **c**oordinate **s**ystem) are regarded as the programming coordinate system.

The programming coordinate system can be shifted and rotated relative to the axis coordinate system, e.g. by reference point offsets and the definition of machining coordinate systems.

The names of functions that return WCS coordinates start with the prefix "kernelv\_get\_wcs\_"

### **Dimensions**

Position values have a resolution of 0.1 um for translatory axes or 1x10-4<sup>-4°</sup> for spindles or modulo axes.

## <span id="page-17-0"></span>**2.7 Use of kernelv**

The DLL can be used by a user application by both implicit and explicit (dynamic) linking.

### **Requirements for TwinCAT 3**

With kernelv versions produced for a TwinCAT 3 environment (Build number of CNC version >= 3000), the application using the kernelv DLL must have access to the TwinCAT TcAdsDll.dll library. This library is installed when the TwinCAT is installed.

## <span id="page-17-1"></span>**2.7.1 Start**

### **kernelv\_startup()**

The simulation CNC is started by calling the API function kernelv startup(). Call parameters are the cycle time in microseconds and the number of axes and channels.

The function returns the value RET\_FINISHED if the start of the simulation CNC was successful, otherwise an error code is displayed.

Only one instance of the simulation CNC can ever run on the same computer at the same time. The error code ERR\_DOUBLE\_KERNEL is returned whenever the kernelv\_startup() function is called while an instance of the simulation CNC is still running.

A valid license is also required to use the simulation CNC. If no valid license is found when the simulation CNC is started, the start of the simulation CNC is cancelled and the error code ERR\_NO\_LICENSE is returned.

## <span id="page-17-2"></span>**2.7.2 Cyclic operation**

## **kernelv\_do\_cycle()**

When the kernely do cycle() function is called, one cycle of the simulation CNC is computed for all channels.

The cycle time transferred when the simulation CNC is started is used as the cycle time.

<span id="page-17-3"></span>A call in real time is not necessary.

## **2.7.3 End/restart**

Currently no API function is available to end the simulation CNC.

If the simulation CNC needs to be restarted, the DLL can be cancelled if it is linked dynamically and it can then be reloaded. The simulation CNC can then be restarted.

## <span id="page-18-0"></span>**2.7.4 Operation modes of kernelv**

An NC program can be started in 2 different channel operation modes. Depending on the operation mode, the kernelv DLL has different functions available. The operation mode can be specified for specific channels and this must be specified at program start.

Currently, the following operation modes are available:

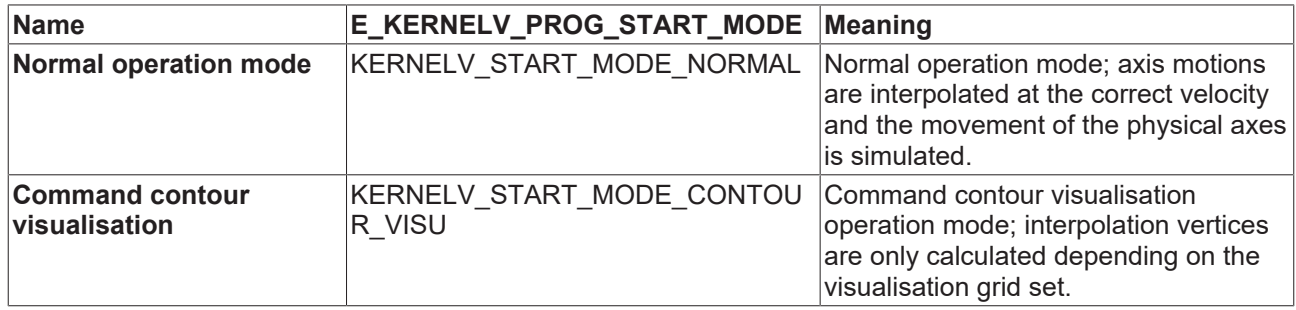

#### **Normal operation mode**

In normal operation mode the NC program is interpolated at the cycle time specified at the start of the kernelv DLL. The interpolation data generated corresponds to the data of a controller running in real time. The dynamic limits set for the axes are maintained.

#### **Command contour visualisation operation mode**

Compared to normal operation mode, the command contour visualisation operation mode generates an approximate vertex sequence in order to visualise the programmed contour rapidly.

The output grid can be set for straight and curved contour elements with the functions kernely ch\_set\_cont\_visu\_grid(), kernely ch\_set\_cont\_visu\_rel\_curvature\_error() and kernely ch\_set\_cont\_visu\_abs\_curvature\_error() . The end points of a motion block are always output, irrespective of the output grid set.

The approximate output grid is obtained by calculating the velocity at which the contour element is interpolated in order to obtain the output grid set. For this reason the dynamic axis data is not maintained. In the same way, the interpolated command values are not transferred to the position controller with the result that the ACS coordinates do not change in this operation mode.

### **Select an operation mode**

The operation mode must be specified when the kernely ch\_program\_start() function is called.

kernely ch program start (0, prog\_name, KERNELV\_START\_MODE\_NORMAL);

### **Contour visualisation output data**

The vertices calculated in the contour visualisation operation mode are written to a FIFO memory and read by the function kernely ch\_get\_cont\_visu\_data().

To avoid losing visualisation data, the interpolation is stopped when the internal FIFO is full. To execute an NC program as fast as possible, the kernelv ch\_get\_cont\_visu\_data() function must be called a sufficient number of times.

### **Output format of contour visualisation**

The data output when contour visualisation is active can be set system global by the parameter contour\_visu\_ifc\_version (P-STUP-00039) in the start-up list.

Depending on the interface version set, the format of the data returned by the function kernely ch\_get\_cont\_visu\_data() changes. See also the structure definition of CONTOUR\_VISU.

<span id="page-19-0"></span>Interpolated WCS coordinates can be read by the functions kernely get wcs.

## **2.7.5 Acknowledgement of technology functions**

Technology functions (such as M or H functions) are used to exchange information between the NC program and the software components in the environment (such as PLC) during a real CNC control.

This includes the actual technology information output by the CNC as well as acknowledgements transferred by the software components in the environment to the CNC to synchronise program sequences within and outside of the CNC. When an NC program is processed, these synchronisations can lead to delays in the processing of the NC program.

#### **Default behaviour**

All technology functions output are immediately automatically acknowledged by the kernelV-DLL.

#### **Execution time simulation**

For the execution time to be taken into account in the execution of an NC program, the API function kernely control techno func duration() [ $\blacktriangleright$  [74\]](#page-73-0) can be used to activate the execution time simulation for the technology functions..

When the execution time simulation is activated, technology functions are automatically acknowledged after an adjustable time period.

The execution time can be set by means of the kernely ch\_set\_techno\_func\_duration() [ $\triangleright$  [75\]](#page-74-0) function or by means of entries in the channel parameter list (Time-out and process times of M functions (P-CHAN-00040), Time-out / process times of H functions (P-CHAN-00026)).

### **User acknowledgement**

By means of the user acknowledgement, the user himself has full control over the time of acknowledgement of the technology function.

For this purpose, the execution time simulation must first be acknowledged by invoking the function kernely control techno func duration()  $[]$  [74\]](#page-73-0).

Technology functions for which user acknowledgement is to be activated must be marked using the function kernely ch set techno func user ackn() [ $\blacktriangleright$  [76\]](#page-75-0). All other technology functions are acknowledged after the respective execution time is over.

The functions kernely ch\_get\_new\_techno\_data() [ $\blacktriangleright$  [44\]](#page-43-0) or kernely ax\_get\_new\_techno\_data() [ $\blacktriangleright$  [49\]](#page-48-0) have to be invoked to check if the respective technology function has been output.

<span id="page-19-1"></span>At the time of acknowledgement, the technology function must be acknowledged by invoking the function kernelv ch ackn techno func() [ $\triangleright$  [77\]](#page-76-0) or kernelv ax ackn techno func() [ $\triangleright$  [78\]](#page-77-0).

## **2.7.6 Search path for NXC programs**

<span id="page-19-2"></span>NC programs are sought relative to the application's start directory. Additionally, search paths for programs and global subroutines can be specified in the start-up list (see CNC kernel documentation).

## **2.7.7 kernelv demo application**

As an example for use of the kernelv DLL, a demo application including a demo parameter set is available in which the kernelv DLL is explicitly loaded. Users have the option to start NC programs and display axis positions via a simple ASCII user interface.

The demo application is delivered in a zip archive. The actual kernelv DLL is supplied in a separate installation and is not included in the zip archive.

## **2.7.7.1 Project structure**

The following folder structure is created when the demo application is unpacked:

```
kernelv_demo
\vert├----\listen
```
 $L_{---\preceq prg}$ 

The kernelv\_demo directory contains the following files:

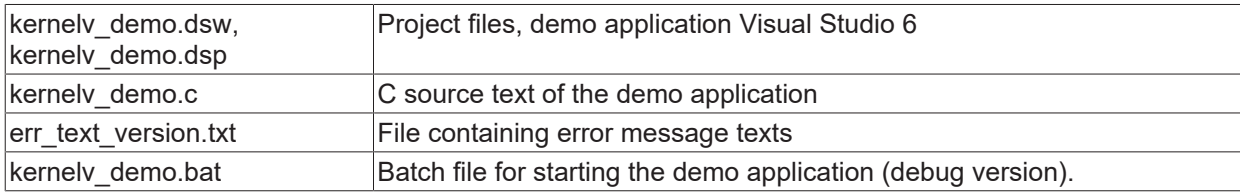

The configuration lists of the CNC kernel are saved in the subdirectory \listen. The subdirectory \prg contains a simple example program.

 $-|\Box|$  $\boldsymbol{\mathsf{x}}$ 

## **2.7.7.2 Use of the demo application**

The following steps are required to use the demo application:

- 1. Unpack the demo.
- 2. Copy the kernelv DLL and kernelv.h to the kernelv\_demo directory that was created when unpacked.
- 3. Compile and start the project. It can be started either in the Visual Studio debugger or by means of the kernelv\_demo.bat file.

#### **Start screen**

After start, the screen below is displayed:

<span id="page-21-0"></span>ex C:\WINDOWS\system32\cmd.exe

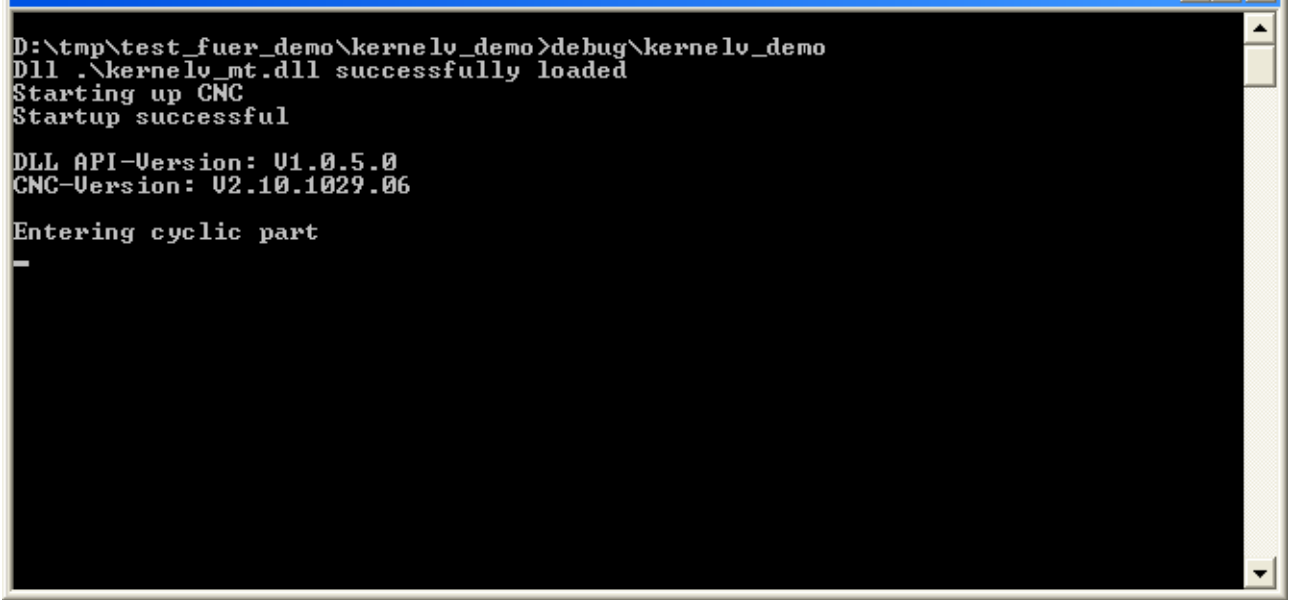

Fig. 3: The start screen of the demo application

#### **Keyboard commands**

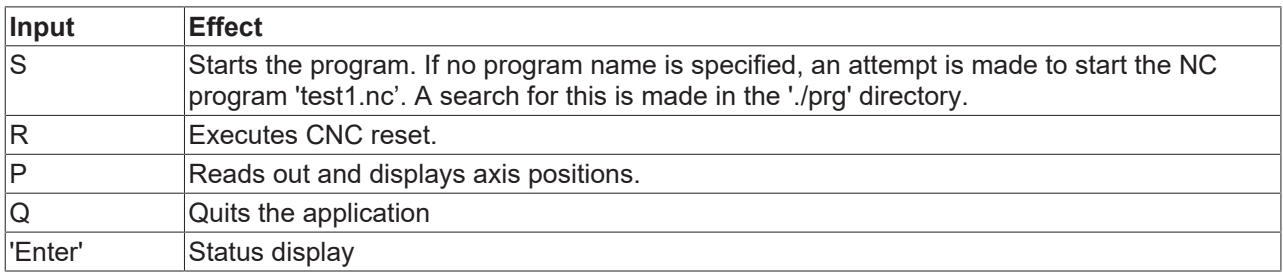

## **Display axis positions**

The screen below appears after the supplied test program is executed and the axis positions are displayed:

<span id="page-22-0"></span>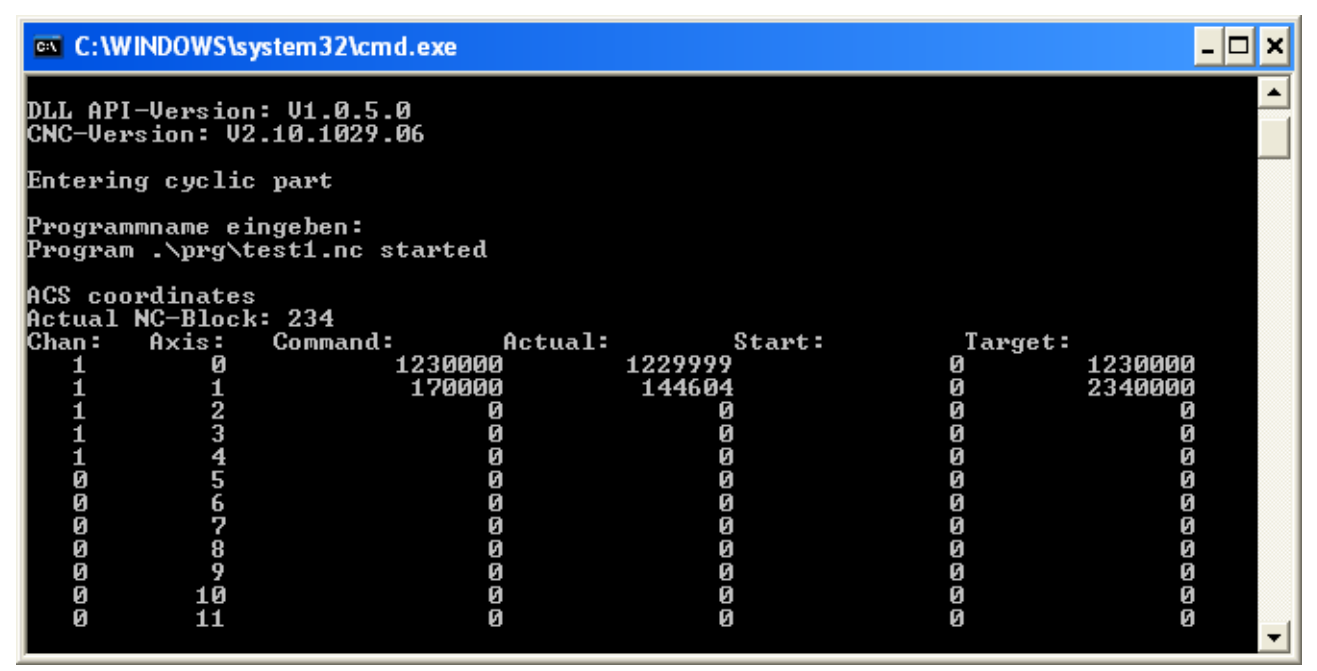

Fig. 4: Display axis positions in demo application

## **2.7.7.3 Explanations about demo application**

All steps required to use the kernelv DLL are executed in the demo application source code. Refer to the respective compiler documentation for further information on the operating system functions called.

Load DLL:

```
hD11 = LoadLibrary(dll name);
```
Query function pointers:

```
if ( !(pCycle = (KERNELV CYCLE) GetProcAddress(hDll,
                               "kernelv do cycle")) )
{
 printf("Missing pointer to kernelv do cycle()\n");
    return -2;
}
```
If the requested symbol is not defined in the DLL, a message is output and the application ends. Refer to the section 'kernelv API' in this document for details on how to use individual functions.

Main loop for handling user inputs and cyclic call of kernely\_do\_cycle(). One CNC cycle is computed:

(pCycle)();

## <span id="page-23-0"></span>**2.8 Configuration**

<span id="page-23-1"></span>In the current version of the simulation DLL, the CNC kernel is configured by ASCII lists. These ASCII lists can be generated from a TwinCAT configuration file by the "Listenexporteur" (list exporter) program.

## **2.8.1 Path of the configuration lists**

## **Start-up file**

The start-up file contains the basic configuration of the CNC kernel, e.g.:

- number of axes,
- number of channels and
- the access path to the various axis- or channel-specific configuration files.

The path and file name of the start-up file (default: hochlauf.lis) must be transferred to the API function kernelv\_startup.

You must specify the access paths to other parameter lists in the start-up list:

- Relative paths within the start-up list must be specified relative to the start-up list storage location.
- Absolute paths are adopted without change.
- You are advised to generate the parameter lists either by exporting the lists in the TwinCAT system manager or by using the 'Listenexporteur' tool.

## <span id="page-23-2"></span>**2.9 Error message texts**

#### **Assign error message number to error message text**

When an error message is output, the CNC kernel only outputs an error message code together with several parameters. An error message text is not assigned until later.

Each error message number is assigned to an error message text by the 'err\_text\_version.txt' file. This file must reside in the work directory of the application that uses the simulation DLL.

## <span id="page-24-0"></span>**2.10 Tool management**

## **Internal/external tool management**

When the CNC kernel is used as simulation DLL, both internal and external tool management can be used (toggle by using P-CHAN-00016).

## **Tool data**

With internal tool management, tool data is saved to the tool data list channel-specific.

When external tool management is used, tool data is always managed globally for the entire CNC: In this case, tool data must be entered in the tool data list of the 1st channel.

The access path to the tool data list must be specified in the start-up list.

The tool data list format is described in [TOOL].

## <span id="page-25-1"></span><span id="page-25-0"></span>**3 kernelv API functions**

## **3.1 kernelv\_get\_api\_version()**

## **Prototype**

KERNELV\_RETURN kernelv\_get\_api\_version (char\* versionString, unsigned long maxStringLength, unsigned long\* returnSize);

## **Description**

Reads the API version string.

## **Parameter**

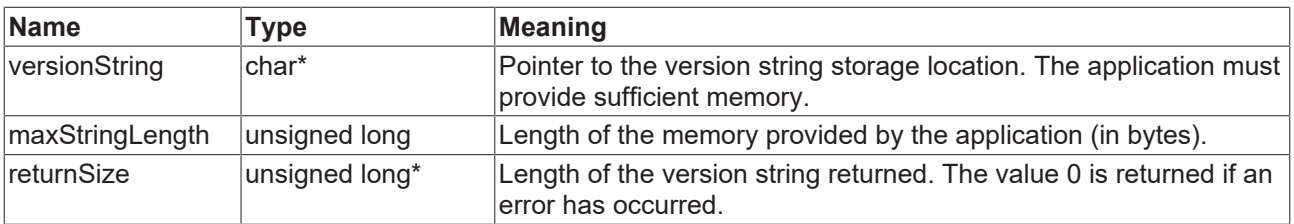

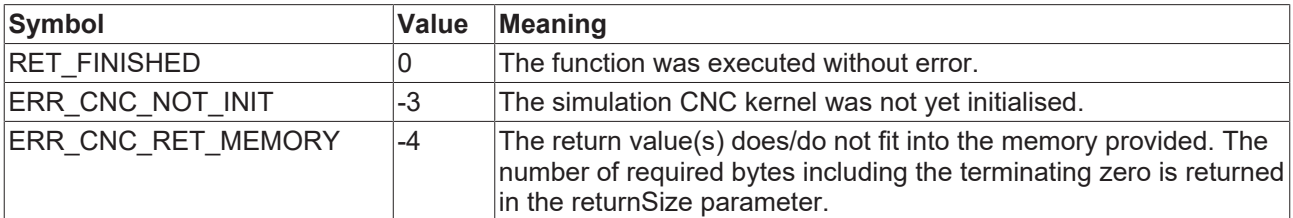

## <span id="page-26-0"></span>**3.2 kernelv\_get\_cnc\_version()**

## **Prototype**

KERNELV\_RETUR N kernelv\_get\_cnc\_version(char\* versionString, unsigned long maxStringLength, unsigned long\* returnSize);

## **Description**

Reads the CNC version string.

## **Parameter**

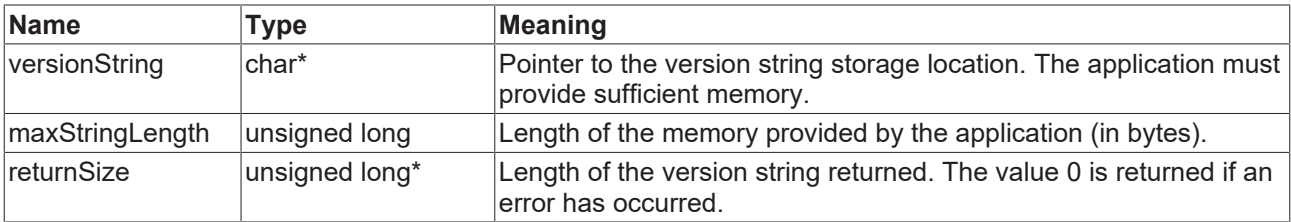

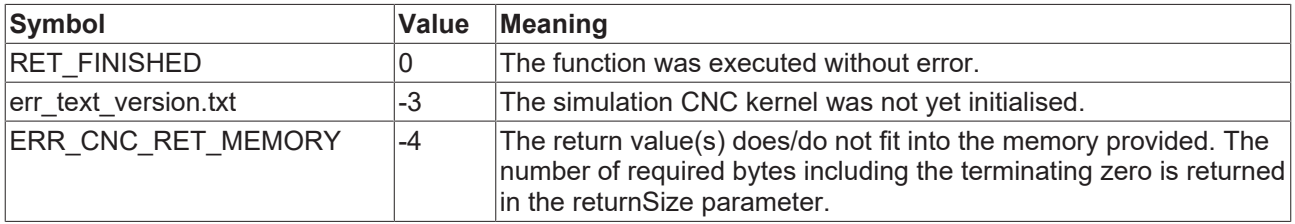

## <span id="page-27-0"></span>**3.3 kernelv\_get\_cycletime()**

## **Prototype**

KERNELV\_RETUR kernelv\_get\_cycletime (unsigned long\* cycleTime); N

## **Description**

Reads the CNC cycle time.

### **Parameter**

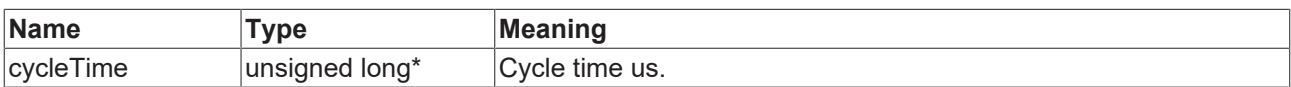

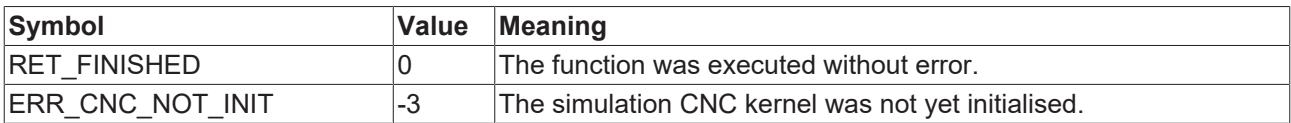

## <span id="page-28-0"></span>**3.4 kernelv\_startup()**

## **Prototype**

KERNELV\_RETUR kernelv\_startup( unsigned long cycleTime, N char\* startupFile);

## **Description**

Starts the simulation CNC.

### **Parameter**

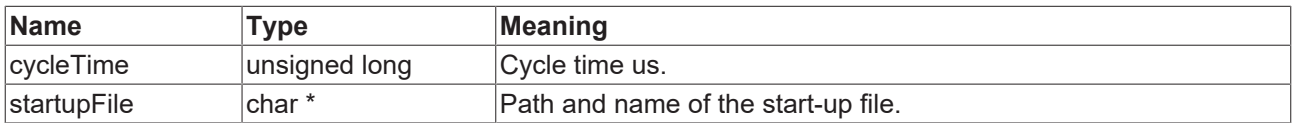

### **Return values**

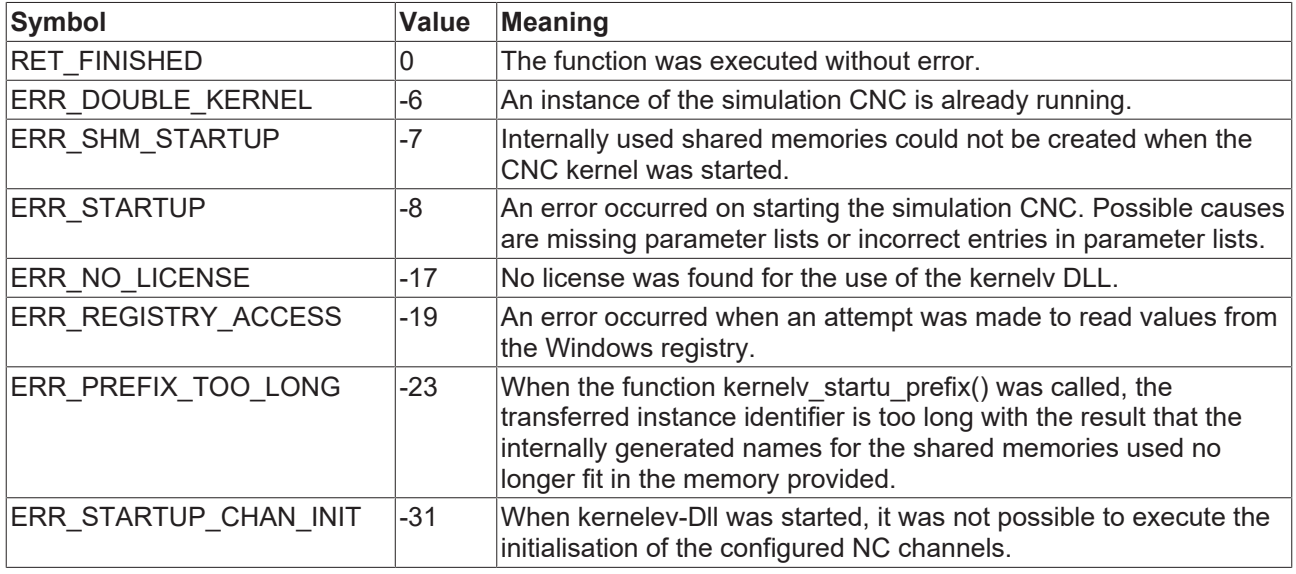

Depending on the number of axes and channels in the configuration used, the start of the CNC kernel may take 20 - 30 seconds.

## <span id="page-29-0"></span>**3.5 kernelv\_startup\_instance()**

## **Prototype**

KERNELV\_RETUR kernelv\_startup\_instance (unsigned long cycleTime, N char\* startupFile char\* instancePrefix);

### **Description**

Start the simulation CNC:

This function permits several applications to run on one computer. Each application uses a single and therefore a separate instance of the kernelv DLL. Here, a unique instance identifier must be transferred in the call parameter instancePrefix and is valid for the entire computer.

The maximum length of the string that may be transferred as an instance identifier is defined by the constant KERNELV\_INSTANCE\_PREFIX\_MAX\_LEN. If a longer string is transferred, the start-up is not executed and the function returns the value ERR\_PREFIX\_TOO\_LONG (-23).

It is not possible to run several instances of the kernelv DLL in one application.

#### **Parameter**

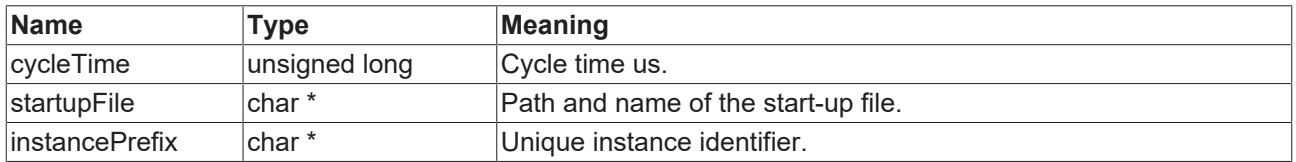

#### **Return values**

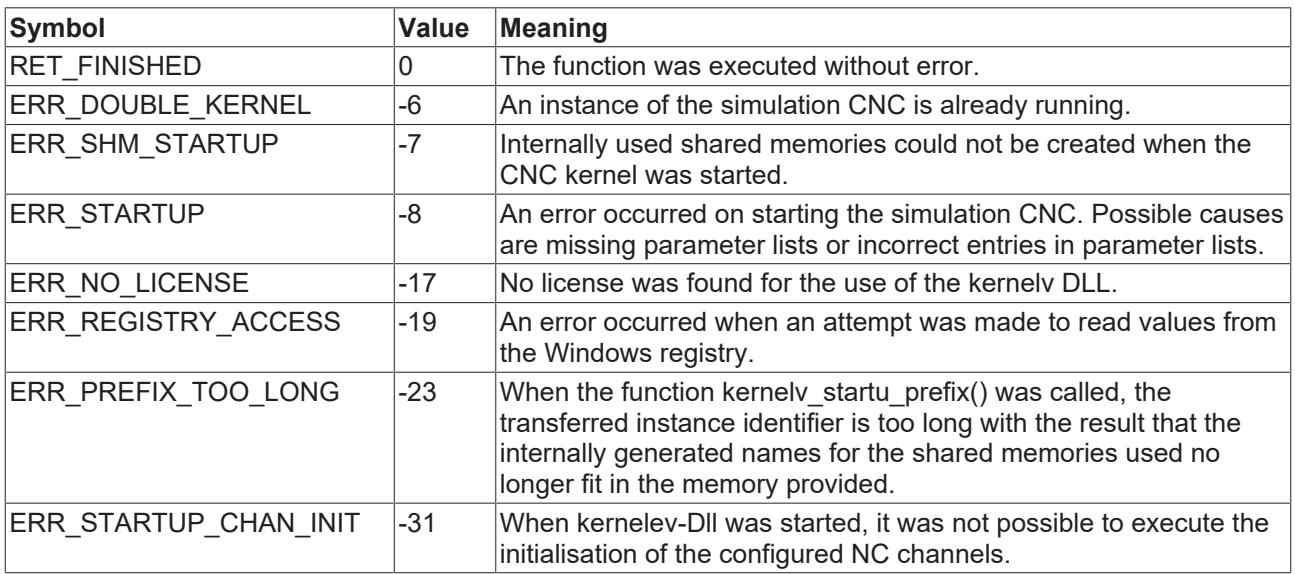

Depending on the number of axes and channels in the configuration used, the start of the CNC kernel may take 20 - 30 seconds.

## <span id="page-30-0"></span>**3.6 kernelv\_do\_cycle()**

## **Prototype**

KERNELV\_RETUR kernelv\_do\_cycle(); N

## **Description**

Computes one simulation CNC cycle.

The cycle time transferred as a parameter at the start is used for the internal calculations. If an error should occur in the simulation CNC, it can be checked by the kernelv\_get\_error () function and the error message string can be read out.

## **Parameter**

None

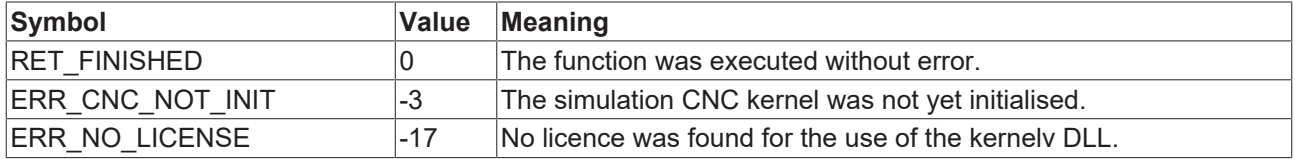

## <span id="page-31-0"></span>**3.7 kernelv\_ch\_program\_start()**

## **Prototype**

KERNELV\_RETURN kernelv\_ch\_program\_start (unsigned long chanIndex,

 char\* name, unsigned long mode);

## **Description**

Starts an NC program in the specified channel.

## **Parameter**

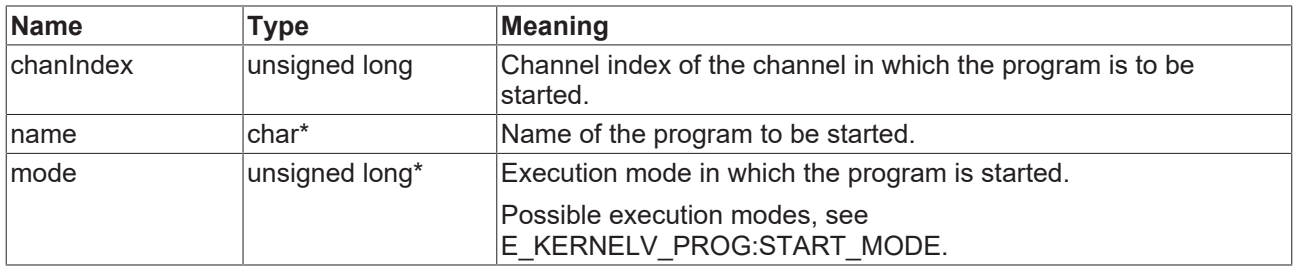

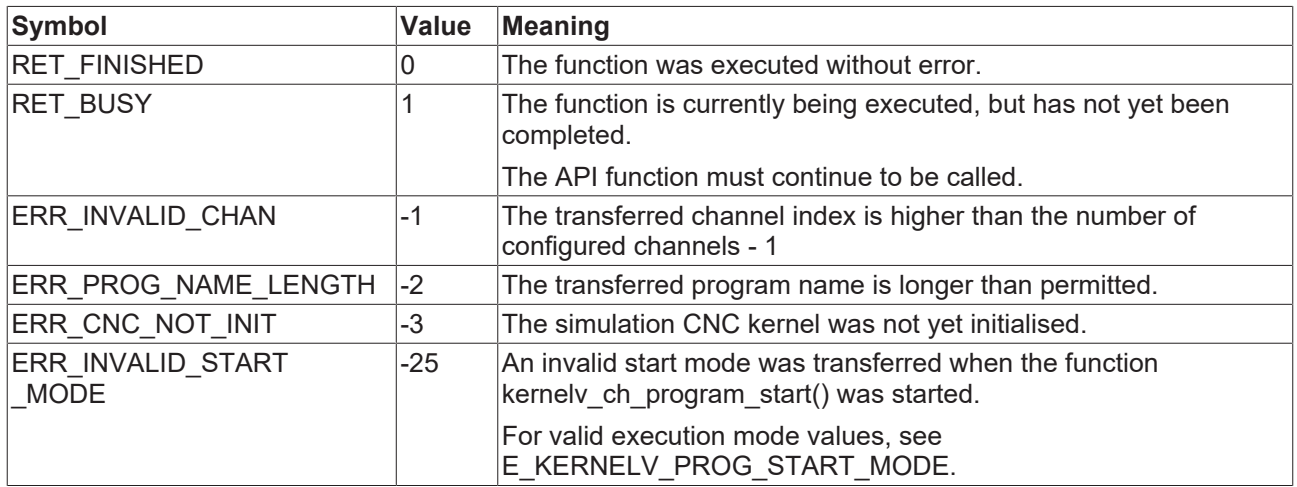

## <span id="page-32-0"></span>**3.8 kernelv\_ch\_reset()**

## **Prototype**

KERNELV\_RETURN kernelv\_ch\_reset (unsigned long chanIndex);

## **Description**

Executes a CNC reset in the specified channel.

This resets internal CNC errors. Any program running during reset is aborted.

## **Parameter**

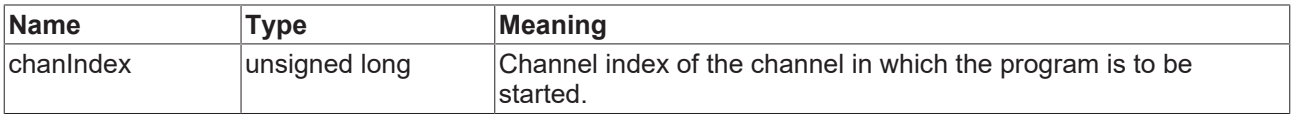

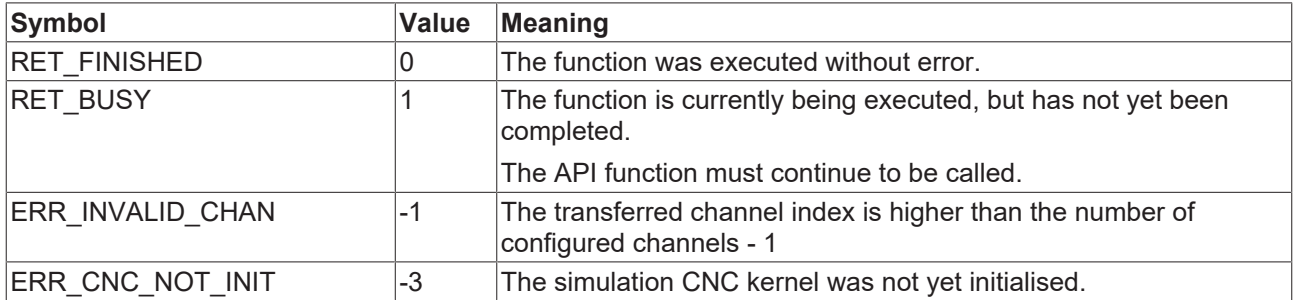

## <span id="page-33-0"></span>**3.9 kernelv\_ch\_suspend()**

## **Prototype**

KERNELV\_RETURN kernelv\_ch\_suspend (unsigned long int chanIndex);

## **Description**

The program currently running in the channel is stopped. The channel state changes to SIMU\_CNC\_STATE\_HOLD.

It is only possible to stop a program if an NC program is currently being executed in the channel, i.e. when the channel is in the SIMU\_CNC\_STATE\_ACTIVE state. The function returns the value ERR\_INVALID\_STATE if it is called while the channel is in another state.

### **Parameter**

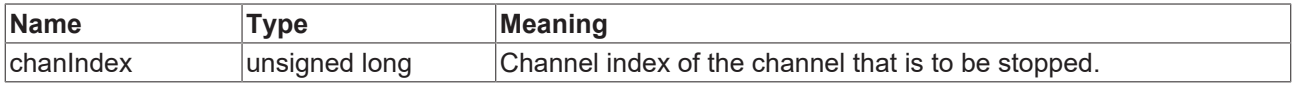

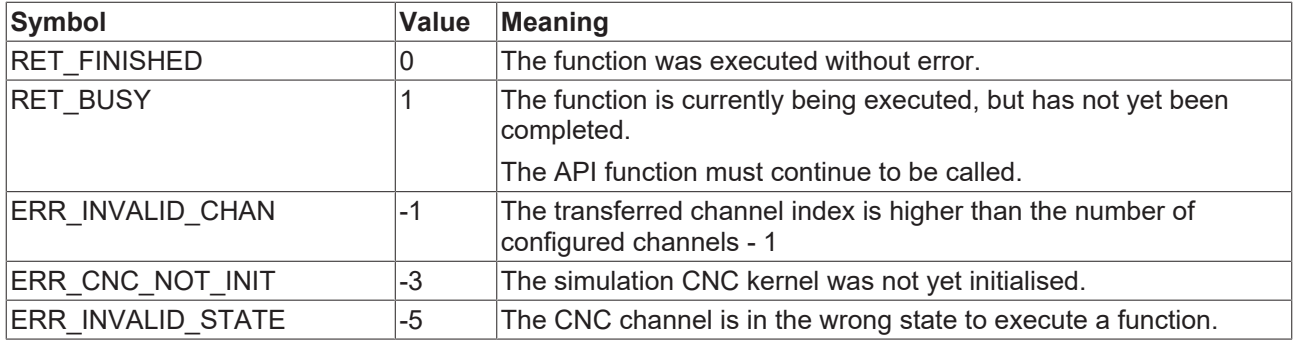

## <span id="page-34-0"></span>**3.10 kernelv\_ch\_resume()**

## **Prototype**

KERNELV\_RETURN kernelv\_ch\_resume (unsigned long int chanIndex);

## **Description**

The program currently running in the channel is continued. The channel state changes to SIMU\_CNC\_STATE\_ACTIVE.

A program can only be continued if the channel is in the SIMU\_CNC\_STATE\_HOLD state. The function returns the value ERR\_INVALID\_STATE if it is called while the channel is in another state.

### **Parameter**

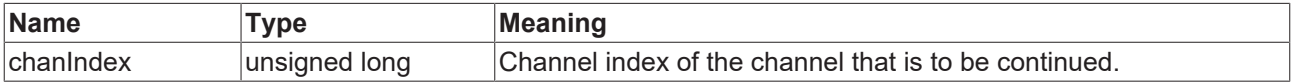

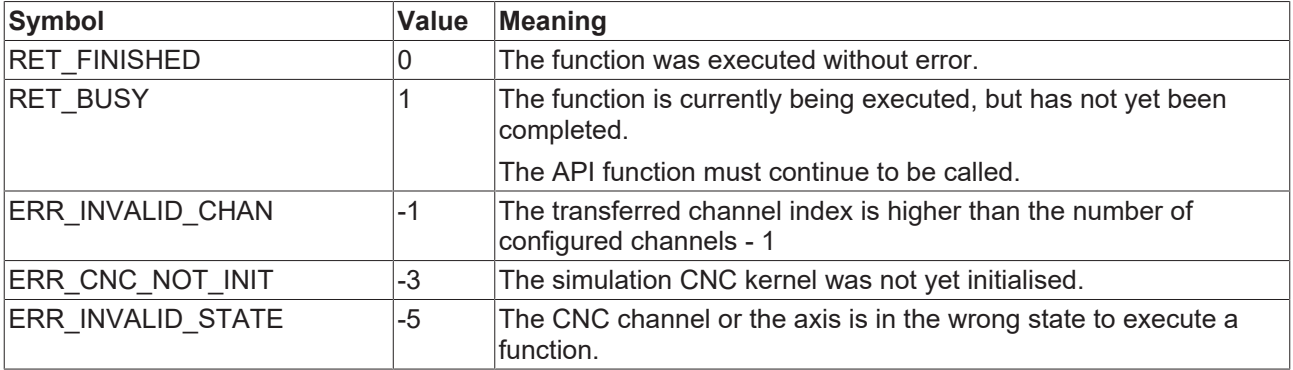

## <span id="page-35-0"></span>**3.11 kernelv\_ch\_get\_override()**

## **Prototype**

KERNELV\_RETURN kernelv\_ch\_get\_override (unsigned long int chanIndex, unsigned short int \*override);

## **Description**

Reads the current override value for the channel.

#### **Parameter**

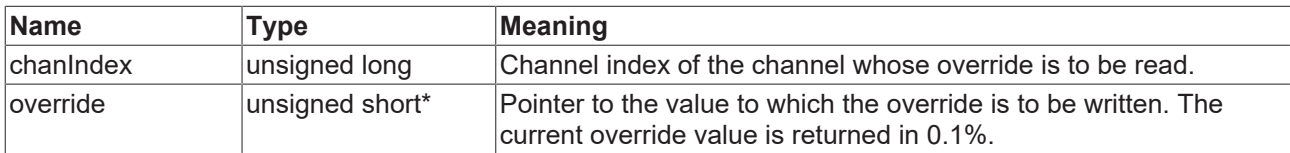

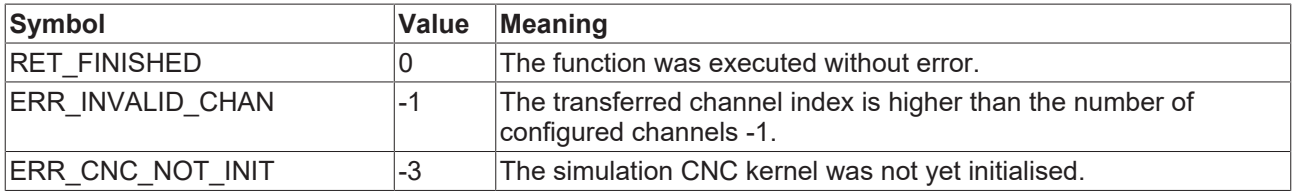
## **3.12 kernelv\_ch\_set\_override()**

## **Prototype**

KERNELV\_RETUR kernelv\_ch\_set\_override (unsigned long int chanIndex, N unsigned short int override);

## **Description**

Sets the current override value for the channel.

#### **Parameter**

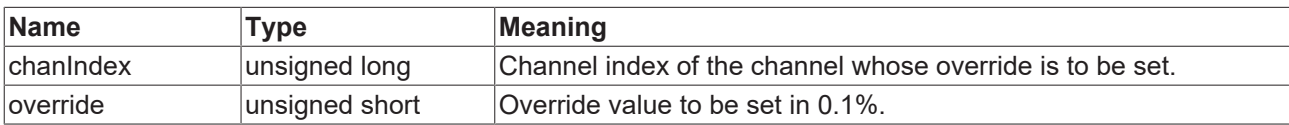

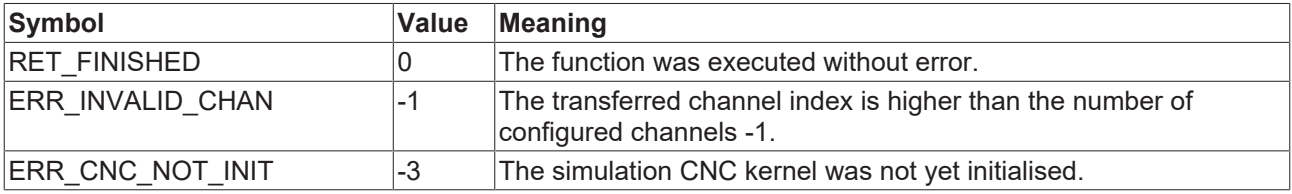

# **3.13 kernelv\_ch\_get\_blocknumber()**

## **Prototype**

KERNELV\_RETURN kernelv\_ch\_get\_blocknumber (unsigned long int chanIndex, signed long int \*blocknumber);

## **Description**

Reads the currently executed block number of an NC program.

#### **Parameter**

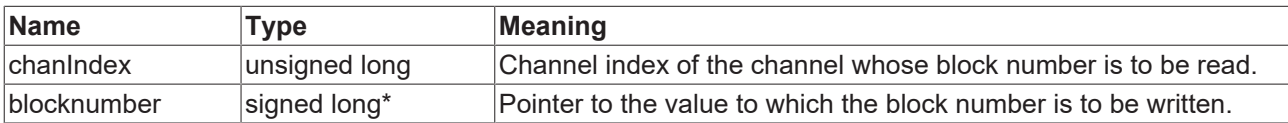

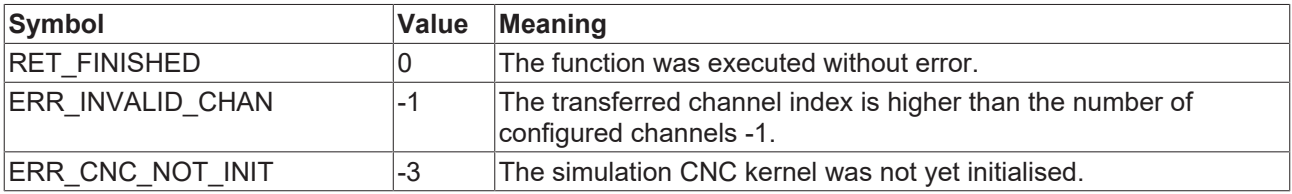

# **3.14 kernelv\_ch\_get\_filename()**

## **Prototype**

KERNELV\_RETURN kernelv

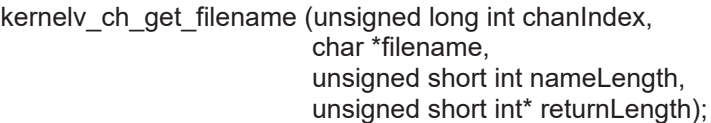

## **Description**

Reads the file name of the program currently active in the channel.

### **Parameter**

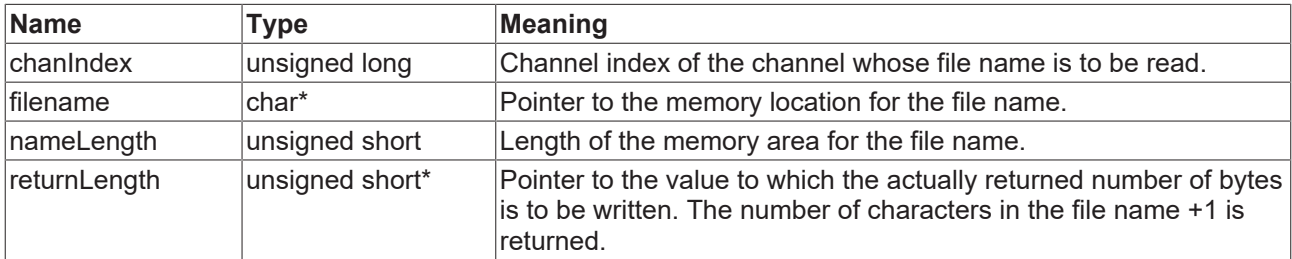

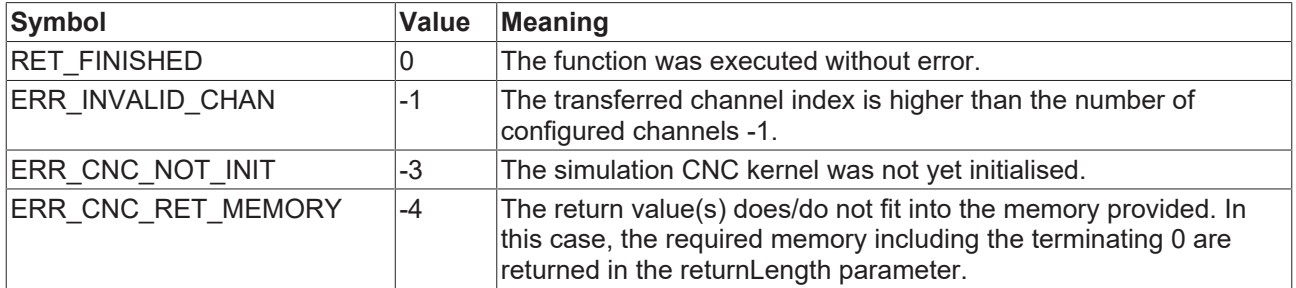

## **3.15 kernelv\_ch\_get\_programname()**

## **Prototype**

KERNELV\_RETURN kernelv\_ch\_get\_programname (unsigned long int chanIndex, char \*programname, unsigned short int nameLength, unsigned short int\* returnLength);

## **Description**

Reads the file name of the program currently active in the channel. The program name is specified at the start of the NC program (see also the programming instructions).

#### **Parameter**

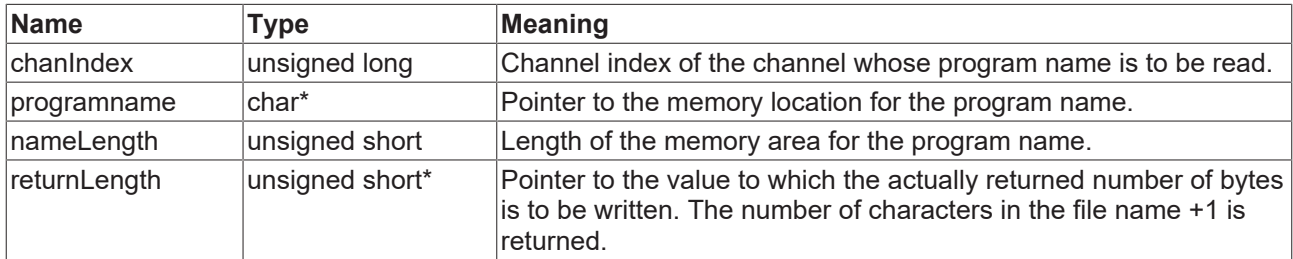

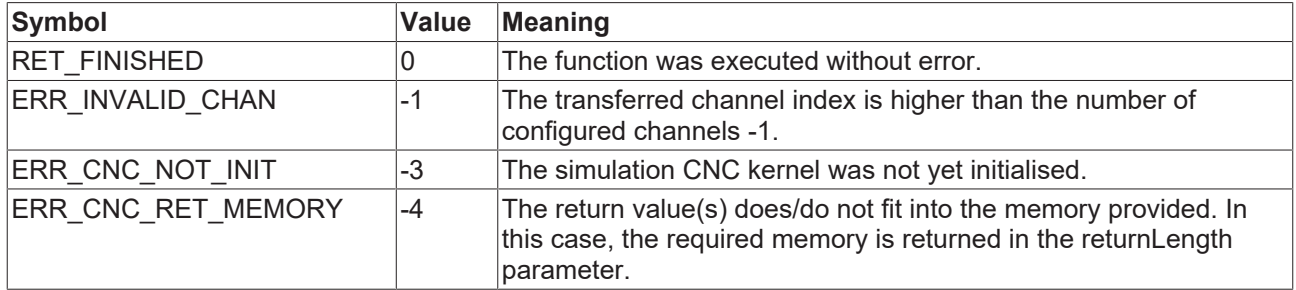

## **3.16 kernelv\_ch\_get\_state()**

## **Prototype**

KERNELV\_RETURN kernelv\_ch\_get\_state (unsigned long int chanIndex, KERNELV\_CHANNEL\_STATE \*state);

## **Description**

Reads the channel's current state.

#### **Parameter**

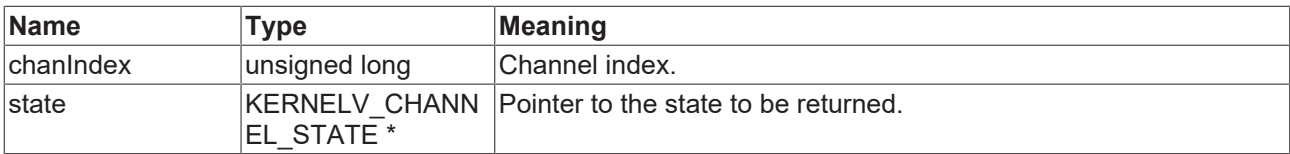

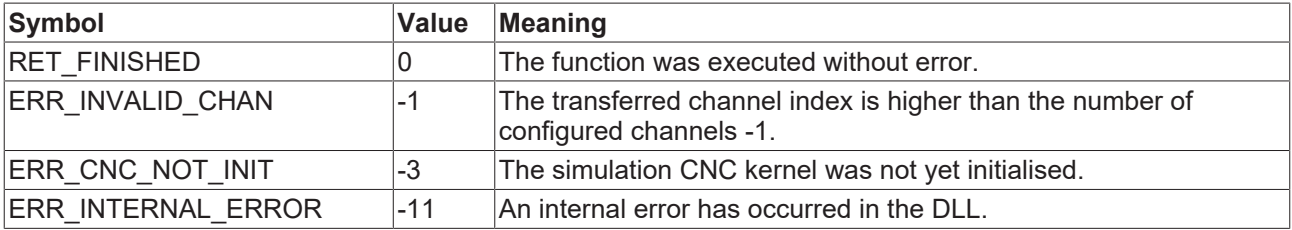

# **3.17 kernelv\_ch\_get\_fileoffset()**

## **Prototype**

KERNELV\_RETURN kernelv\_ch\_get\_fileoffset (unsigned long int chanIndex, signed long int \*fileoffset);

## **Description**

Returns the current file offset in the program file.

### **Parameter**

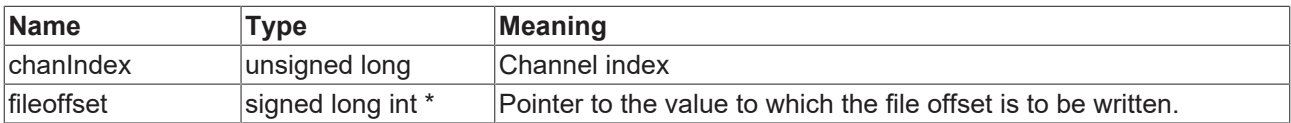

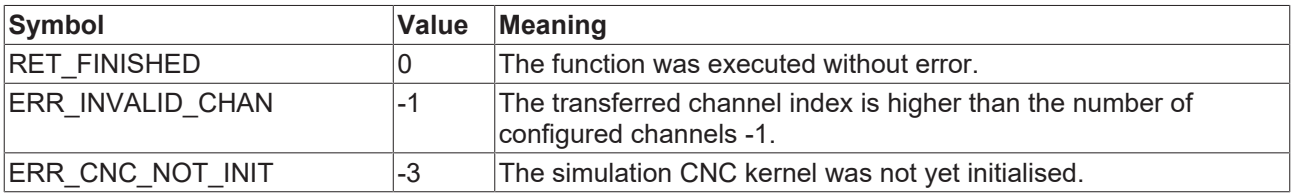

## **3.18 kernelv\_ch\_get\_techno\_data()**

## **Prototype**

KERNELV\_RETUR kernelv\_ch\_get\_techno\_data (unsigned long int chanindex, N KERNELV\_TECHNO\_DATA \*

technoData

 unsigned long int technoLength unsigned long int \* returnLength);

## **Description**

Returns the technology functions (M/H functions) acknowledged for the specified channel during the last call of kernely do cycle().

#### **Parameter**

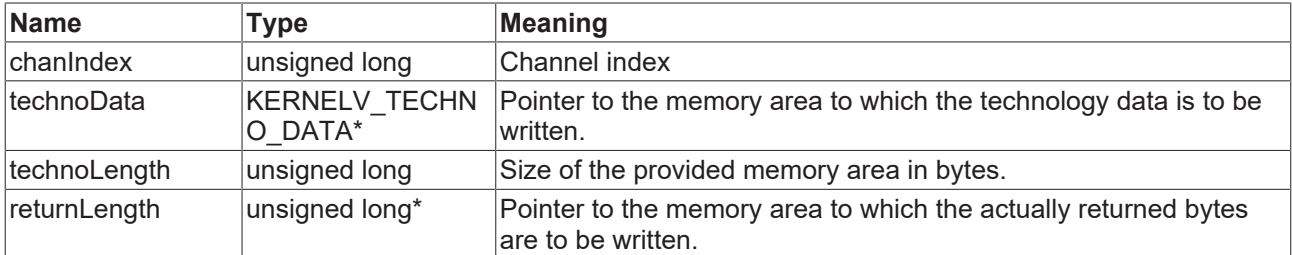

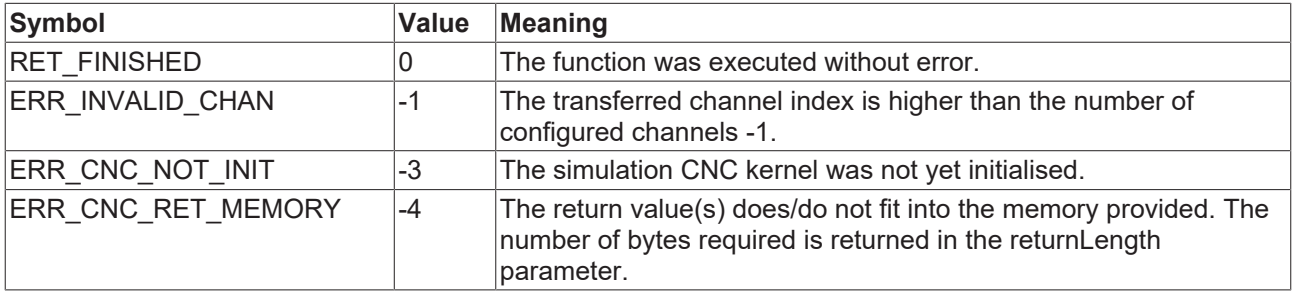

## **3.19 kernelv\_ch\_get\_new\_techno\_data()**

## **Prototype**

KERNELV\_RETURN kernelv\_ch\_get\_new\_techno\_data (unsigned long int chanindex, KERNELV\_TECHNO\_DATA \* technoData unsigned long int technoLength unsigned long int \* returnLength);

#### **Description**

Returns the technology functions (M/H functions) recently output during the last call of kernelv\_do\_cycle() for each specific channel.

### **Parameter**

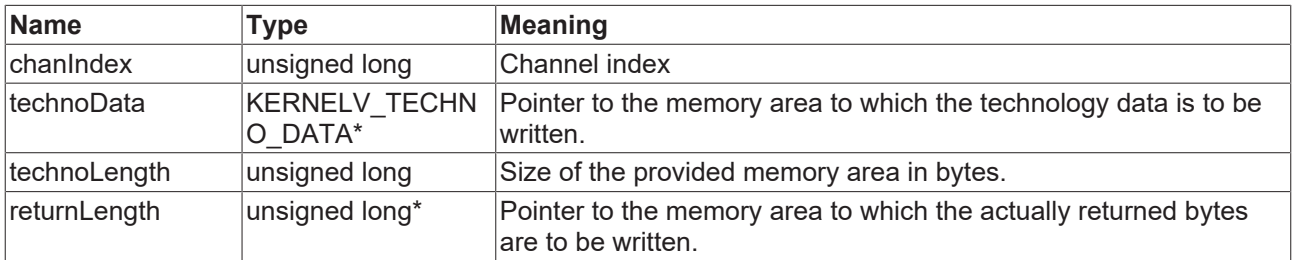

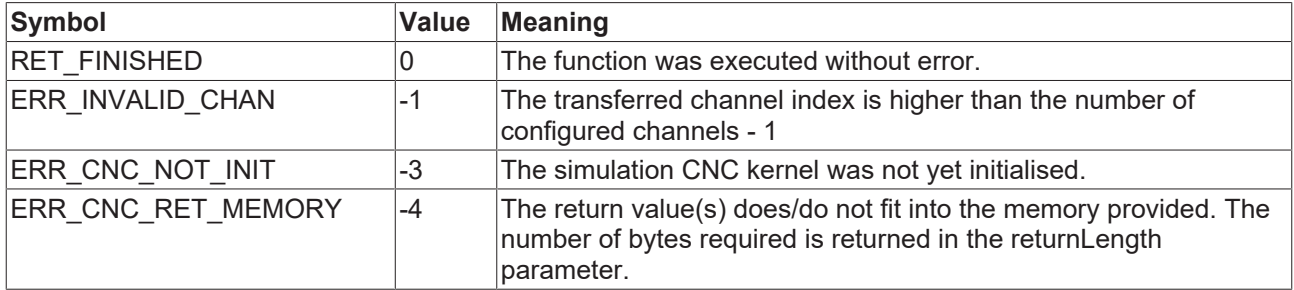

## **3.20 kernelv\_ch\_get\_techno\_data2()**

## **Prototype**

KERNELV\_RETUR kernelv\_ch\_get\_techno\_data2 (unsigned long int chanindex, N KERNELV\_TECHNO\_DATA2 \* technoData2 unsigned long int technoLength unsigned long int \* returnLength);

#### **Description**

Returns the technology functions (M/H functions) acknowledged for the specified channel during the last call of kernely do cycle().

#### **Parameter**

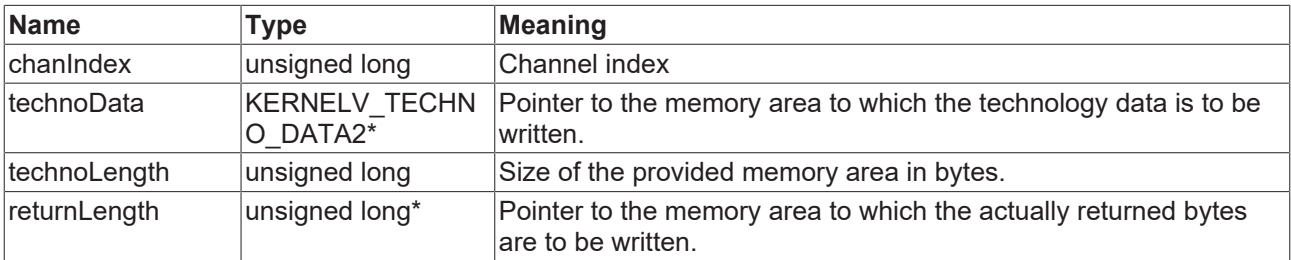

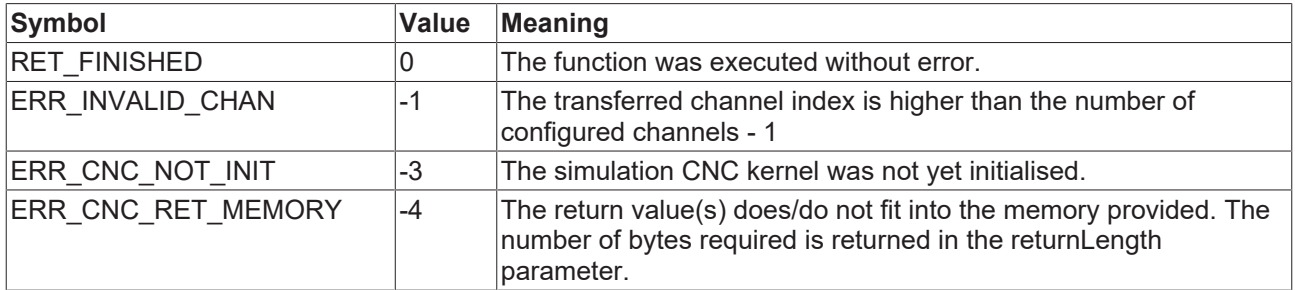

## **3.21 kernelv\_ch\_get\_new\_techno\_data2()**

## **Prototype**

KERNELV\_RETURN kernelv\_ch\_get\_new\_techno\_data2 (unsigned long int chanindex, KERNELV\_TECHNO\_DATA2 \* technoData2 unsigned long int technoLength unsigned long int \* returnLength);

#### **Description**

Returns the technology functions (M/H functions) recently output during the last call of kernelv\_do\_cycle() for each specific channel.

### **Parameter**

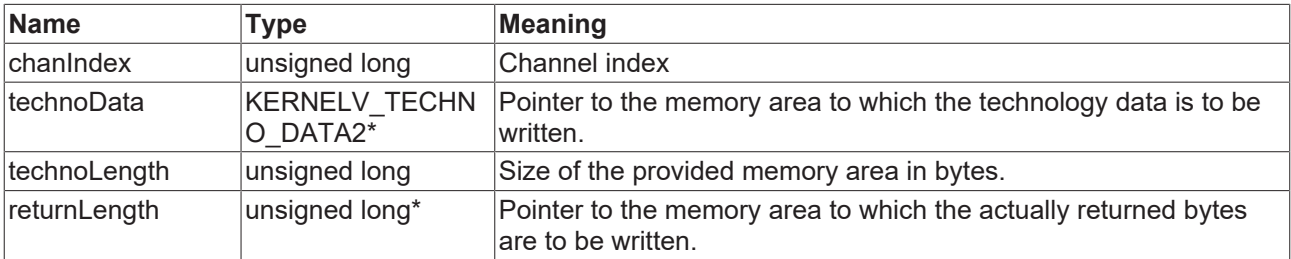

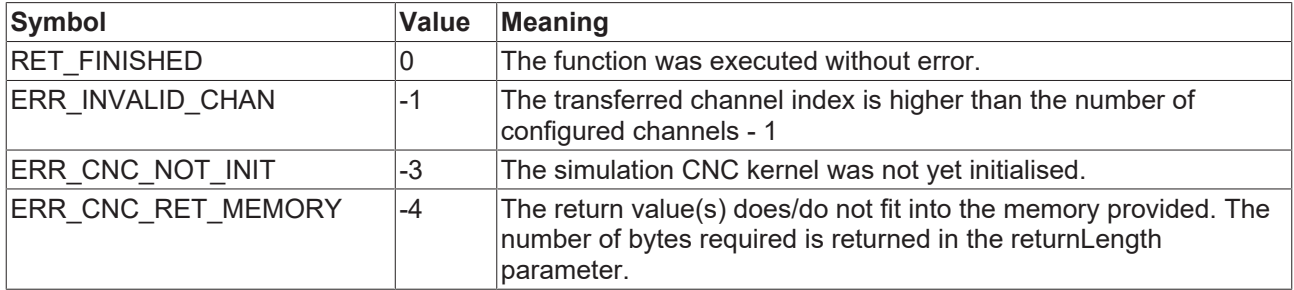

## **3.22 kernelv\_ch\_get\_finished\_nc\_lines()**

## **Prototype**

KERNELV\_RETURN kernelv\_ch\_get\_finished\_nc\_lines(unsigned long int chanIndex, KERNELV\_NC\_LINE\_DATA \*ncLineData, unsigned long int maxByteSize, unsigned long int\* returnLength);

## **Description**

Returns the NC lines executed for the specified channel during the last call of kernelv\_do\_cycle(). Up to 20 NC blocks can be executed for each call of kernely do cycle().

An array of structures of the type KERNELV\_NC\_LINE\_DATA is returned.

The number of entries returned can be calculated by means of returnLength/ sizeof(KERNELV\_NC\_LINE\_DATA).

The breakdown of the structure is described in the section entitled Struct KERNELV\_NC\_LINE\_DATA.

### **Parameter**

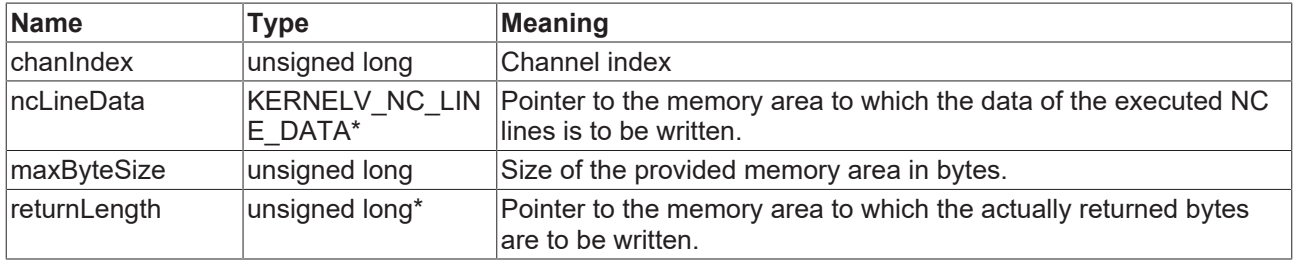

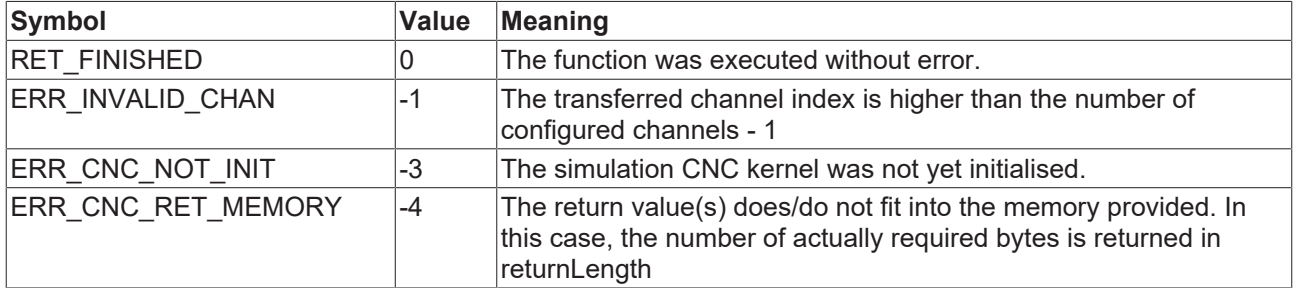

## **3.23 kernelv\_ax\_get\_techno\_data()**

## **Prototype**

KERNELV\_RETURN kernelv\_ax\_get\_techno\_data (unsigned long int axisIndex, KERNELV\_TECHNO\_DATA \* technoData unsigned long int technoLength unsigned long int \*returnLength);

## **Description**

Returns the technology functions (M/H functions) acknowledged for the specified axis during the last call of kernelv do cycle().

#### **Parameter**

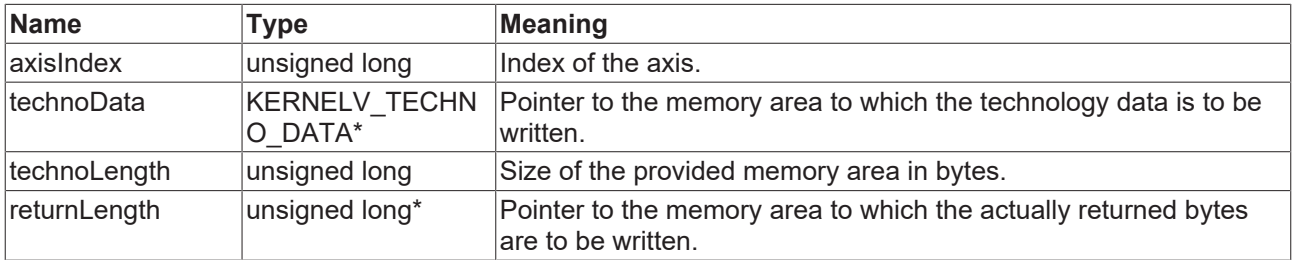

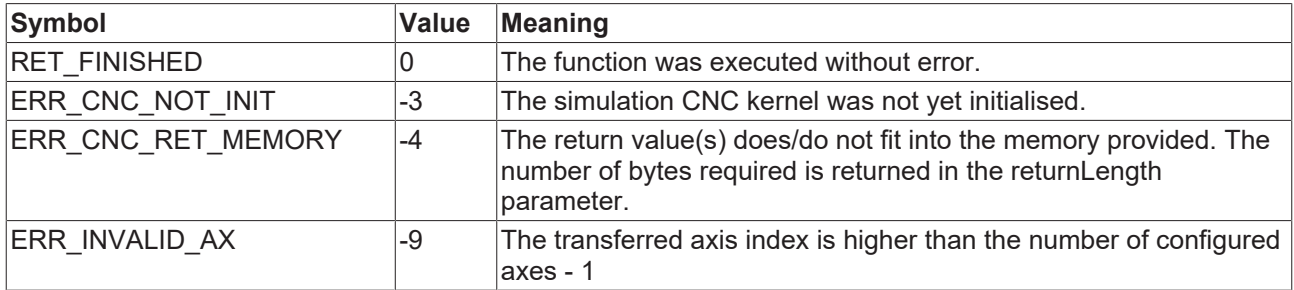

## **3.24 kernelv\_ax\_get\_new\_techno\_data()**

## **Prototype**

KERNELV\_RETURN kernelv\_ax\_get\_new\_techno\_data (unsigned long int axisIndex, KERNELV\_TECHNO\_DATA \* technoData unsigned long int technoLength unsigned long int \*returnLength);

#### **Description**

Returns the technology functions (M/H functions) recently output during the last call of kernelv\_do\_cycle() for each specific axis.

### **Parameter**

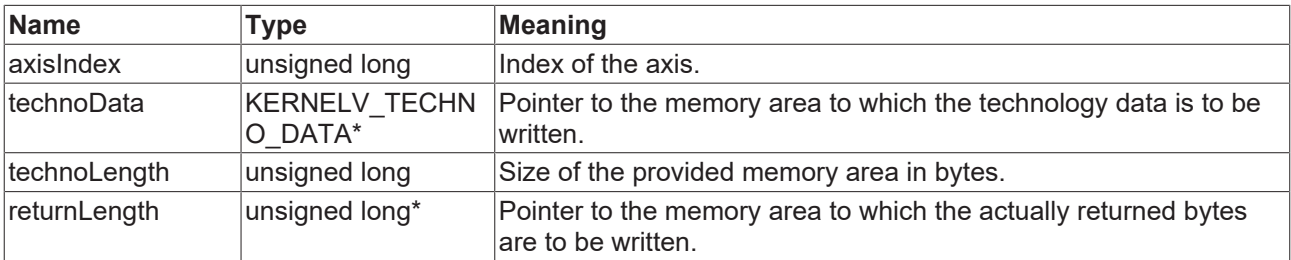

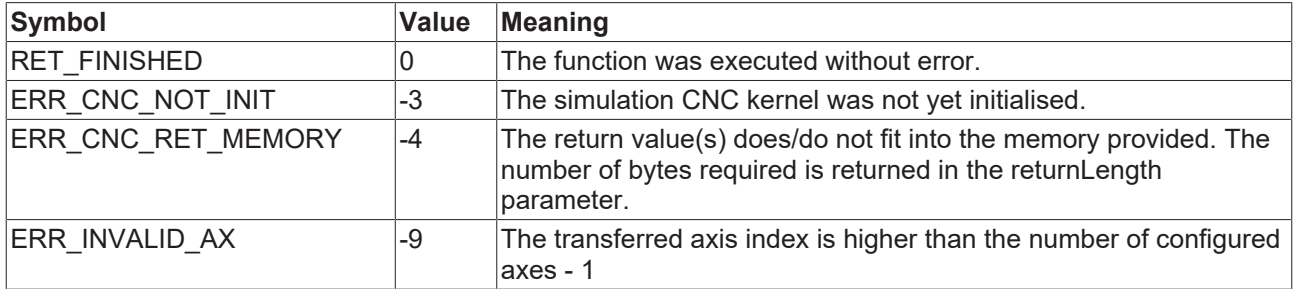

## **3.25 kernelv\_ax\_get\_techno\_data2()**

## **Prototype**

KERNELV\_RETURN kernelv\_ax\_get\_techno\_data2 (unsigned long int axisIndex, KERNELV\_TECHNO\_DATA2 \* technoData unsigned long int technoLength unsigned long int \*returnLength);

### **Description**

Returns the technology functions (M/H functions) acknowledged for the specified axis during the last call of kernelv do cycle().

#### **Parameter**

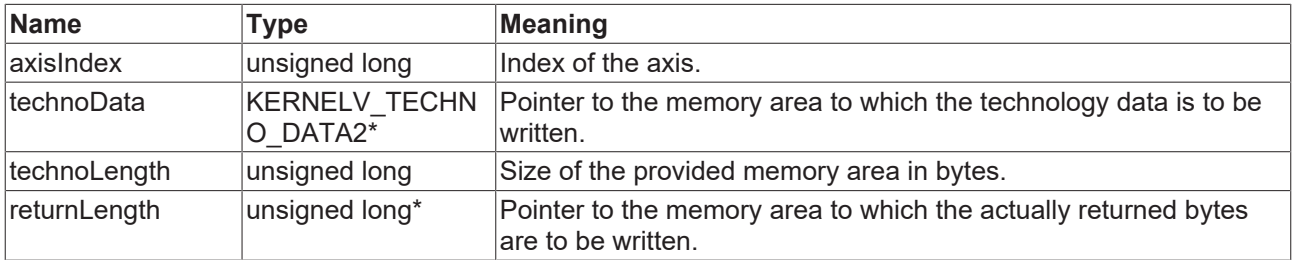

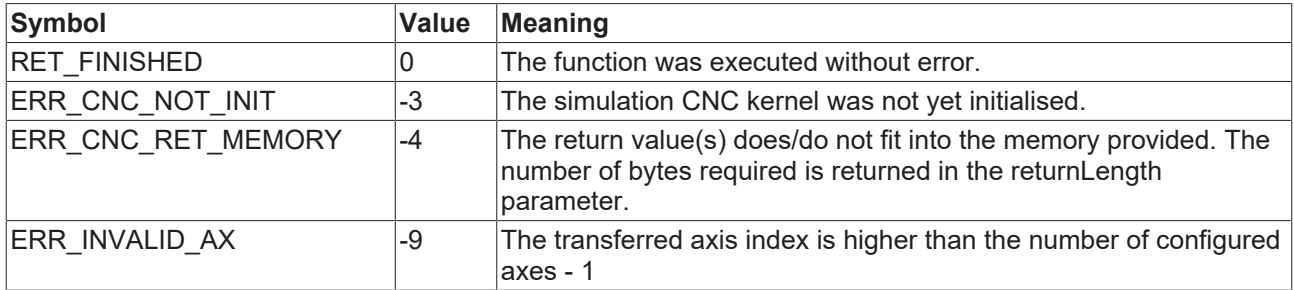

## **3.26 kernelv\_ax\_get\_new\_techno\_data2()**

## **Prototype**

KERNELV\_RETURN kernelv\_ax\_get\_new\_techno\_data (unsigned long int axisIndex, KERNELV\_TECHNO\_DATA2 \* technoData unsigned long int technoLength unsigned long int \*returnLength);

### **Description**

Returns the technology functions (M/H functions) recently output during the last call of kernelv\_do\_cycle() for each specific axis.

### **Parameter**

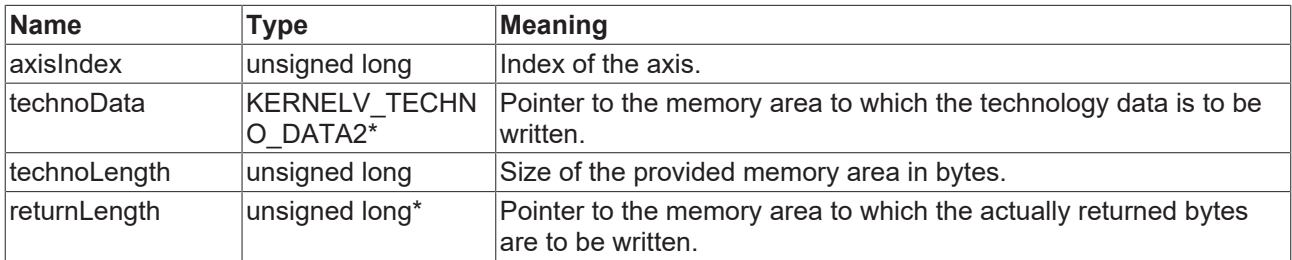

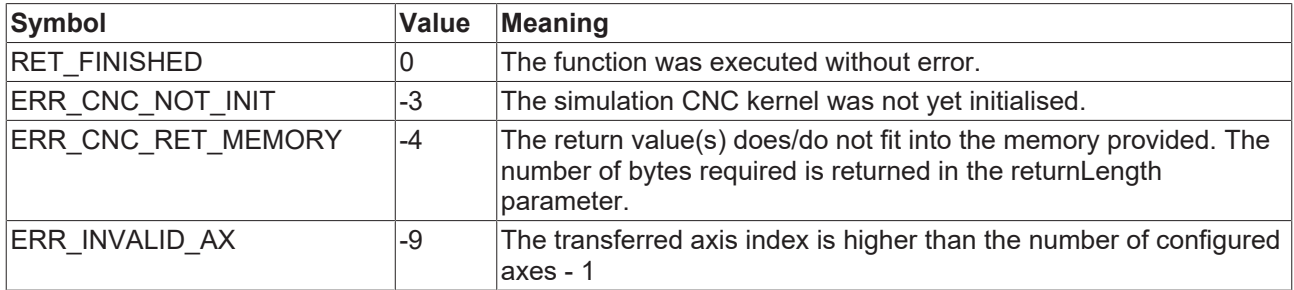

## **3.27 kernelv\_ax\_set\_position()**

## **Prototype**

KERNELV\_RETURN kernelv\_ax\_set\_position (unsigned long int axisIndex, signed long int position);

### **Description**

Sets the actual position of the axis to the position specified in the position parameter. This function can only be executed if no NC program is active in the channel to which the axis currently belongs. If an attempt is made to set the axis position while the NC program is active, adoption of the position is refused and the return value ERR\_INVALID\_STATE is returned.

#### **Parameter**

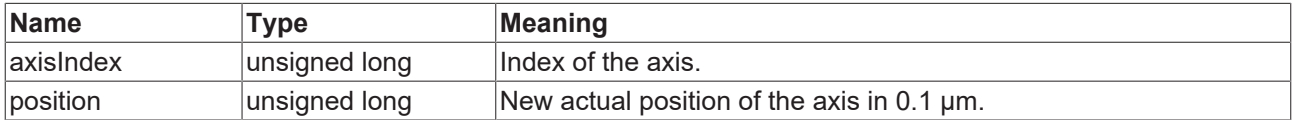

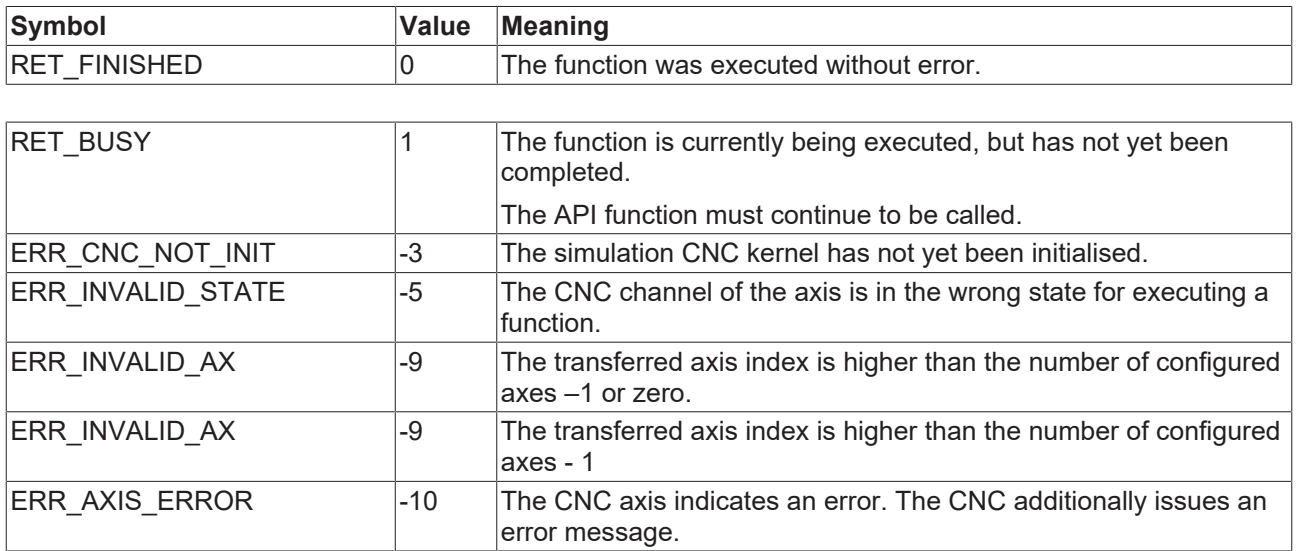

## **3.28 kernelv\_get\_acs\_command\_positions()**

## **Prototype**

KERNELV\_RETURN kernelv\_get\_acs\_command\_positions (unsigned long\* positions, unsigned long maxByteSize, unsigned long\* returnSize);

### **Description**

The ACS command positions of all axes existing in the CNC are returned in an array. If an axis-specific command value transformation is configured for an axis, this function returns the transformed command value for each specific axis.

Position values have a resolution of 0.1 µm for translatory axes or 1\*10<sup>-4°</sup> for spindles or modulo axes.

The error code ERR\_CNC\_RET\_MEMORY is returned if the memory provided by the calling application is not sufficient for returning all values.

The calling application must provide at least number of axes \* sizeof(signed long int) bytes for returning of all position values.

The order of the axis positions in the returned array is equal to the configuration order of the axes.

#### **Parameter**

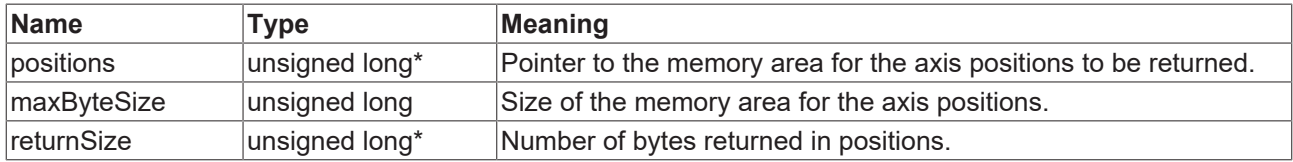

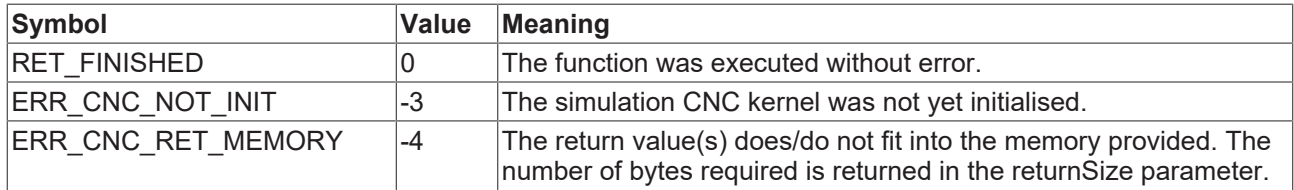

## **3.29 kernelv\_get\_acs0\_command\_positions()**

## **Prototype**

KERNELV\_RETURN kernely\_get\_acs0\_command\_positions (unsigned long\* positions, unsigned long maxByteSize, unsigned long\* returnSize);

### **Description**

The ACS command positions of all axes existing in the CNC are returned in an array. If an axis-specific command value transformation is configured for an axis, this function returns the untransformed command value for each specific axis.

Position values have a resolution of 0.1 µm for translatory axes or 1\*10<sup>-4°</sup> for spindles or modulo axes.

The error code ERR\_CNC\_RET\_MEMORY is returned if the memory provided by the calling application is not sufficient for returning all values.

The calling application must provide at least number of axes \* sizeof(signed long int) bytes for returning of all position values.

The order of the axis positions in the returned array is equal to the configuration order of the axes.

#### **Parameter**

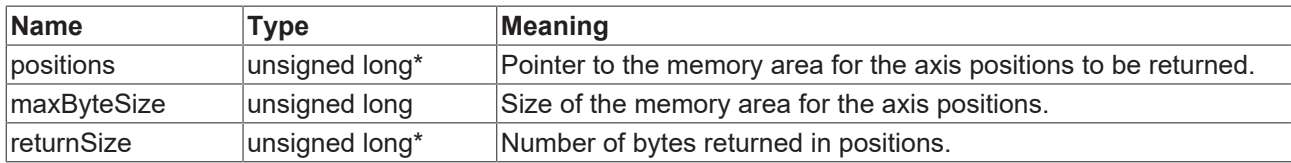

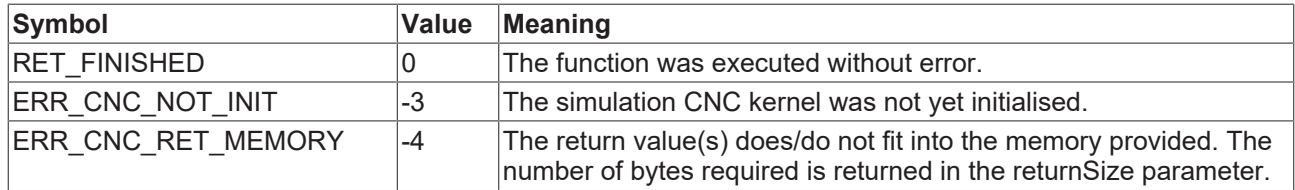

## **3.30 kernelv\_get\_acs\_actual\_positions()**

## **Prototype**

KERNELV\_RETURN kernelv\_get\_acs\_actual\_positions (unsigned long\* positions, unsigned long maxByteSize, unsigned long\* returnSize);

### **Description**

The actual ACS positions of all axes existing in the CNC are returned in an array.

To calculate actual positions, a position control loop is simulated internally in the CNC and the mechanical behaviour of the axis is simulated by a PT2 element.

Position values have a resolution of 0.1 µm for translatory axes or 1\*10<sup>-4°</sup> for spindles or modulo axes.

The error code ERR\_CNC\_RET\_MEMORY is returned if the memory provided by the calling application is not sufficient for returning all values.

The calling application must provide at least number of axes \* sizeof(signed long int) bytes for returning of all position values.

The order of the axis positions in the returned array is equal to the configuration order of the axes.

#### **Parameter**

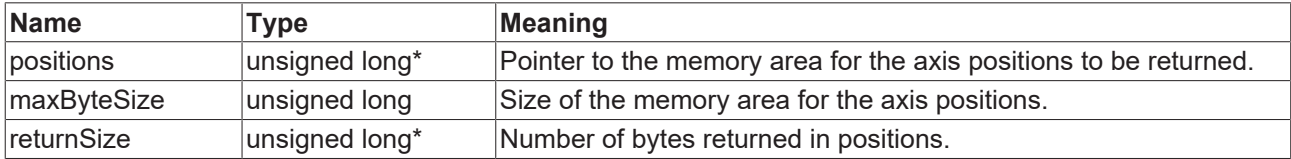

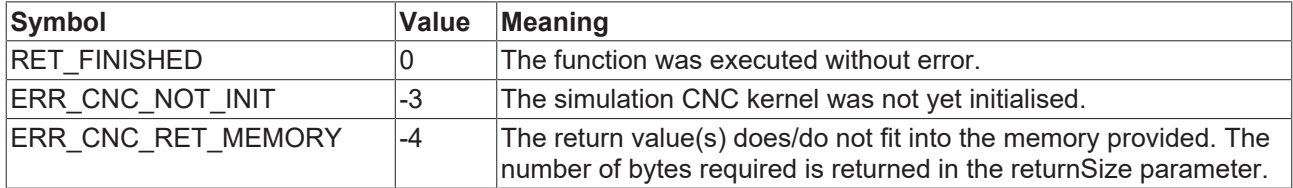

## **3.31 kernelv\_get\_acs\_target\_positions()**

## **Prototype**

KERNELV\_RETURN kernelv\_get\_acs\_target\_positions (unsigned long\* positions, unsigned long maxByteSize, unsigned long\* returnSize);

### **Description**

The ACS target positions of all axes existing in the CNC are returned in an array.

The target position is the axis position at the end of the currently executed motion block.

Position values have a resolution of 0.1 µm for translatory axes or 1\*10<sup>-4°</sup> for spindles or modulo axes.

The error code ERR\_CNC\_RET\_MEMORY is returned if the memory provided by the calling application is not sufficient for returning all values.

The calling application must provide at least number of axes \* sizeof(signed long int) bytes for returning of all position values.

The order of the axis positions in the returned array is equal to the configuration order of the axes.

### **Parameter**

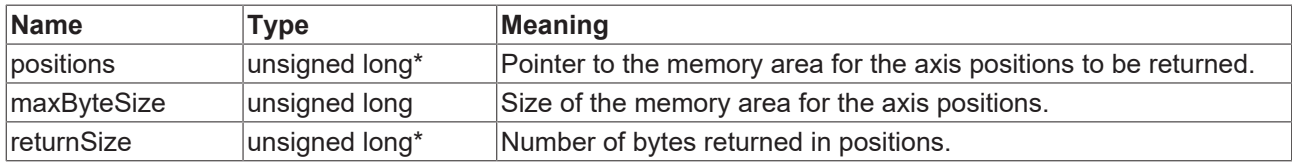

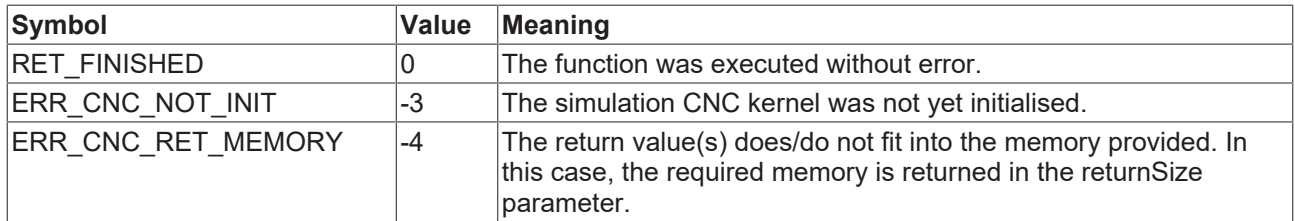

## **3.32 kernelv\_get\_acs\_start\_positions()**

## **Prototype**

KERNELV\_RETURN kernelv\_get\_acs\_start\_positions (unsigned long\* positions, unsigned long maxByteSize, unsigned long\* returnSize);

### **Description**

The ACS start positions of all axes existing in the CNC are returned in an array.

The start position is the axis position that the axis was in at the start of the currently executed motion block.

Position values have a resolution of 0.1 µm for translatory axes or 1\*10<sup>-4°</sup> for spindles or modulo axes.

The error code ERR\_CNC\_RET\_MEMORY is returned if the memory provided by the calling application is not sufficient for returning all values.

The calling application must provide at least number of axes \* sizeof(signed long int) bytes for returning of all position values.

The order of the axis positions in the returned array is equal to the configuration order of the axes.

#### **Parameter**

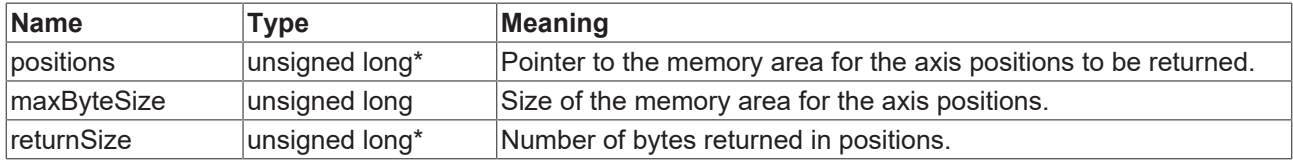

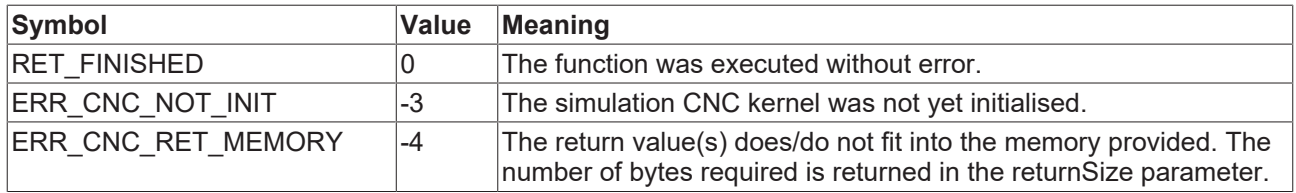

## **3.33 kernelv\_get\_wcs\_command\_positions()**

## **Prototype**

KERNELV\_RETURN kernelv\_get\_wcs\_command\_positions (unsigned long\* positions, unsigned long maxByteSize, unsigned long\* returnSize);

### **Description**

The WCS command positions of all axes existing in the CNC are returned in an array.

Position values have a resolution of 0.1 µm for translatory axes or 1\*10<sup>-4°</sup> for spindles or modulo axes.

The error code ERR\_CNC\_RET\_MEMORY is returned if the memory provided by the calling application is not sufficient for returning all values.

The calling application must provide at least number of axes \* sizeof(signed long int) bytes for returning of all position values.

The order of the axis positions in the returned array is equal to the configuration order of the axes.

#### **Parameter**

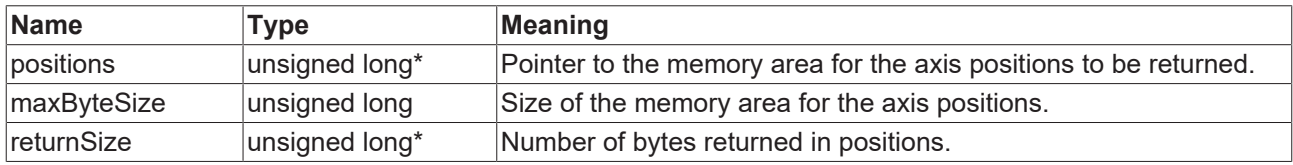

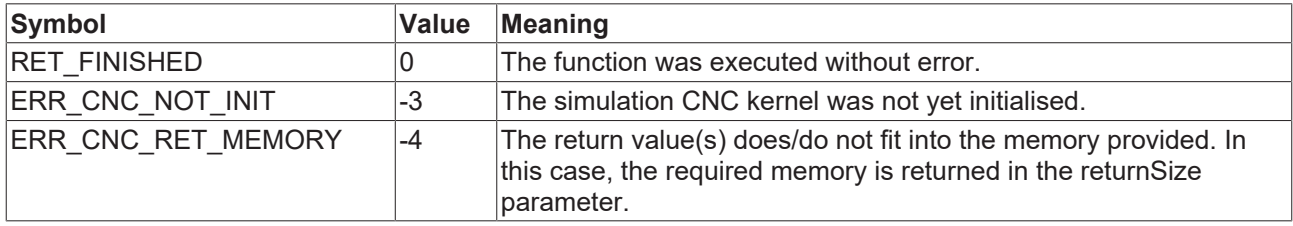

## **3.34 kernelv\_get\_wcs\_target\_positions()**

## **Prototype**

KERNELV\_RETURN kernelv\_get\_wcs\_target\_positions (unsigned long\* positions, unsigned long maxByteSize, unsigned long\* returnSize);

## **Description**

The WCS target positions of all axes existing in the CNC are returned in an array.

The target position is the axis position at the end of the currently executed motion block.

Position values have a resolution of 0.1 µm for translatory axes or 1\*10<sup>-4°</sup> for spindles or modulo axes.

The error code ERR\_CNC\_RET\_MEMORY is returned if the memory provided by the calling application is not sufficient for returning all values.

The calling application must provide at least number of axes \* sizeof(signed long int) bytes for returning of all position values.

The order of the axis positions in the returned array is equal to the configuration order of the axes.

### **Parameter**

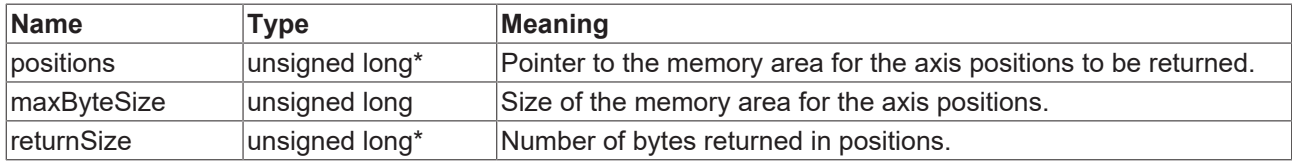

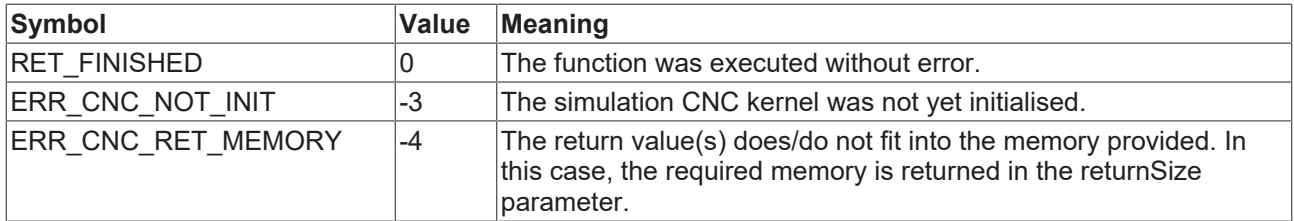

## **3.35 kernelv\_get\_wcs\_start\_positions()**

## **Prototype**

KERNELV\_RETURN kernelv\_get\_wcs\_start\_positions (unsigned long\* positions, unsigned long maxByteSize, unsigned long\* returnSize);

## **Description**

The WCS start positions of all axes existing in the CNC are returned in an array.

The start position is the axis position that the axis was in at the start of the currently executed motion block.

Position values have a resolution of 0.1 µm for translatory axes or 1\*10<sup>-4°</sup> for spindles or modulo axes.

The error code ERR\_CNC\_RET\_MEMORY is returned if the memory provided by the calling application is not sufficient for returning all values.

The calling application must provide at least number of axes \* sizeof(signed long int) bytes for returning of all position values.

The order of the axis positions in the returned array is equal to the configuration order of the axes.

### **Parameter**

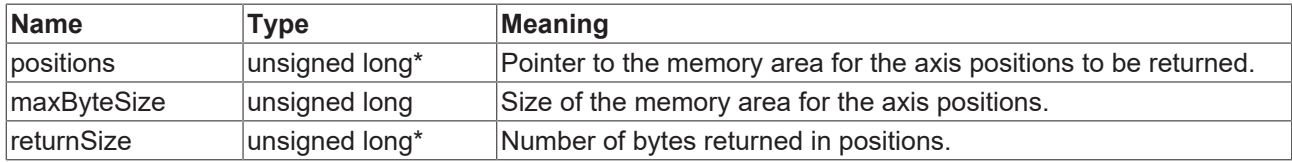

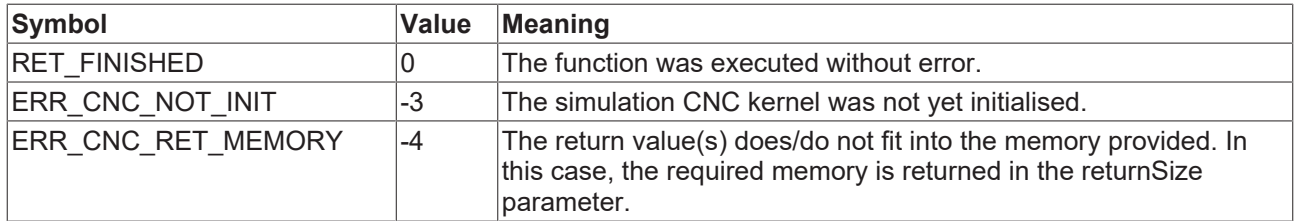

## **3.36 kernelv\_get\_prg\_target\_positions()**

## **Prototype**

KERNELV\_RETURN kernely\_get\_prg\_target\_positions (signed long int \*positions, unsigned long int maxByteSize, unsigned long int \*returnSize);

#### **Description**

The target positions of all axes existing in the CNC that are programmed in the NC program are returned in an array.

The returned positions are the positions programmed in the currently executed NC block.

If motion blocks are inserted by the CNC or programmed motion blocks are split (e.g. when contouring), the target position of the source block is output for all generated NC blocks.

Position values have a resolution of 0.1 µm for translatory axes or 1\*10<sup>-4°</sup> for spindles or rotary axes.

The error code ERR\_CNC\_RET\_MEMORY is returned if the memory provided by the calling application is not sufficient for returning all values.

The calling application must provide at least number of axes \* sizeof(signed long int) bytes for returning of all position values.

The order of the axis positions in the returned array is equal to the configuration order of the axes.

If an axis is currently not assigned to an NC channel, the value zero is returned for that axis.

#### **Parameter**

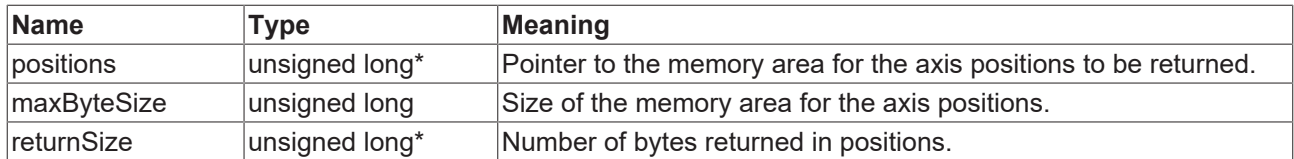

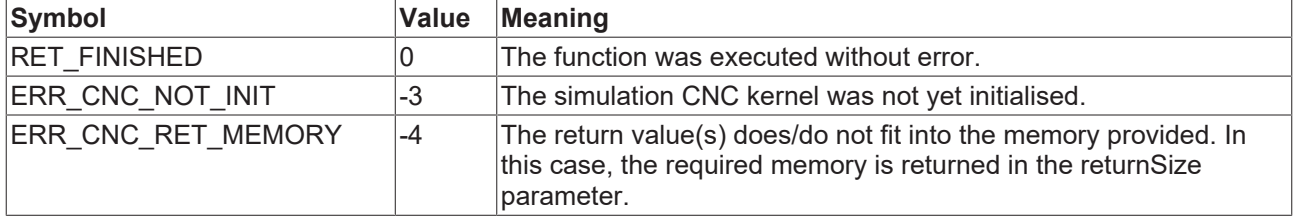

## **3.37 kernelv\_get\_axis\_channel\_number()**

## **Prototype**

KERNELV\_RETURN kernelv\_get\_axis\_channel\_number (unsigned short\* chanNumbers, unsigned long maxByteSize, unsigned long\* returnSize);

## **Description**

By configuration or by axis replacement commands during an NC program, an axis can be moved by different CNC channels. By means of this function, the number of the channel moving the respective axis can be queried.

The following relationship exists between the channel number and the channel index:

Channel index = channel number –1

#### **Parameter**

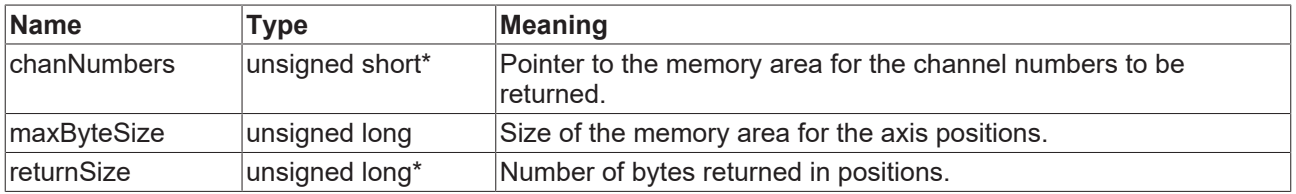

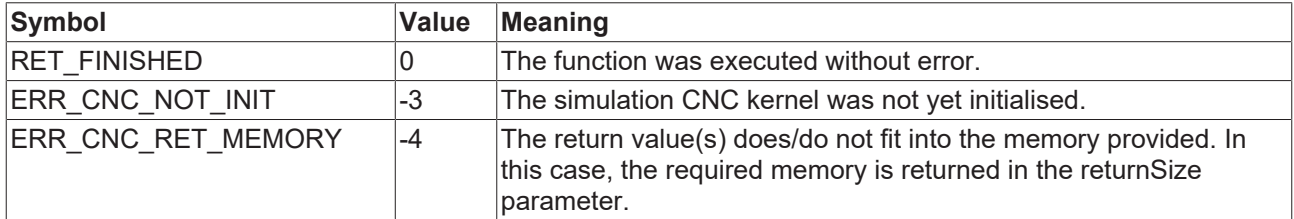

## **3.38 kernelv\_ch\_get\_variable\_value()**

## **Prototype**

KERNELV\_RETURN kernelv\_ch\_get\_variable\_value (unsigned long int chanIndex, char\* varName, KERNELV\_VARIABLE \*var);

## **Description**

Reads a variable out of the CNC kernel. Currently, the following variable types can be read.

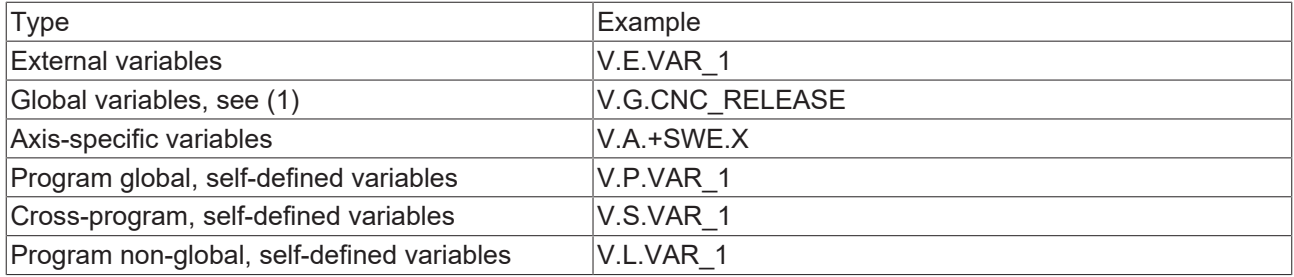

Currently, it is not possible to read Type V.G.WZ[]. variables.

The variable to be read is identified on the basis of its name and the channel index.

The complete name (including the V.E. prefix and the array index in the case of array variables) must be specified as the name.

Example: "V.E.VAR\_FLOAT\_ARRAY[3]"

The value is returned in the KERNELV\_VARIABLE \*var structure.

An error code is returned if an error occurred while reading the variables.

#### **Parameter**

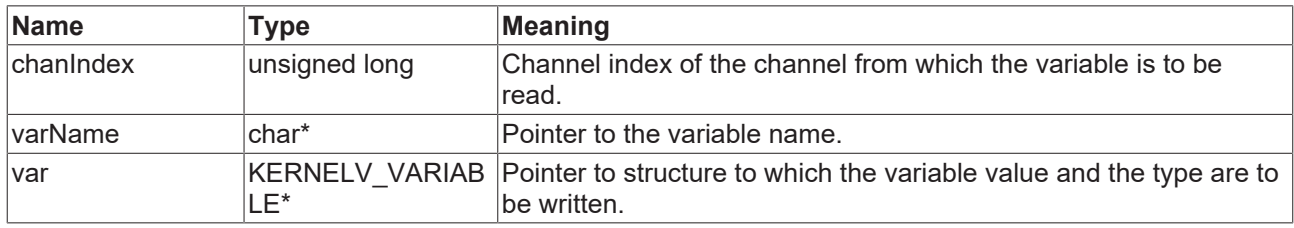

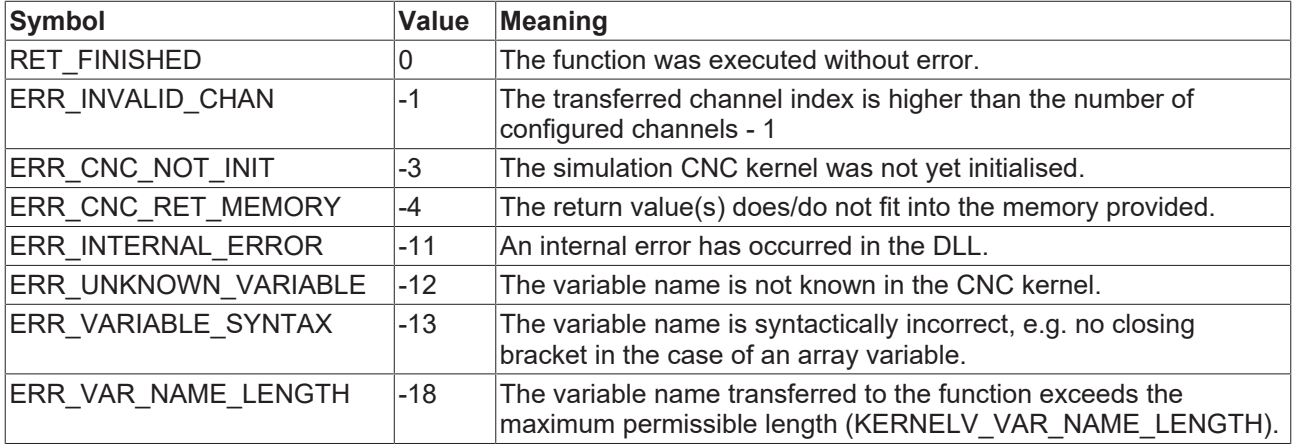

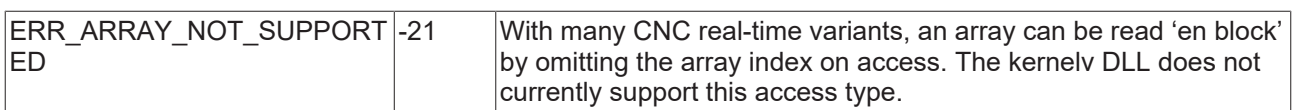

**BECKHOFF** 

## **3.39 kernelv\_ch\_set\_variable\_value()**

## **Prototype**

KERNELV\_RETURN kernelv\_ch\_set\_variable\_value (unsigned long int chanIndex, char\* varName, KERNELV\_VARIABLE \*var);

### **Description**

Writes variables defined for a CNC kernel.

Writing a variable is only possible if it is writeable by the NC program. External variables can always be written irrespective of the access type configured.

Currently, the following variable types can be written.

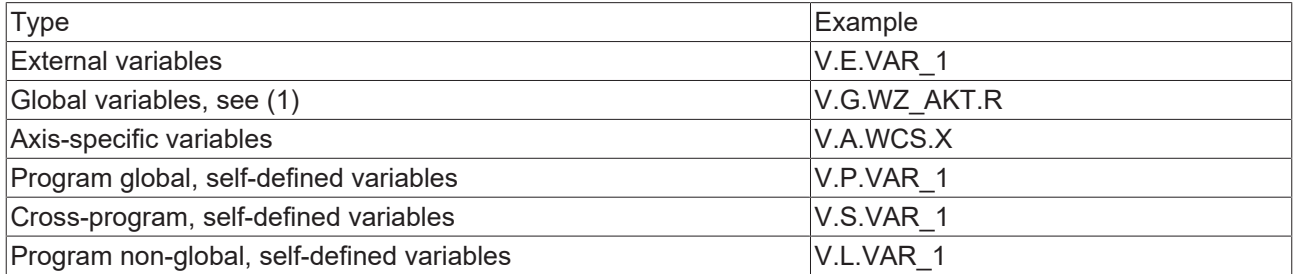

Currently, it is not possible to read Type V.G.WZ[]. variables.

The variable to be written is identified on the basis of its name and the channel index.

The complete name (including the V.E. prefix and the array index in the case of array variables) must be specified as the name.

Example: "V.E.VAR\_FLOAT\_ARRAY[3]"

The variable value to be written must be transferred in the KERNELV\_VARIABLE \*var structure.

An error code is returned if an error occurred while writing the variables.

#### **Parameter**

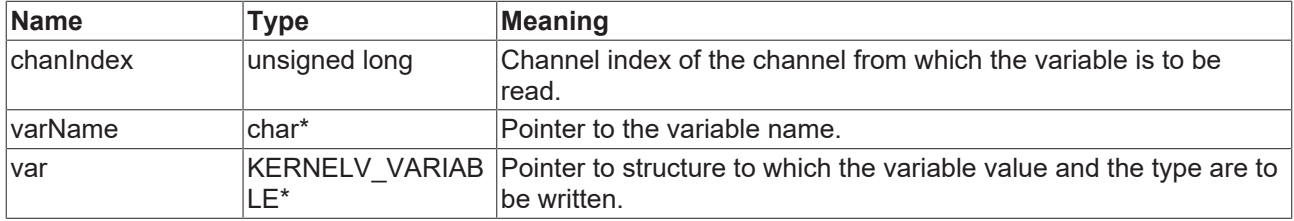

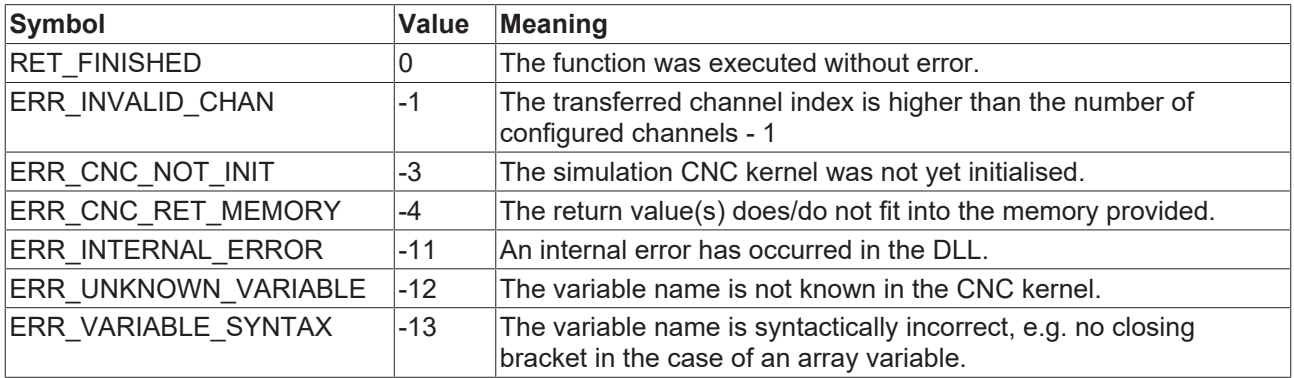

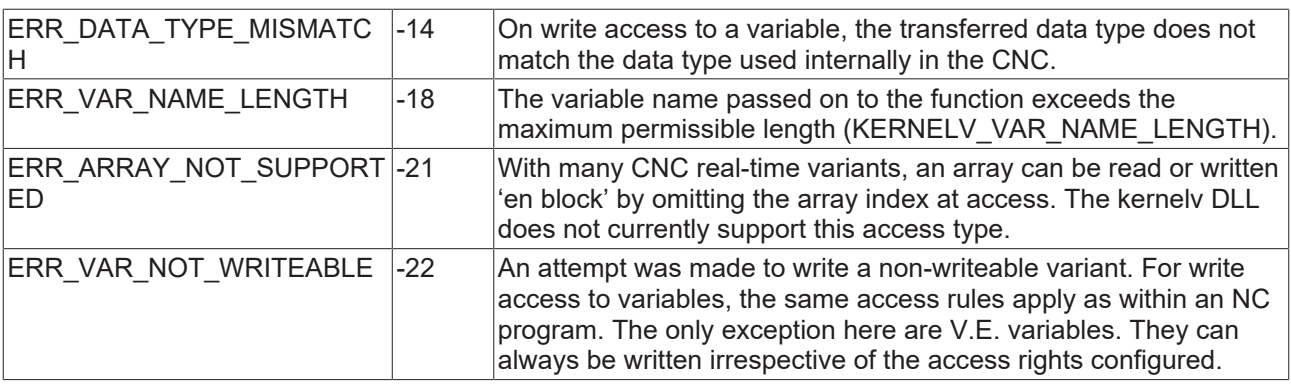

## **3.40 kernelv\_get\_channel\_count()**

## **Prototype**

KERNELV\_RETURN kernelv\_get\_channel\_count (unsigned long int\* channelCount);

## **Description**

Reads the number of configured channels of the CNC control.

An error code is returned if the function is called while the CNC kernel has not yet started.

## **Parameter**

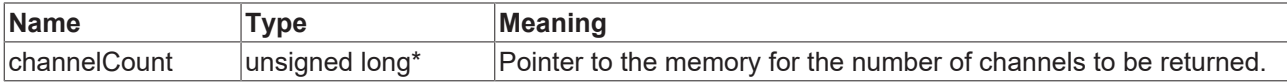

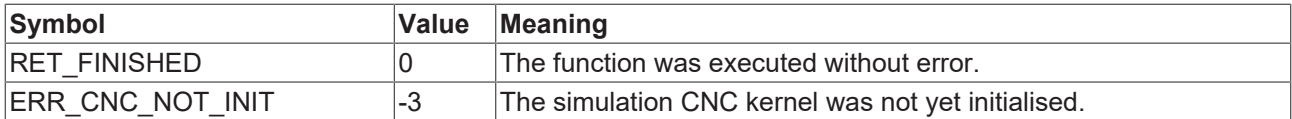

## **3.41 kernelv\_get\_axis\_count()**

## **Prototype**

KERNELV\_RETURN kernelv\_get\_axis\_count (unsigned long int\* axisCount);

## **Description**

Reads the number of configured axes of the CNC controller.

An error code is returned if the function is called while the CNC kernel has not yet started.

## **Parameter**

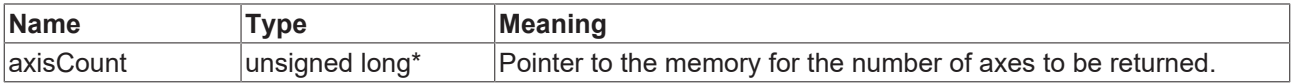

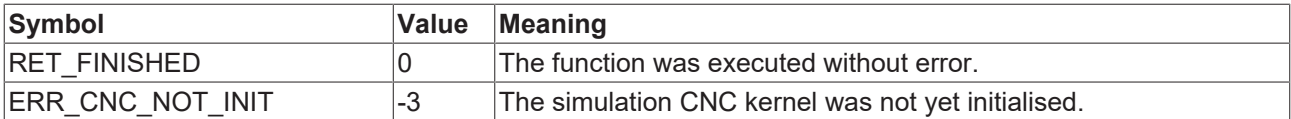

## **3.42 kernelv\_sync\_read\_request()**

## **Prototype**

signed long int kernelv sync read request (unsigned short port, unsigned long int indexGroup, unsigned long int indexOffset, unsigned long int length, void\* data);

#### **Description**

Synchronous reading of variables. The variables are identified by Port, indexGroup and indexOffset.

At present, the following ports are supported:

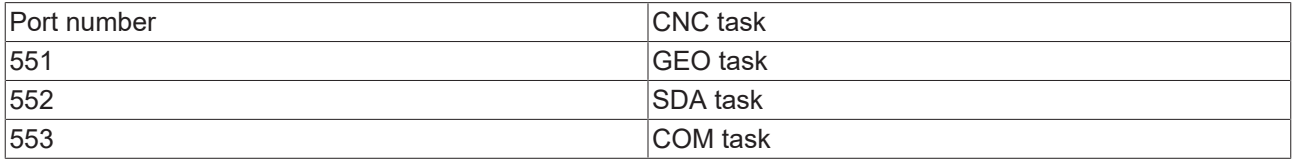

The meaning of indexGroup and indexOffset depends on the addressed port and can be found in the documentation.

An error code is returned if the function is called while the CNC kernel has not yet started.

#### **Parameter**

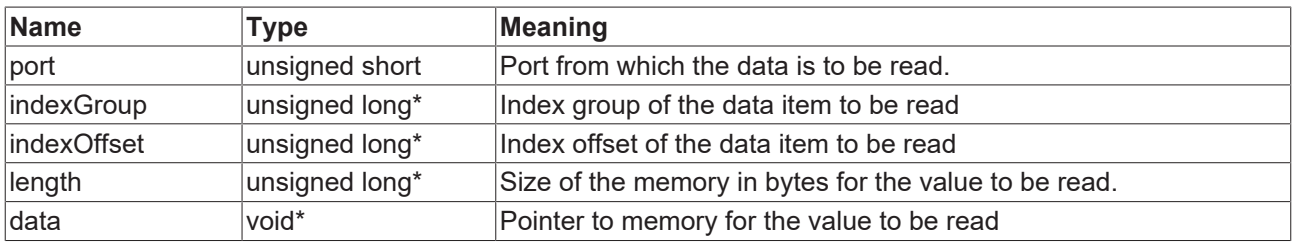

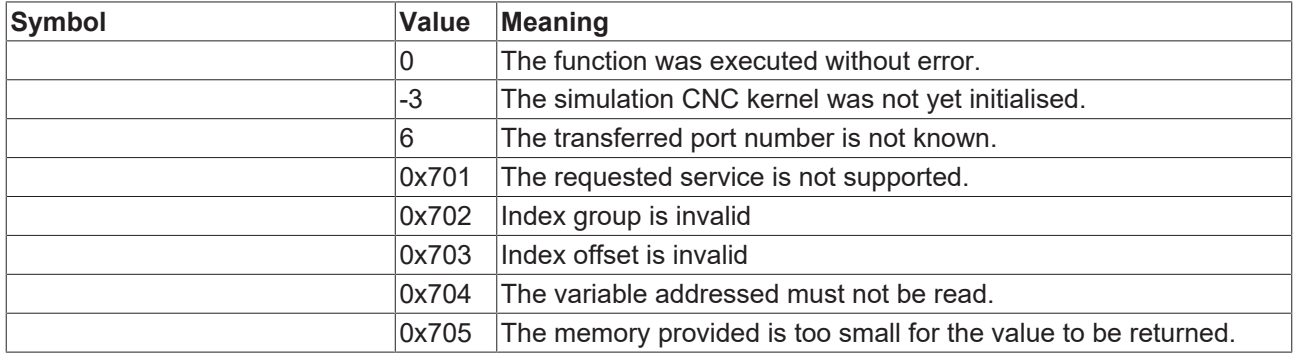

## **3.43 kernelv\_sync\_write\_request()**

## **Prototype**

signed long int kernelv sync write request (unsigned short port, unsigned long int indexGroup, unsigned long int indexOffset, unsigned long int length, void $*$  data);

#### **Description**

Synchronous writing of variables. The variables are identified by Port, indexGroup and indexOffset.

At present, the following ports are supported:

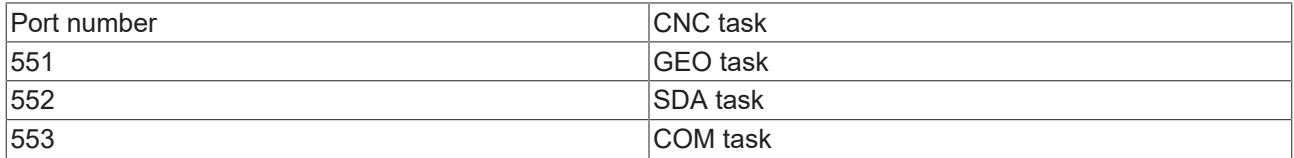

The meaning of indexGroup and indexOffset depends on the addressed port and can be found in the documentation.

An error code is returned if the function is called while the CNC kernel has not yet started.

A write operation may last several NC cycles irrespective of the index group and index offset used. In this case the function returns the value 1 (RET\_BUSY).

If this is the case, the function must be called again every time kernely do cycle() is called until either the return value returned is 0 (RET\_FINISHED) or an error message is returned.

#### **Parameter**

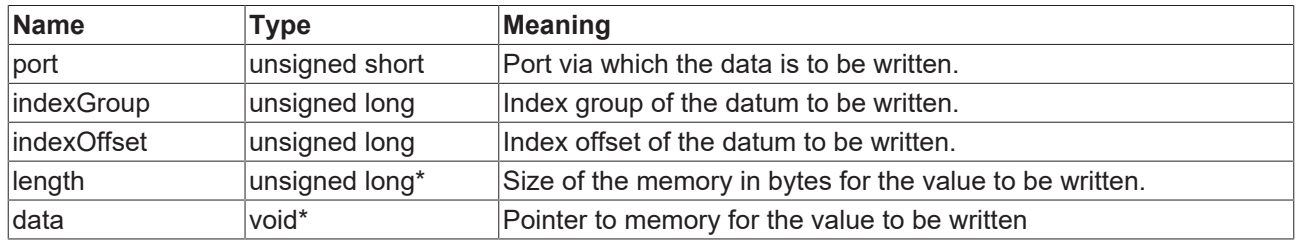

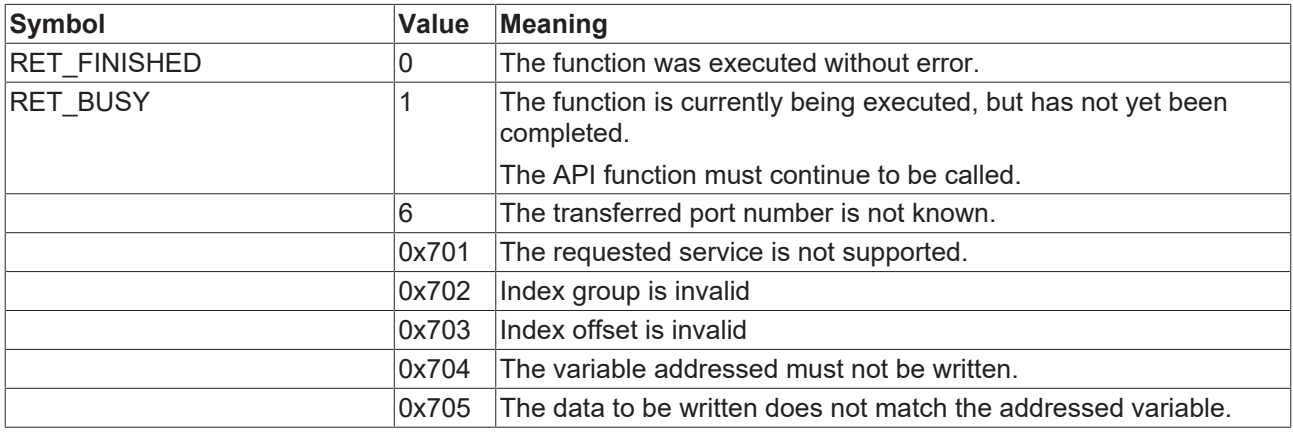

## **3.44 kernelv\_sync\_read\_write\_req()**

## **Prototype**

signed long int kernelv sync write req (unsigned short port, unsigned long int indexGroup, unsigned long int indexOffset, unsigned long int \*readLength, unsigned long int writeLength, void\* data);

#### **Description**

Synchronous writing and reading of variables. The variables are identified by Port, indexGroup and indexOffset.

When called, the data pointer contains the data to be written. Specify in writeLength the length of the data area to be written in bytes. Enter the number of bytes to be read in the realLength pointer.

The data read is saved to the memory to which the data pointer points and the number of bytes written is written to \*readLength.

At present, the following ports are supported:

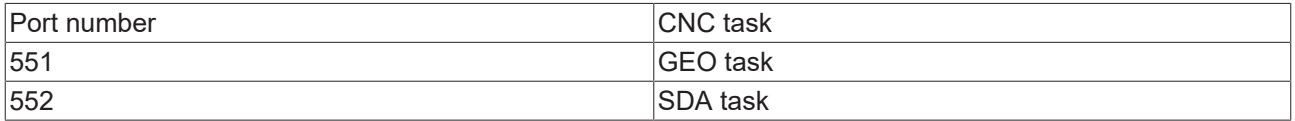

The meaning of indexGroup and indexOffset depends on the addressed port and can be found in the documentation.

An error code is returned if the function is called while the CNC kernel has not yet started.

#### **Parameter**

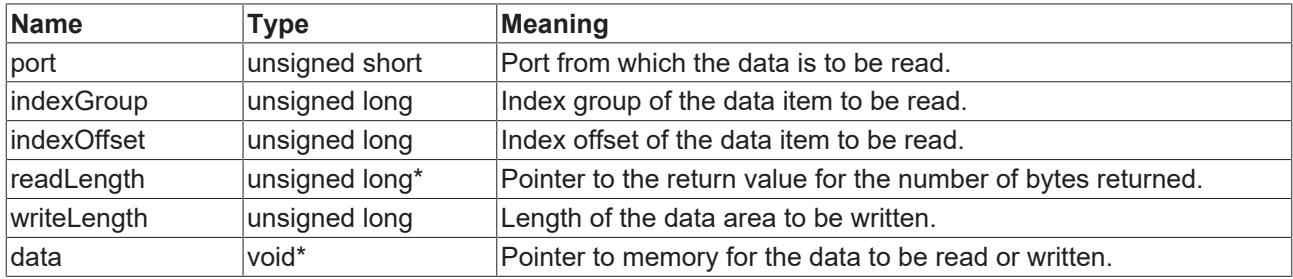

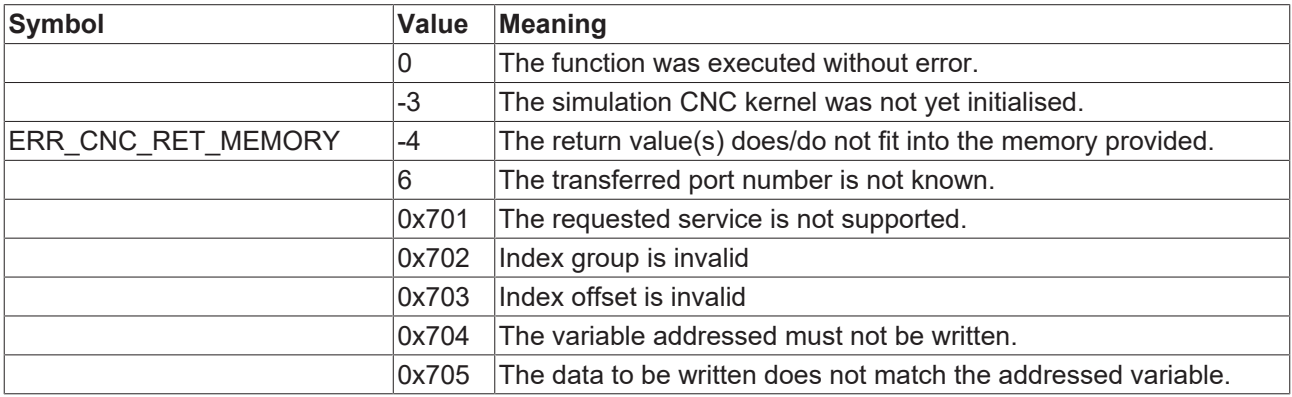

## **3.45 kernelv\_get\_axis\_names()**

## **Prototype**

KERNELV\_RETURN kernely\_get\_axis\_names(char\* axisNames, unsigned long int maxByteSize, unsigned long int \*returnSize, unsigned long int \*nAxis);

### **Description**

Returns the axis names of an axis used in the respective channels. The axis name is the name with which the axis is addressed in an NC program. Only axes that are in a channel have an axis name.

An array of strings with a fixed length is returned. The length of one single string (including terminating zeroes) can be determined as follows:

Length of name = returnSize / number of configured axes

The number of configured axes can be determined with the kernely get axis count() function.

The indexes of the returned axis names correspond to the configuration sequence. See also Section 1.2.3.1.

If the axis name is shorter than the name length –1 character, the string is filled with the value \0.

The indexes of the returned axis names correspond to the configuration sequence. See also Section 1.2.3.1.

If the memory provided by the calling application is too small for the values to be returned, the value ERR\_CNC\_RET\_MEMORY is returned and, in this case, the memory in bytes minimally required for returning is entered in the returnSize variable.

#### **Parameter**

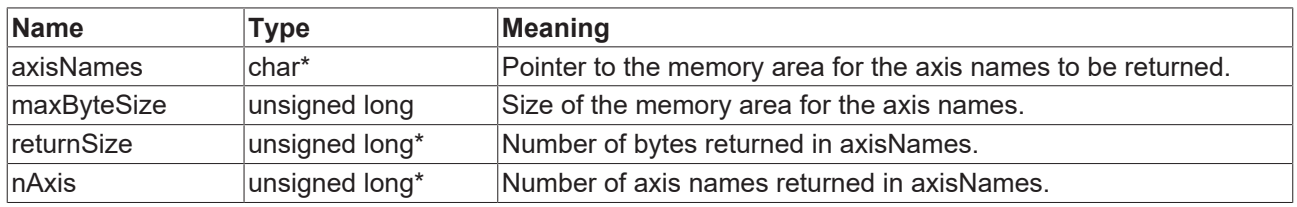

#### **Return values**

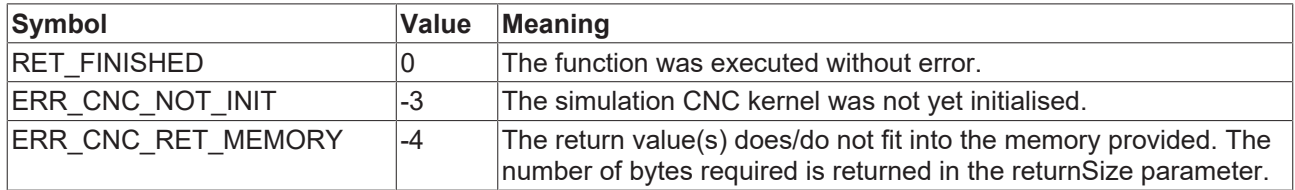

Four axes are configured, and only the axes with the indexes 0 (axis name 'X2') and 2 (axis name 'C') are assigned to a channel:A call of kernelv\_get\_axis\_names() returns the following values:

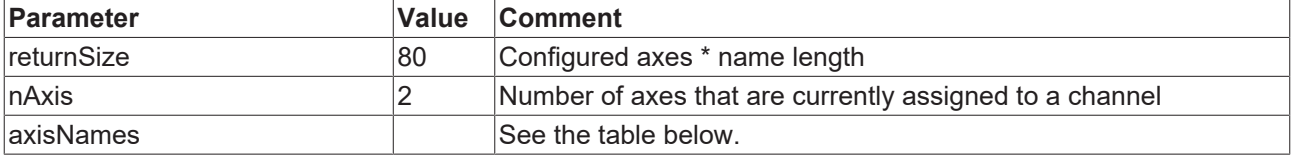

The length (nameLength) of a single string is thus:

namelength = returnSize / number of configured axes = 80 / 4 = 20
axisNames as the following structure:

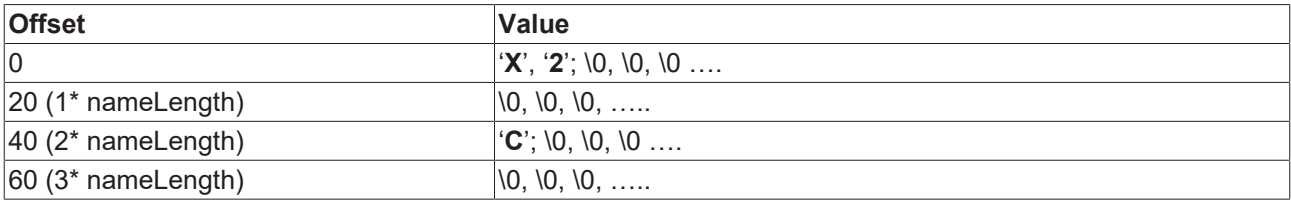

# **3.46 kernelv\_control\_techno\_func\_duration()**

#### **Prototype**

KERNELV\_RETURN kernelv\_control\_techno\_func\_duration (unsigned char onOff);

#### **Description**

Activates or deactivates execution time simulation for technology functions.

By default, execution time simulation is off, i.e. technology functions are acknowledged immediately. When execution time simulation is active, acknowledgement of the technology functions is delayed to simulate their actual execution time.

The execution time can be set by means of the kernelv\_ch\_set\_techno\_func\_duration() function or by means of entries in the channel parameter list (P-CHAN-00040, P-CHAN-00026).

If execution time simulation is deactivated while still unacknowledged technology functions are pending, they are acknowledged immediately regardless of the set execution time.

#### **Parameter**

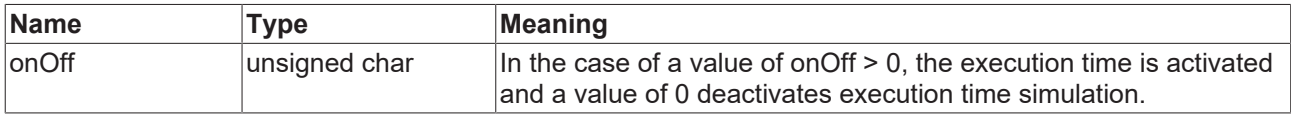

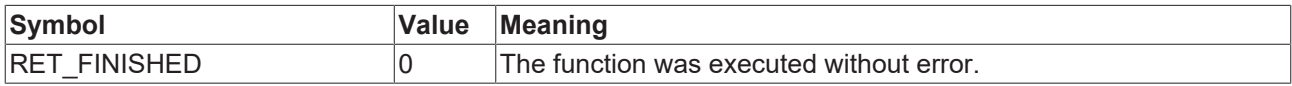

# **3.47 kernelv\_ch\_set\_techno\_func\_duration()**

#### **Prototype**

KERNELV\_RETURN kernelv\_ch\_set\_techno\_func\_duration (unsigned long int chanIndex, E\_KERNELV\_TECHNO\_TYPE type, unsigned long int number, unsigned long int time\_us);

#### **Description**

Sets the execution time for the transferred technology function.

The execution time must be specified in microseconds.

#### **Parameter**

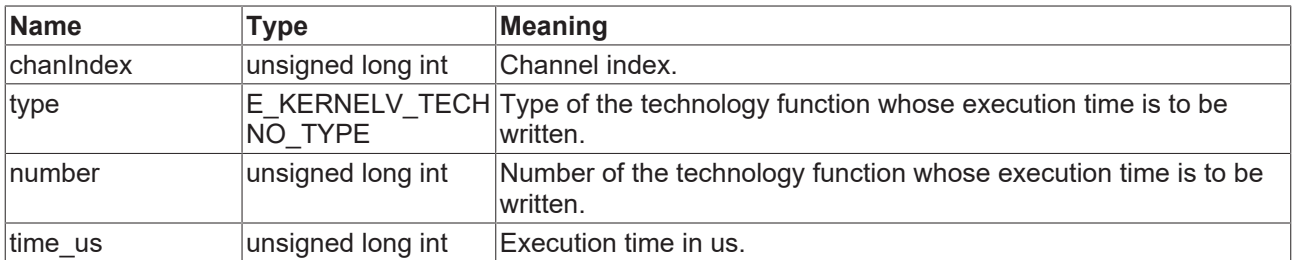

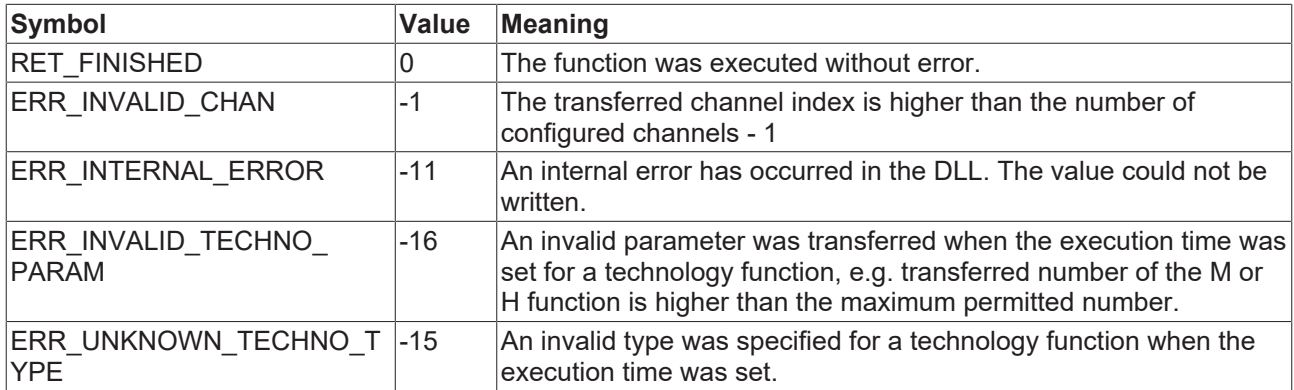

# **3.48 kernelv\_ch\_set\_techno\_func\_user\_ackn()**

### **Prototype**

KERNELV\_RETURN kernelv\_ch\_set\_techno\_func\_user\_ackn (unsigned long int chanIndex, E\_KERNELV\_TECHNO\_TYPE type, unsigned long int number);

#### **Description**

Deactivates automatic acknowledgement when execution time simulation is active after expiry of the execution time set. The user must acknowledge the technology function by calling one of the functions kernelv ch\_ackn\_techno\_func() or kernelv\_ax\_ackn\_techno\_func().

User acknowledgement is only possible if execution time simulation is active.

#### **Parameter**

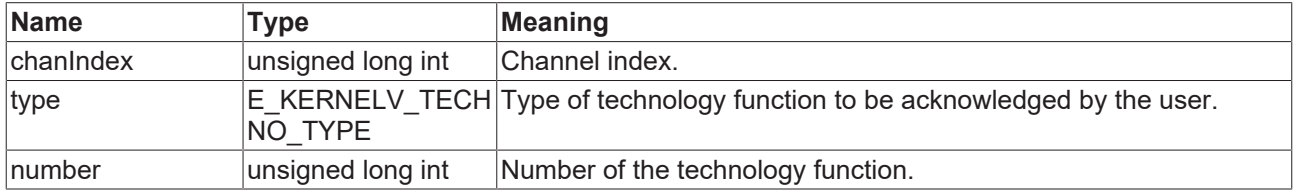

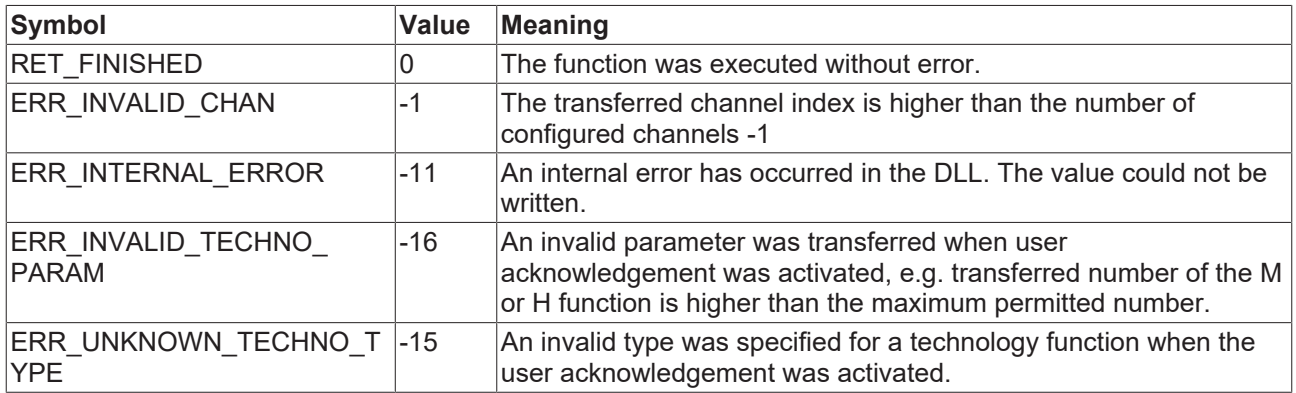

## **3.49 kernelv\_ch\_ackn\_techno\_func()**

#### **Prototype**

KERNELV\_RETURN kernelv\_ch\_ackn\_techno\_func(unsigned long int chanIndex, E\_KERNELV\_TECHNO\_TYPE type, unsigned long int number);

#### **Description**

Acknowledges a technology function for which the user acknowledgement was activated.

If the specified technology function is not open (acknowledgement pending), the return value ERR\_TECHNO\_NOT\_FOUND is returned, otherwise RET\_FINISHED.

#### **Parameter**

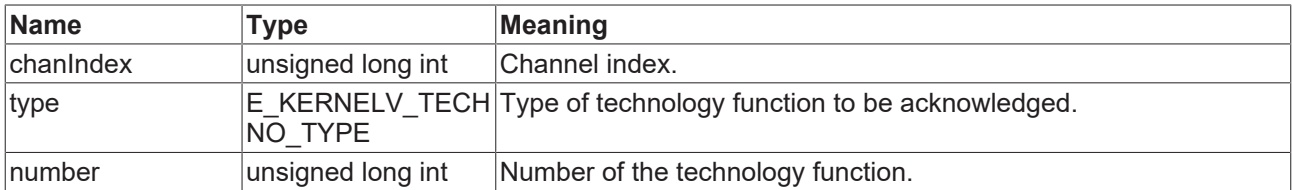

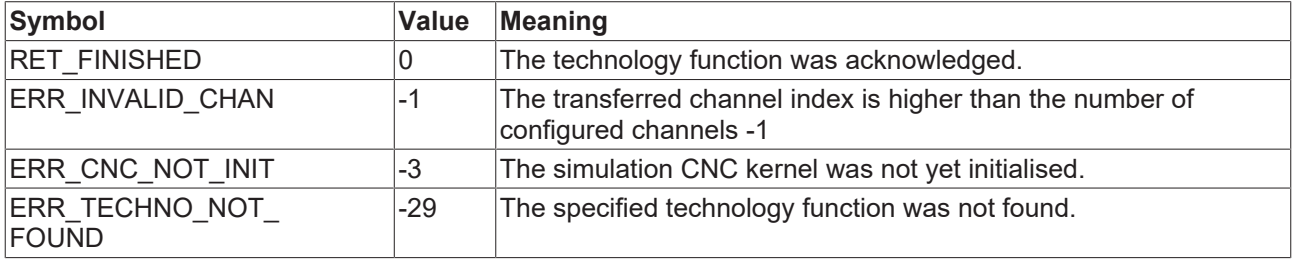

## **3.50 kernelv\_ax\_ackn\_techno\_func()**

#### **Prototype**

KERNELV\_RETURN kernelv\_ax\_ackn\_techno\_func(unsigned long int axIndex, E\_KERNELV\_TECHNO\_TYPE type, unsigned long int number);

#### **Description**

Acknowledges a technoogy function for which the user acknowledgement was activated.

If the specified technology function is not open (acknowledgement pending), the return value ERR\_TECHNO\_NOT\_FOUND is returned, otherwise RET\_FINISHED.

#### **Parameter**

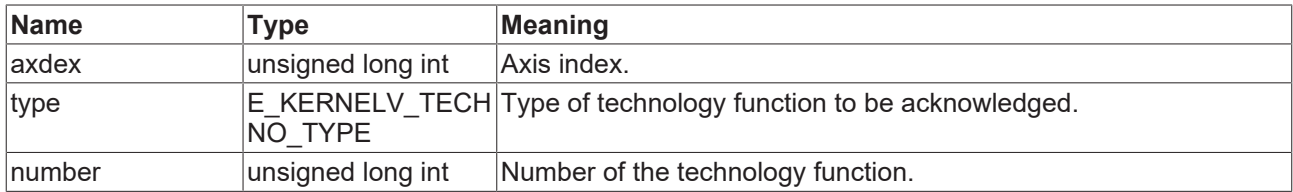

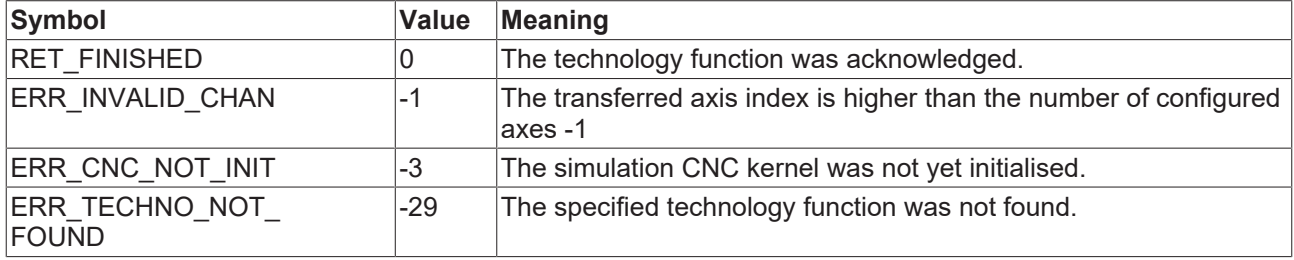

## **3.51 kernelv\_get\_license\_info()**

#### **Prototype**

KERNELV\_RETURN kernelv\_get\_license\_info (KERNELV\_LICENSE\_INFO \*pLicenseInfo);

#### **Description**

Reads the existing license information.

The function can only be used after the function kernelv\_startup() is called.

The function writes the existing license information to the memory referenced by the call parameter pLicenseInfo.

#### **Parameter**

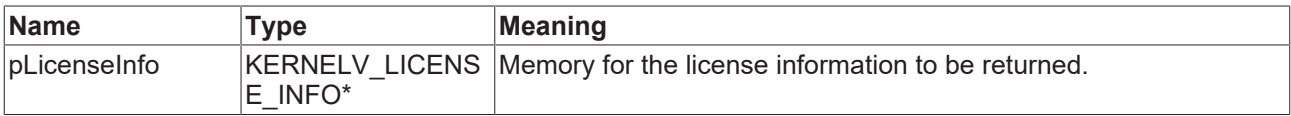

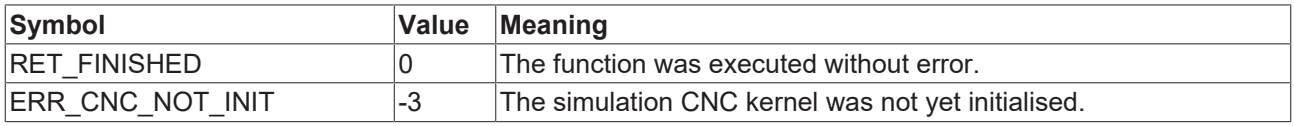

# **3.52 kernelv\_set\_options()**

#### **Prototype**

KERNELV\_RETURN kernely\_set\_options (unsigned long int optionsMask);

#### **Description**

This function activates internal kernelv functions, e.g. the output of messages during license check.

Depending on the function to be activated, this function may have to be called by the kernely startup() function.

Each function is assigned a bit in the call parameter of this function. The function is activated by setting the appropriate bit.

If several functions are to be activated, the resulting bit array is generated from the OR operation of the individual bit masks.

If bits are set in the bit array transferred to the function and they are not assigned to any function, the unknown bits are ignored and the value ERR\_UNKNOWN\_OPTION is returned. In this case, the known bits are evaluated and the assigned functions are activated.

#### **Parameter**

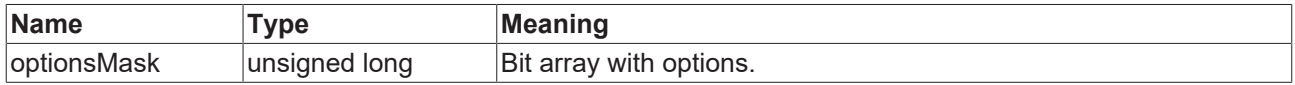

Possible values for the bit array are:

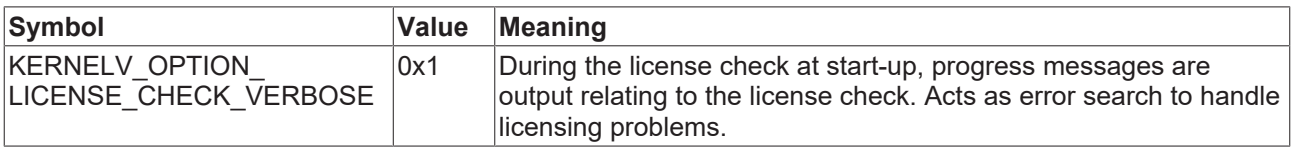

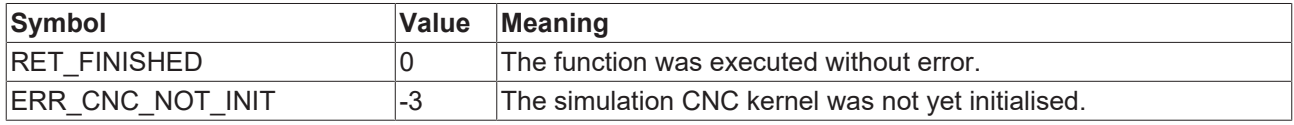

## **3.53 kernelv\_ch\_get\_decoder\_positions()**

#### **Prototype**

KERNELV\_RETURN kernely\_ch\_get\_decoder\_positions (unsigned long int chanIndex,

void<sup>\*</sup> ret\_buffer, unsigned long int buffer\_size, unsigned long int \*ret\_length));

#### **Description**

This function requests the decoder for the currently active axis positions in the machine coordinates and in the programming coordinates.

The values returned by the function are written to the memory area that points to the buffer. The size of this memory area must be specified in the buffer size variable. The actual size of the returned data is returned in ret length. If the returned data does not fit in the memory area provided, the error code ERR\_CNC\_RET\_MEMORY is returned. In this case ret\_length contains the memory size required for the return.

The returned data has the following structure. The individual data elements of the structures are packed in the memory:

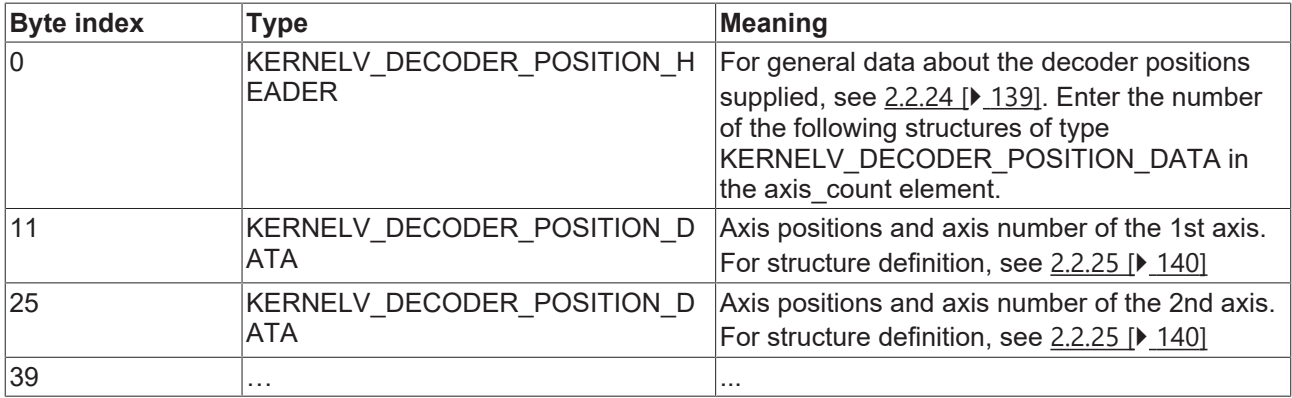

Since the maximum possible number of axes in the channel is currently limited to 32, the maximum size of the return value is 459 bytes.

#### **Parameter**

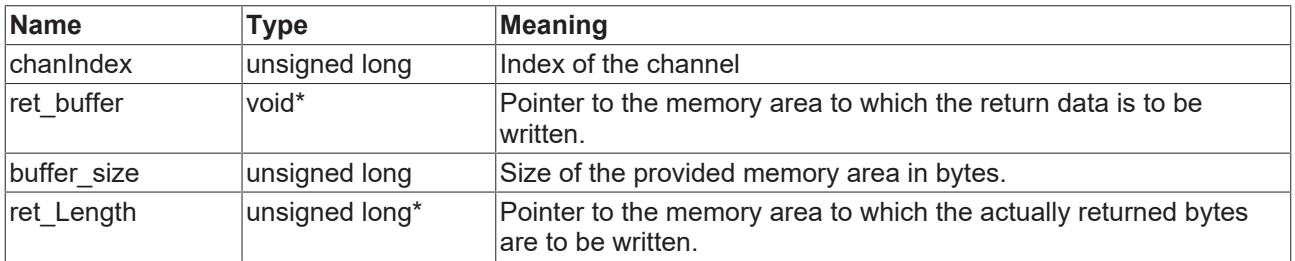

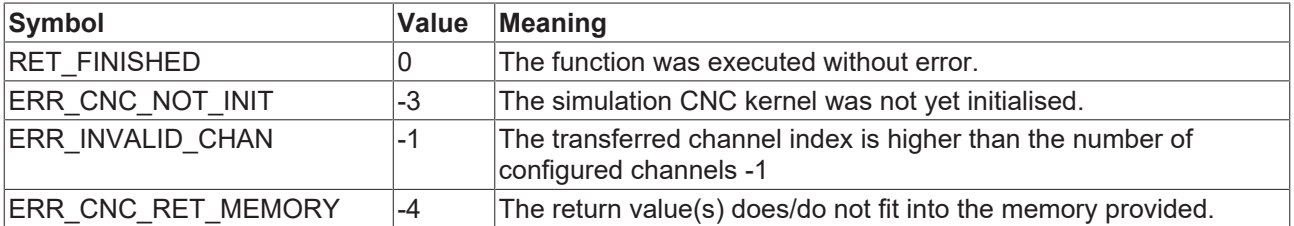

# **3.54 kernelv\_ch\_get\_prog\_start\_mode()**

#### **Prototype**

KERNELV\_RETURN kernelv\_ch\_get\_prog\_start\_mode (unsigned long int chanIndex, E\_KERNELV\_PROG\_START\_MODE\* mode);

#### **Description**

Reads the execution mode of the current program running.

#### **Parameter**

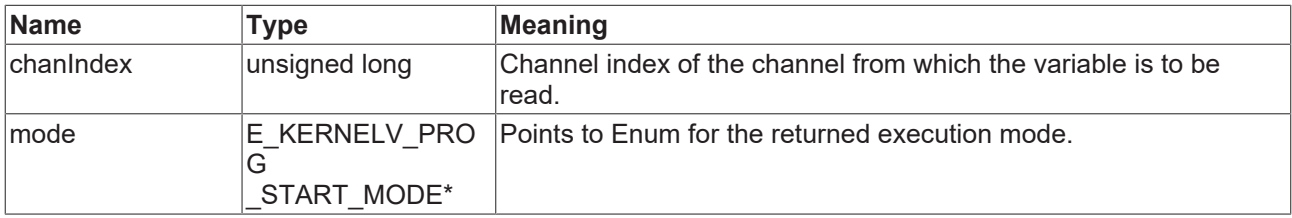

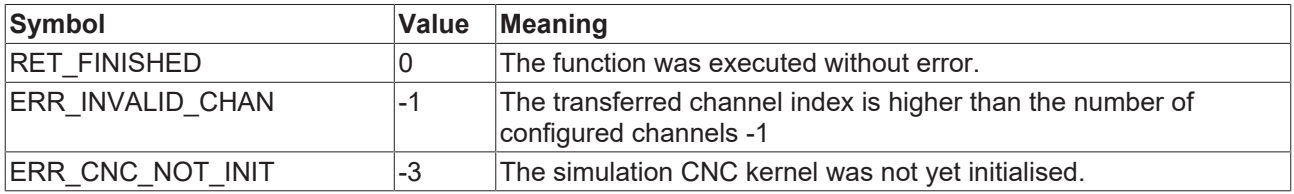

# **3.55 kernelv\_ch\_set\_cont\_visu\_grid()**

#### **Prototype**

KERNELV\_RETURN kernelv\_ch\_set\_cont\_visu\_grid (unsigned long int chanIndex, unsigned long int grid);

#### **Description**

Sets the output grid for linear blocks for command contour visualisation.

#### **Parameter**

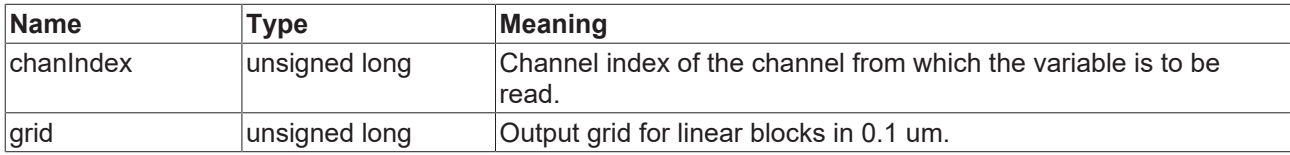

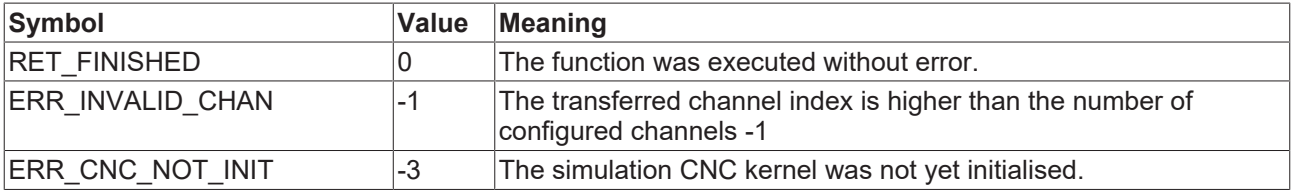

# **3.56 kernelv\_ch\_set\_cont\_visu\_rel\_curvature\_error()**

#### **Prototype**

KERNELV\_RETURN kernelv\_ch\_set\_cont\_visu\_rel\_curvature\_error (unsigned long int chanIndex, unsigned long int rel\_error);

#### **Description**

Sets the relative curvature error of the command contour visualisation for curved contours (circle segments and polynomials).

The relative curvature error indicates the permitted secant error for tracing the curved contour as a percentage of the curve radius.

Example: For a circle, the curve radius is identical to the circle radius; for a circle radius of 100 mm and a relative curvatures error of 1%, the permitted secant error is 100 mm \* 1% = 1 mm.

The effective secant error to trace a contour element is determined by the minimum value between the absolute and relative secant errors.

#### **Parameter**

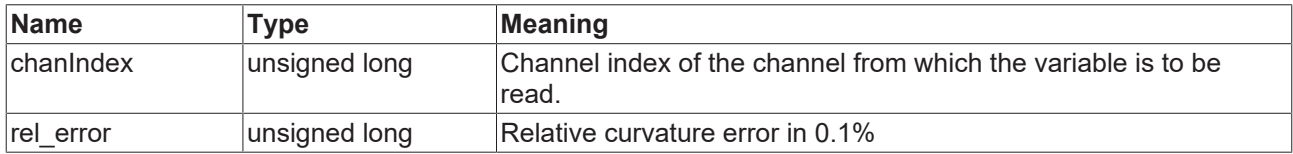

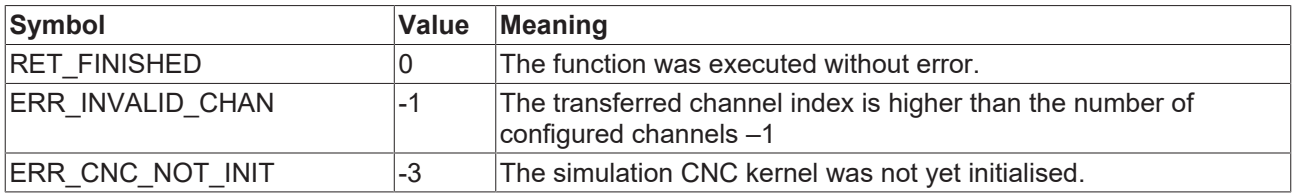

## **3.57 kernelv\_ch\_set\_cont\_visu\_abs\_curvature\_error()**

#### **Prototype**

KERNELV\_RETURN kernelv\_ch\_set\_cont\_visu\_abs\_curvature\_error (unsigned long int chanIndex, unsigned long int rel\_error);

#### **Description**

Sets the absolute curvature error of the command contour visualisation for curved contours (circle segments and polynomials).

The absolute curvature error indicates the permitted secant error for tracing the curved contour.

The effective secant error to trace a contour element is determined by the minimum value between the absolute and relative secant errors.

#### **Parameter**

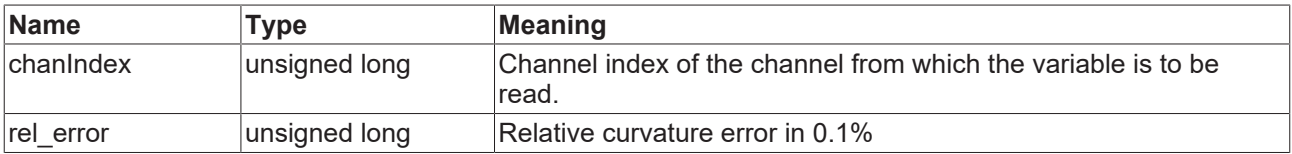

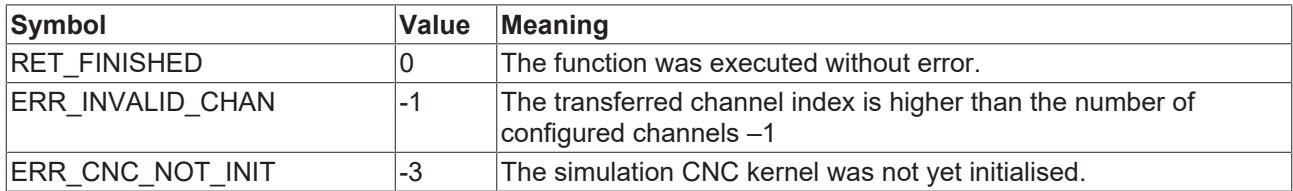

## **3.58 kernelv\_ch\_get\_cont\_visu\_data()**

#### **Prototype**

KERNELV\_RETURN kernelv\_ch\_get\_cont\_visu\_data (unsigned long int chanIndex,

 unsigned char\* pData, unsigned long int maxByteSize, unsigned long int\* retLength);

#### **Description**

Reads the contour visualisation of a channel. The format of the returned data is set by the parameter P-STUP-00039. A structure of type CONTOUR\_VISU is returned followed by structures of type COUNTOUR VISU DATA V0 ... V8.

If the memory provided by the calling application is not sufficient to return the structure CONTOUR\_VISU, ERR\_CNC\_RET\_MEMORY is returned and the minimum size of the required memory area is returned in retLength.

#### **Parameter**

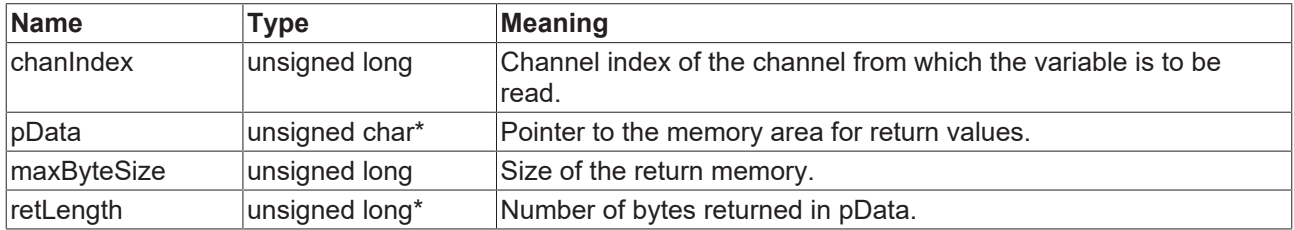

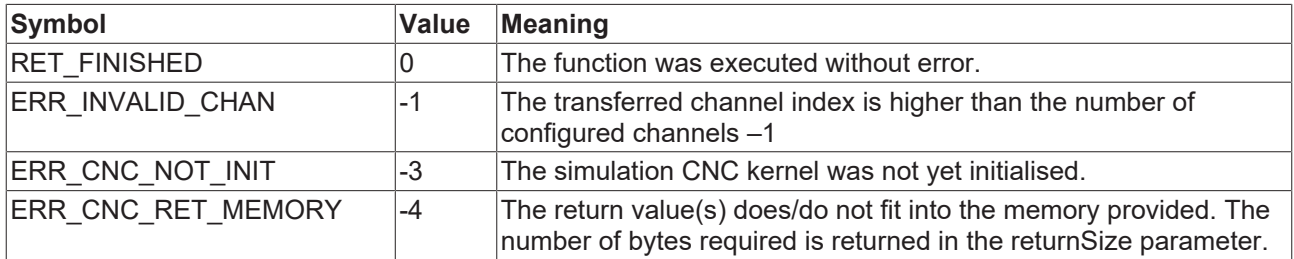

## **3.59 kernelv\_ch\_get\_active\_g\_codes()**

#### **Prototype**

KERNELV\_RETURN kernelv\_ch\_get\_active\_g\_codes (unsigned long int chanIndex, ACTIVE\_G\_CODES\* pGCodes);

#### **Description**

Reads the G function groups active in the specified channel. A structure of type ACTIVE\_G\_CODES is returned. This structure contains the active G function groups. If the value -1 is in an entry, it means that the entry is unassigned.

#### **Parameter**

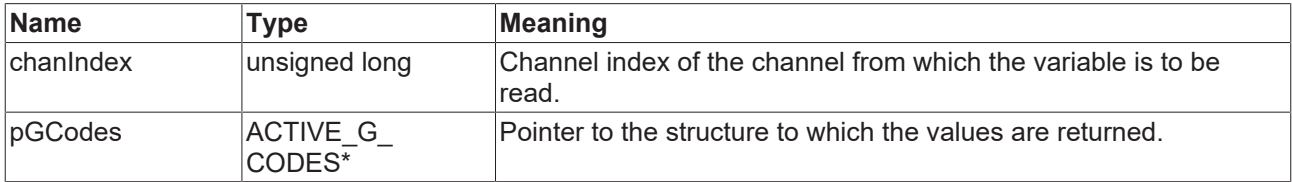

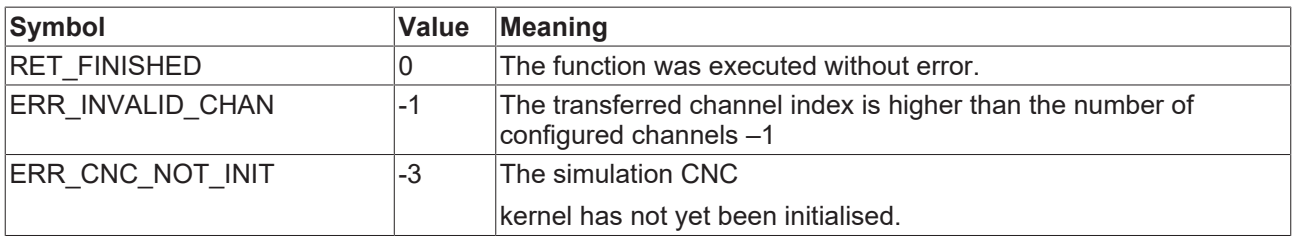

# **3.60 kernelv\_get\_active\_g\_group()**

#### **Prototype**

signed short kernelv\_get\_active\_g\_group (ACTIVE\_G\_CODES\* pGCodes, E\_KERNELV\_G\_GROUP\_TYPE Type);

#### **Description**

Receives a structure of type ACTIVE\_G\_CODES and returns the content of the group specified in E\_KERNELV\_G\_GROUP\_TYPE.

Utility function to evaluate the structure returned by kernely\_ch\_get\_active\_g\_codes().

#### **Parameter**

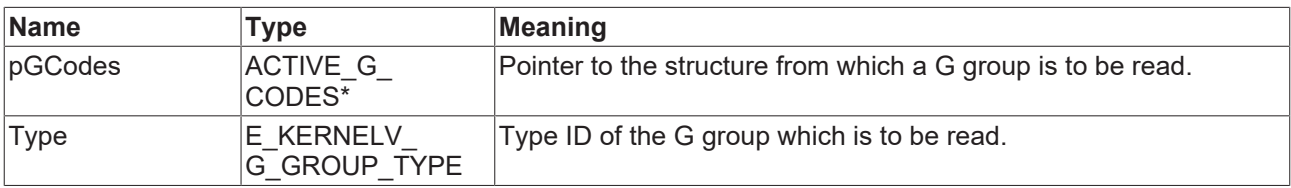

#### **Return values**

short int: Active G function of the requested group or -1 if no valid value is entered in the requested group.

# **3.61 kernelv\_ch\_get\_command\_feed()**

#### **Prototype**

KERNELV\_RETURN kernelv\_ch\_get\_command\_feed (unsigned long int chanIndex,

signed long int\* command\_feed);

#### **Description**

Returns the programmed feed.

#### **Parameter**

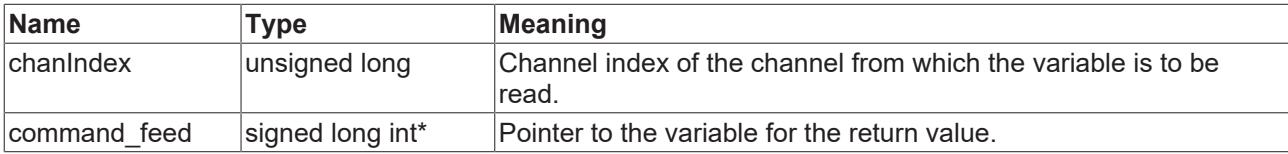

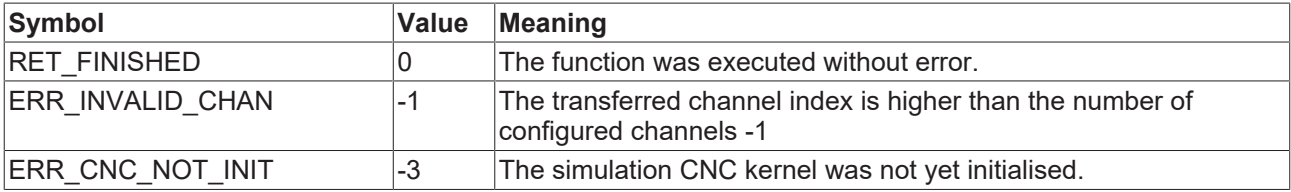

# **3.62 kernelv\_ch\_get\_active\_feed()**

#### **Prototype**

KERNELV\_RETURN kernelv\_ch\_get\_active\_feed (unsigned long int chanIndex, signed long int\* command\_feed);

#### **Description**

Returns the actually traversed feed in µm/s.

#### **Parameter**

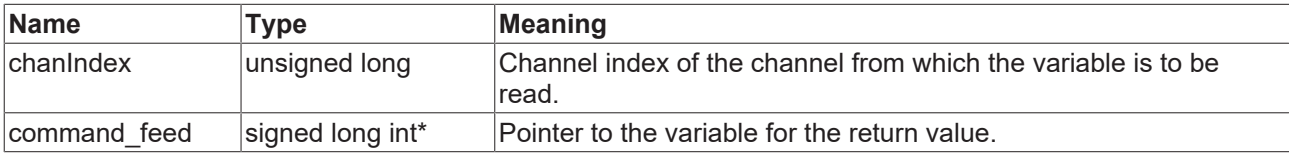

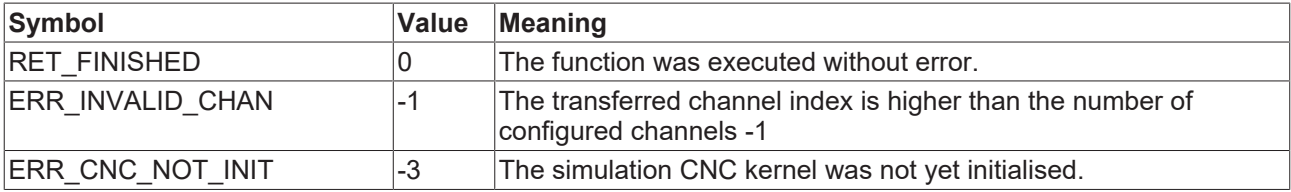

## **3.63 kernelv\_set\_call\_ratio()**

#### **Prototype**

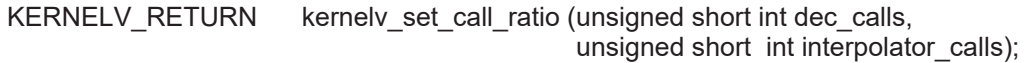

#### **Description**

Defines the ratio of decoder calls to interpolator calls. One interpolator call is executed for every kernelv\_do\_cycle() call. In many real-time environments the cycle time for the path preparation task can be set irrespective of the interpolator cycle time. The function sets a ratio between path preparation cycles and interpolator cycles for the kernelv DLL.

The kernelv\_set\_call\_ratio(5, 2) function sets a ratio of 5 path preparation calls to 2 interpolator calls.

The parameters dec\_calls and interpolator\_calls may not both be 0. The ratio between the two parameters must be within the range [0,05 , 20].

#### **Parameter**

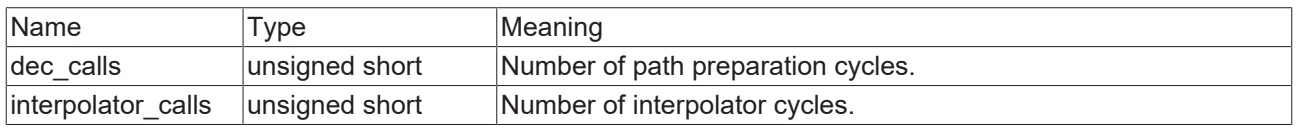

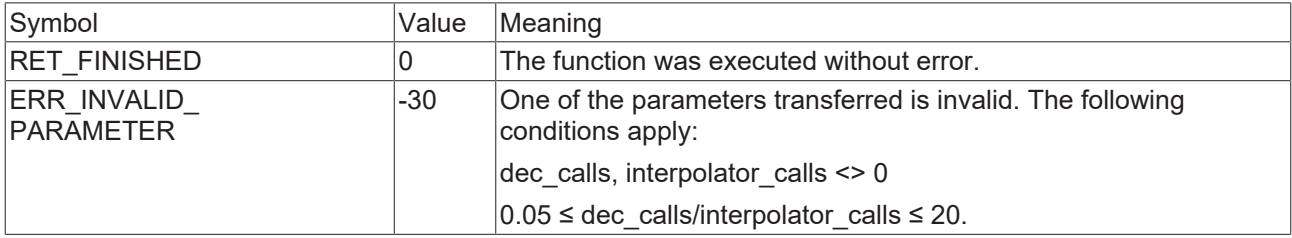

## **3.64 CNC error messages with kernelv**

The kernelv DLL can read out and display error messages output by the CNC. There are 2 options for this:

- 1. Read out fully formatted error message as string. The error message is returned in the same format as entered in the error message log and in the form of a string. The kernelv\_get\_error() function can be used for this.
- 2. Internal storage of the error message and request for parts of the error message for further processing and display in a user interface. The remaining functions described in this section are used for this purpose.

## **3.64.1 Read out error message in the form of a string kernelv\_get\_error()**

#### **Prototype**

KERNELV\_RETURN kernelv\_get\_error (unsigned long\* errorId, char\* messageString, unsigned long maxStringLength, unsigned long\* returnLength);

#### **Description**

Reads out error messages of the simulation CNC: Error messages are read out for all channels. As several error messages can occur during one CNC cycle, the function must be called cyclically until it returns the error ID 0.

If the memory provided by the calling application is too small for the string to be returned, the return value ERR\_CNC\_RET\_MEMORY is returned In this case, the returnLength parameter contains the size in bytes required for returning the string.

In any case, a value is assigned to the "errorld" parameter.

If this function is used at the same time as kernely\_read\_error(), please note that the function also calls kernelv\_read\_error() internally. The function kernelv\_get\_error\_message\_string() should be used to read an error string when the function kernely read error() is used.

#### **Parameter**

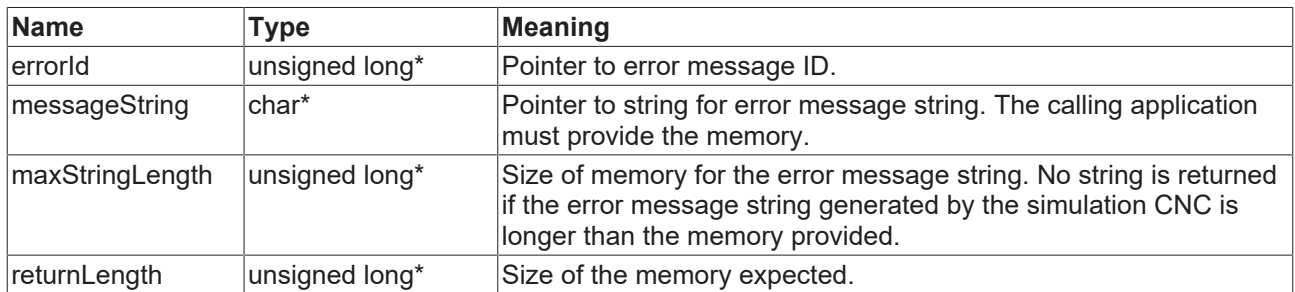

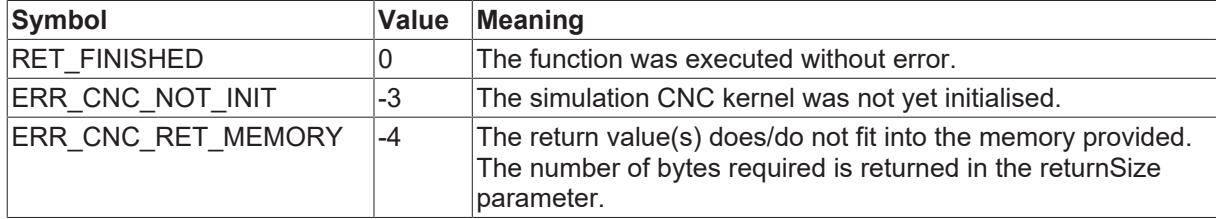

## **3.64.2 General information on error messages**

Proceed as follows to request specific information on an error message displayed:

Call the function kernelv read error(). This checks whether there is a current error message. If so, it is stored temporarily for further evaluation in the DLL.

If there is a current error message, you can request further information about it.

### **3.64.2.1 kernelv\_read\_error()**

#### **Prototype**

KERNELV\_RETURN kernelv\_read\_error (void);

#### **Description**

Checks whether there is a current error message from the simulation CNC and stores it temporarily. The error messages of all channels are checked.

If there is a current error message, further functions can be used to request details about this specific error message. When this function is called again, a new error message may be read out. Then it is no longer possible to request the error message properties of a previously pending error message.

As several error messages may occur during one CNC cycle, the function must be called cyclically until it returns RET\_FINISHED.

#### **Parameter**

-

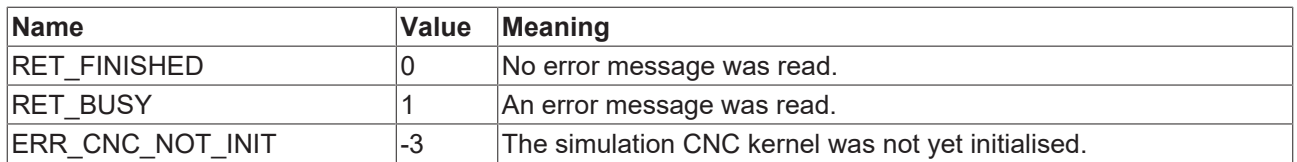

### **3.64.2.2 kernelv\_get\_error\_id()**

#### **Prototype**

unsigned long int kernelv\_get\_error\_id(void);

#### **Description**

Returns the error number of an error message previously read by kernely read error(). If kernelv read error() was not called or there is no current error message, the value 0 is returned.

#### **Parameter**

-

#### **Return values**

Type: unsigned long int

0 if there is no current error message; otherwise the error number.

The individual errors numbers are described in the CNC diagnostics manual ([DIAG]).

### **3.64.2.3 kernelv\_get\_error\_reaction()**

#### **Prototype**

signed short int

kernelv\_get\_error\_reaction(void);

#### **Description**

Returns the error reaction class of an error message previously read by kernelv\_read\_error(). If no error message was read or there is no current error message, the value -1 is returned.

#### **Parameter**

-

#### **Return values**

Type: signed short int

-1 if there is no current error message; otherwise the error reaction class (see also [DIAG]).

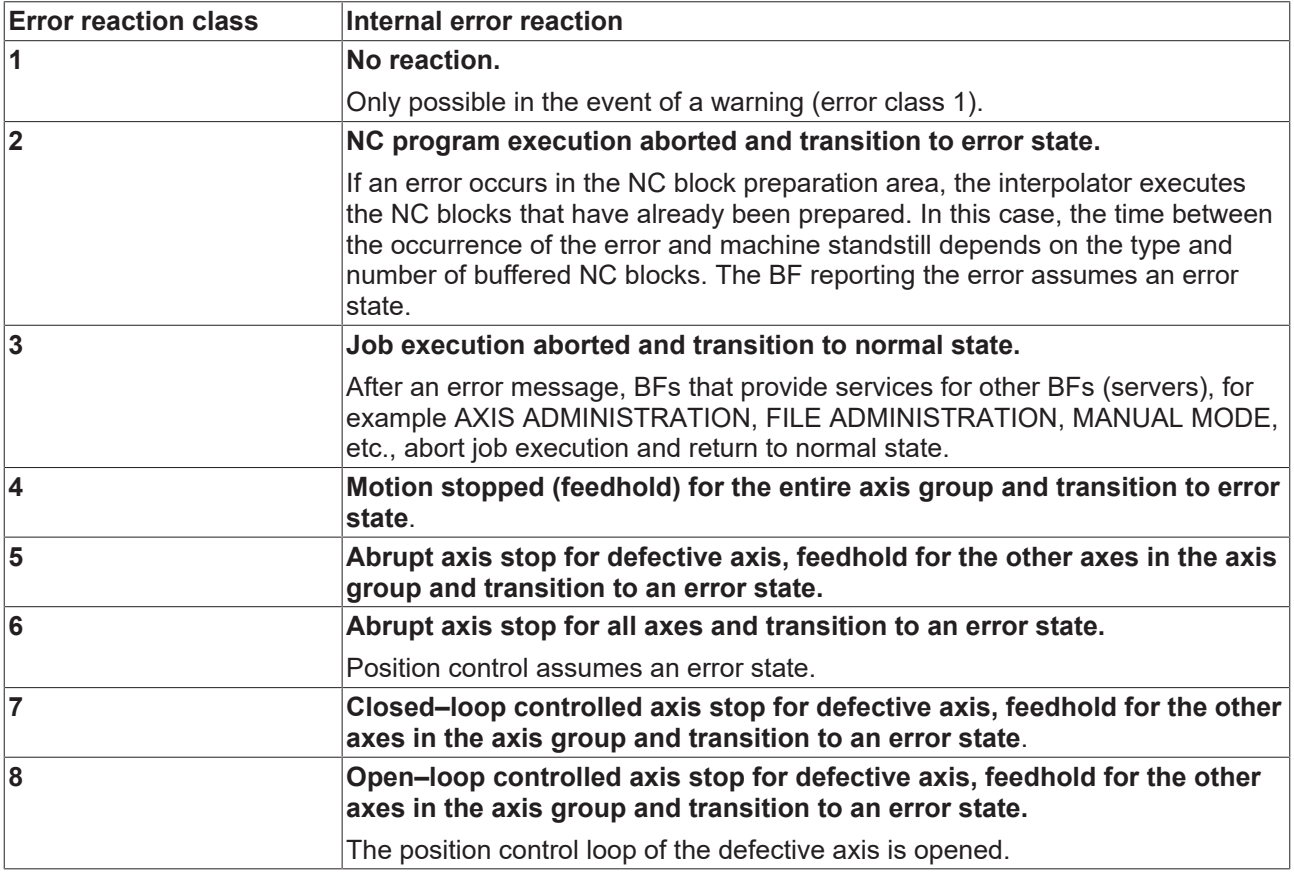

### **3.64.2.4 kernelv\_get\_error\_severity()**

#### **Prototype**

signed short int

kernelv\_get\_error\_severity(void);

#### **Description**

Returns the error remedy class of an error message previously read by kernely read error(). If no error message was read or there is no current error message, the value -1 is returned.

#### **Parameter**

-

#### **Return values**

Type: signed short int

-1 if there is no current error message; otherwise the error remedy class (see also [DIAG]).

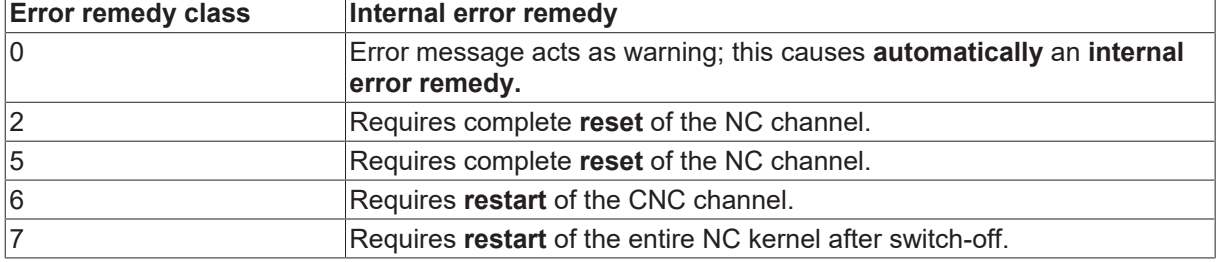

### **3.64.2.5 kernelv\_get\_error\_channel()**

#### **Prototype**

signed short int

kernelv\_get\_error\_channel(void);

#### **Description**

Returns the channel number of the channel in which an error message previously read by kernelv\_read\_error() occurred. If no error message was read or there is no current error message, the value -1 is returned.

#### **Parameter**

-

### **Return values**

Type: signed short int

0 if there is no current error message; otherwise the channel number.

### **3.64.2.6 kernelv\_get\_error\_message\_string()**

#### **Prototype**

```
KERNELV_RETURN kernelv_get_error_message_string(char * string,
                                                                                               unsigned long int *length);
```
#### **Description**

Returns the formatted string of an error message previously read by kernely read error() in the form of a string. The returned string is identical to the string returned by the function kernely get error().

When called, the 'string' parameter transfers a pointer to the memory for the return string. The size of this memory area is contained in 'length'. If the memory provided is sufficient to return the string, the length of the returned string is returned in 'length'.

If the memory provided by the calling application is too small for the string to be returned, the return value ERR\_CNC\_RET\_MEMORY is returned In this case, the 'length' parameter contains the size in bytes required to return the string.

#### **Parameter**

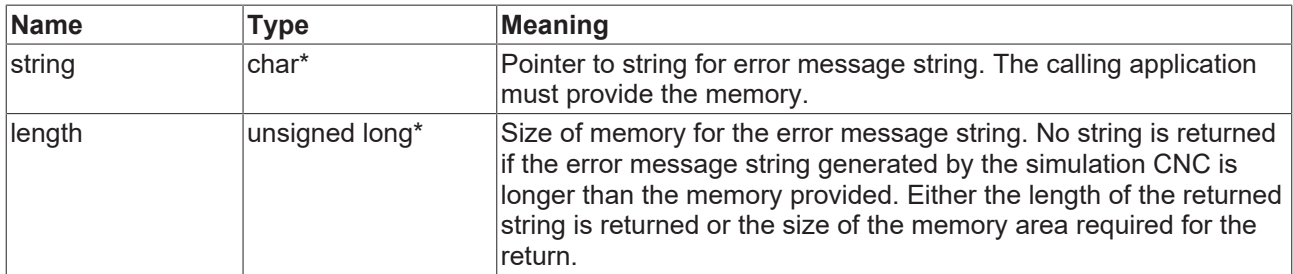

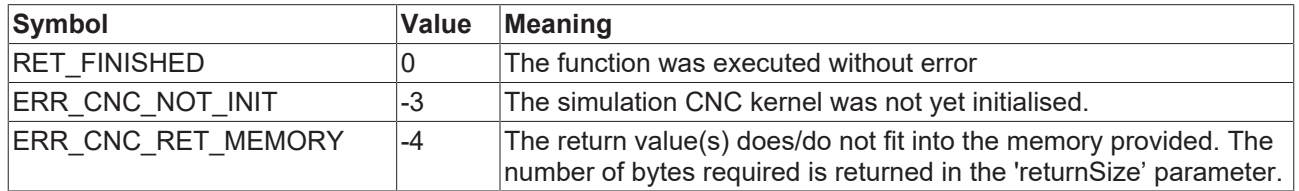

### **3.64.2.7 kernelv\_get\_error\_id\_text()**

#### **Prototype**

KERNELV\_RETUR kernelv\_get\_error\_message\_string(char \* string, N unsigned long int \*length);

#### **Description**

Returns the error message text belonging to the current error number of an error message previously read by kernelv\_read\_error(). When called, the 'string' parameter transfers a pointer to the memory for the return string, The size of this memory area is contained in 'length'. If the memory provided is sufficient to return the string, the length of the returned string is returned in 'length'.

If the memory provided by the calling application is too small for the string to be returned, the return value ERR\_CNC\_RET\_MEMORY is returned In this case, the 'length' parameter contains the size in bytes required to return the string.

#### **Parameter**

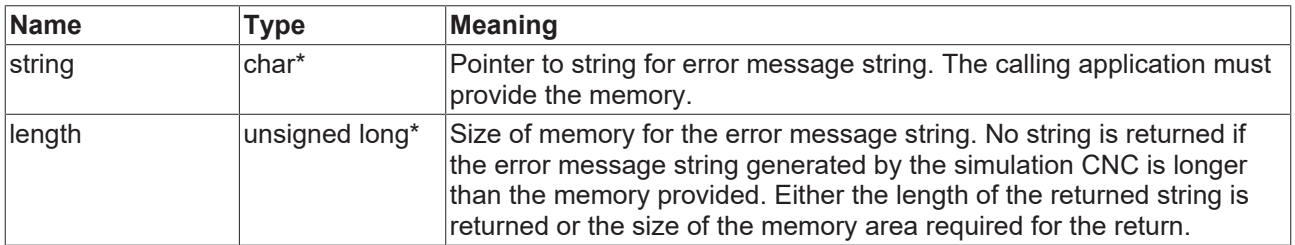

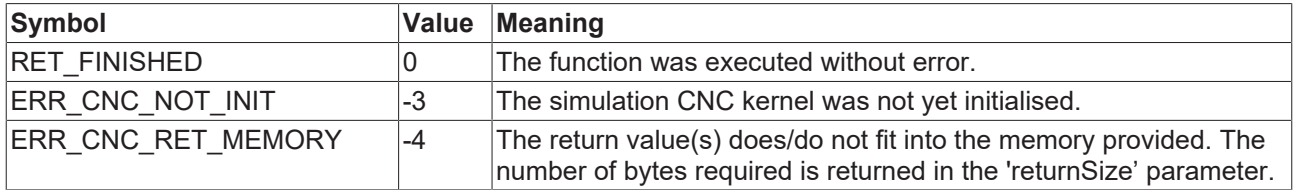

### **3.64.2.8 kernelv\_get\_error\_message\_values()**

#### **Prototype**

KERNELV\_RETURN kernelv\_get\_error\_message\_string (KERNELV\_ERROR\_VALUE \* p\_values, unsigned long int \*length);

#### **Description**

Returns the values output in an error message.

Before using this function, a check must first be made whether there is a current error by calling the function kernelv\_read\_error().

The values are returned in an array of structures of type KERNELV\_ERROR\_VALUE. The array size is KERNELV\_ERROR\_VALUE\_COUNT. Specify the size of the memory areas for the error message values in the 'length' call parameter.

If the return array does not fit in the memory provided, the return value ERR\_CNC\_RET\_MEMORY is output and 'length' contains the memory size in bytes required for the return.

#### **Parameter**

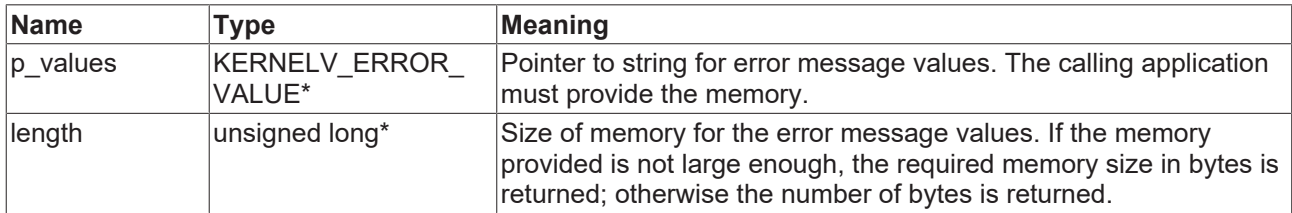

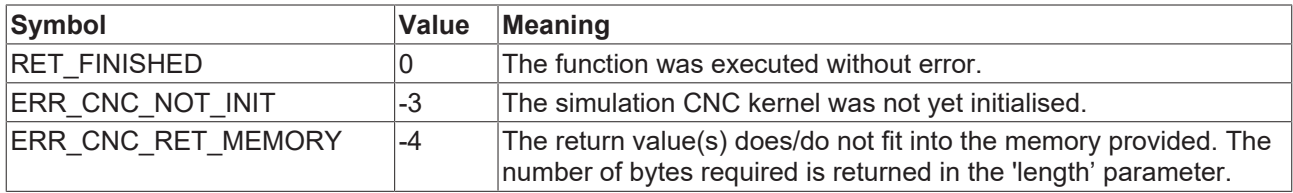

### **3.64.2.9 kernelv\_get\_error\_cycle\_time()**

#### **Prototype**

unsigned long long int kernelv\_get\_error\_cycle\_time(void);

#### **Description**

Returns the CNC cycle in which an error message previously read by kernely read error() occurred. If no error message was read or there is no current error message, the value 0 is returned.

#### **Parameter**

-

#### **Return values**

Type: unsigned long int

0 if there is no current error message; otherwise the CNC cycle in which the error message occurred.

## **3.64.3 Error messages caused by NC programs**

With error messages caused by an NC program, it is possible to request additional information about the NC program in which the error occurred. This information can then be used to localise the error in the NC program.

A check is first made whether the NC program contains specific information by calling the function kernelv is program err(). If this function returns the value 1, the current error message was caused by an NC program and further information about the error in the NC program can be called by calling the functions below.

### **3.64.3.1 kernelv\_error\_is\_program\_error()**

#### **Prototype**

unsigned char

kernelv\_error\_is\_program\_error(void);

#### **Description**

Indicates whether the current error was caused by a CNC program.

#### **Parameter**

#### -

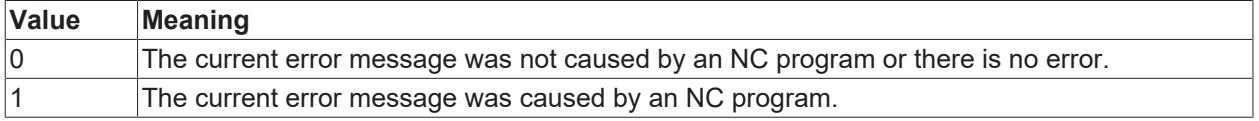

### **3.64.3.2 kernelv\_program\_error\_get\_path**

#### **Prototype**

KERNELV\_RETURN kernelv\_program\_error\_get\_path(char \*return\_string, unsigned long \* return\_length);

#### **Description**

Returns the program path used to start the active program.

If the program was started by the absolute specification of a file name, an empty string is returned; if the current active program is a manual block, "-" is returned (less the inverted commas).

A zero terminated string is returned. The number of returned bytes is returned in return length, i.e. including the terminating zero.

If the memory provided by the calling application is too small for the string to be returned, the return value ERR\_CNC\_RET\_MEMORY is returned In this case, the returnLength parameter contains the size in bytes required for returning the string.

#### **Parameter**

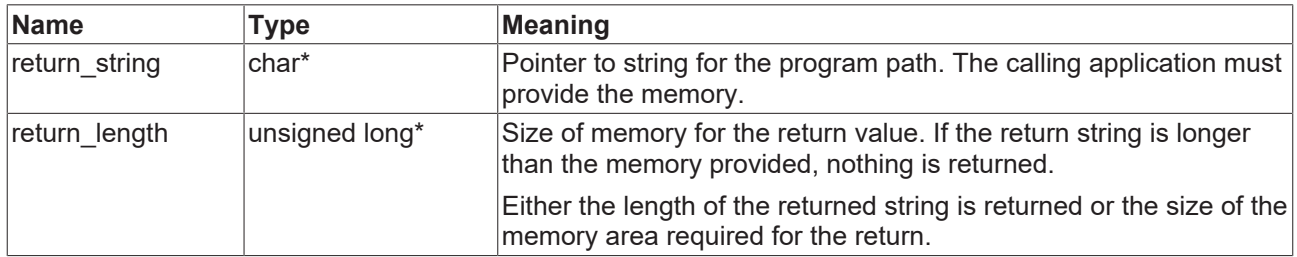

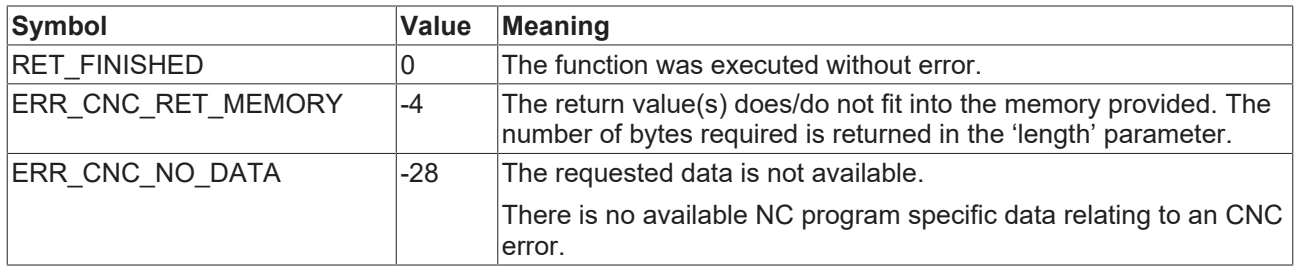

### **3.64.3.3 kernelv\_program\_error\_get\_program\_name**

#### **Prototype**

KERNELV\_RETURN kernelv\_program\_error\_get\_program\_name (char \*return\_string, unsigned long \* returnLength);

#### **Description**

Returns the program name of the active NC program.

The program name is specified at the start of the main program by a "%" character; for more information see [PROG]. If no program name was specified for the NC program, an empty string is returned.

A zero terminated string is returned. The number of returned bytes is returned in return length, i.e. the terminating zero is included.

If the memory provided by the calling application is too small for the string to be returned, the return value ERR\_CNC\_RET\_MEMORY is returned In this case, the returnLength parameter contains the size in bytes required for returning the string.

#### **Parameter**

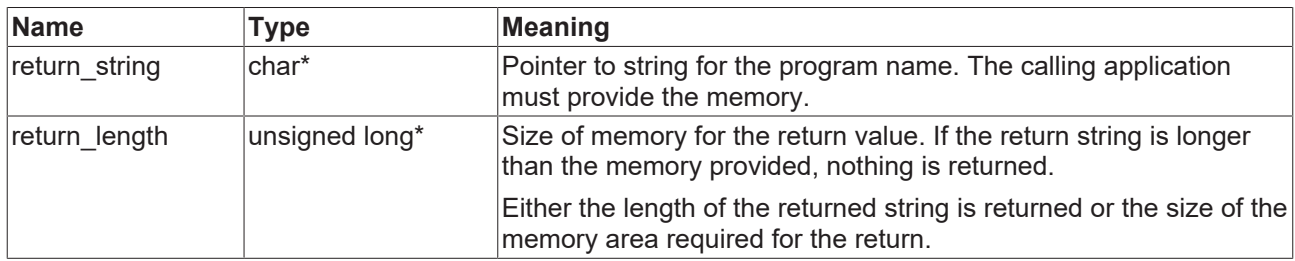

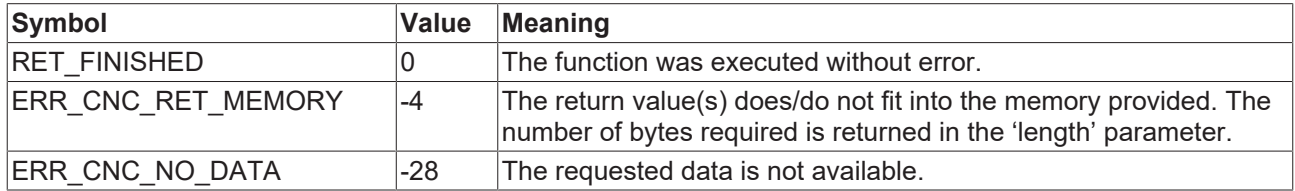

### **3.64.3.4 kernelv\_program\_error\_get\_file\_name**

#### **Prototype**

KERNELV\_RETURN kernelv\_program\_error\_get\_file\_name(char \*return\_string,

unsigned long \* returnLength);

#### **Description**

Returns the file name of the active NC program.

If the program was started by specifying an absolute program name, the compete program name is returned.

If the CNC controller opened the NC program by using a search path, this function returns the file name specified at program start. The search path used can be requested by the function kernelv\_program\_error\_get\_path().

The function returns the number of returned bytes in returnLength, i.e. including the zero terminating the string.

If the memory provided by the calling application is too small for the string to be returned, the return value ERR\_CNC\_RET\_MEMORY is returned In this case, the returnLength parameter contains the size in bytes required for returning the string.

#### **Parameter**

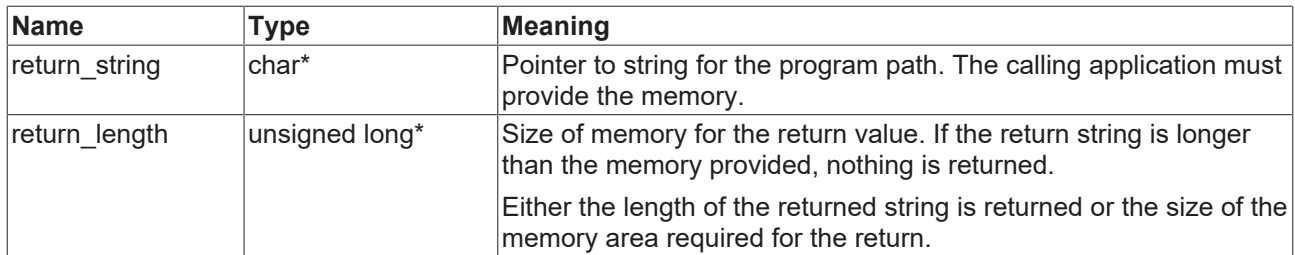

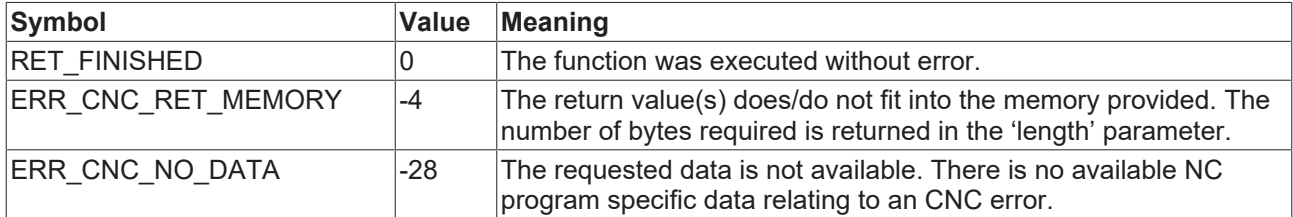

### **3.64.3.5 kernelv\_program\_error\_get\_fileoffset**

#### **Prototype**

KERNELV\_RETURN kernelv\_program\_error\_get\_fileoffset(unsigned long \* fileoffset);

#### **Description**

Returns the file offset of the error in the program file.

#### **Parameter**

Pointer to memory location for the file offset.

#### **Return values**

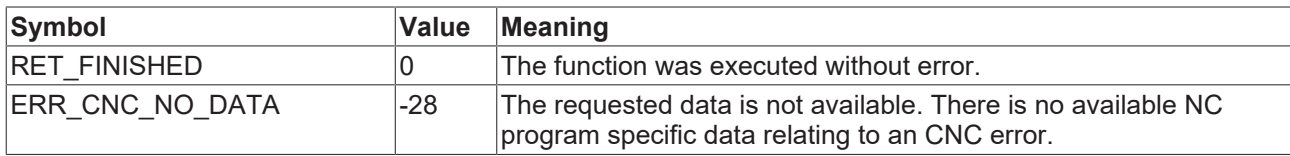

### **3.64.3.6 kernelv\_program\_error\_get\_lineoffset**

#### **Prototype**

KERNELV\_RETURN kernelv\_program\_error\_get\_linenoffset(unsigned short int\*);

#### **Description**

Returns the offset of the error in the NC line

#### **Parameter**

Pointer to the memory location for line offset.

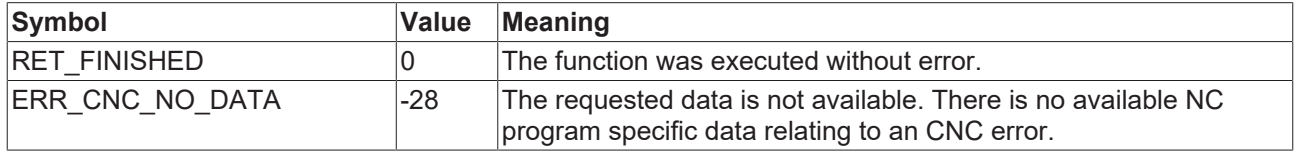

### **3.64.3.7 kernelv\_program\_error\_get\_tokenoffet**

#### **Prototype**

KERNELV\_RETURN kernelv\_program\_error\_get\_tokenoffset(unsigned short int\*);

#### **Description**

Returns the offset of the error in the parsed NC\_token.

#### **Parameter**

Pointer to the memory location for token offset.

#### **Return values**

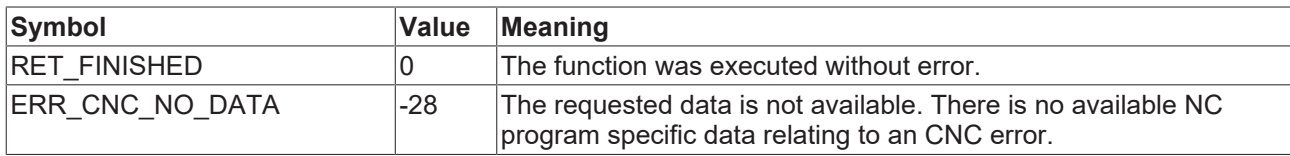

#### **3.64.3.8 kernelv\_program\_error\_get\_linenumber**

#### **Prototype**

KERNELV\_RETURN kernelv\_program\_error\_get\_linenumber(signed long \* linenumber);

#### **Description**

Returns the programmed BNC line number of the error in the program file.

#### **Parameter**

Pointer to the memory location for line number

#### **Return values**

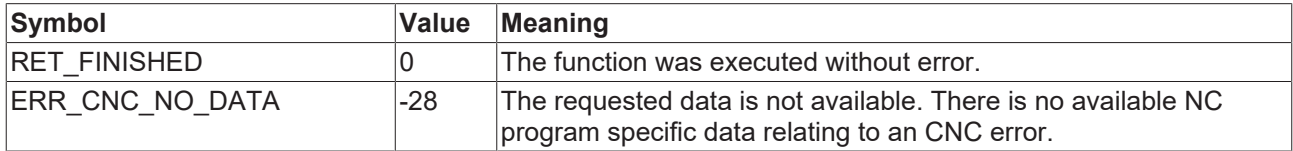

## **3.65 Coordinate systems and offsets**

The programming coordinate system in an NC program can be adapted to the given requirements by NC commands, e.g. by rotating or shifting the coordinate system. The NC commands used here include #CS DEF/#CS ON or #ACS DEF/#ACS ON. For details please see the Programming Manual, Section 'Coordinate systems'.

Coordinate systems can also be concatenated by the repeated used of these commands. The resulting coordinate system is then formed by a stack of subordinate coordinate systems.

Other coordinate systems can be added to this coordinate system stack by other NC commands (#CS ADD\* ) without them having any effect, i.e. influencing the resulting coordinate system. The command #CS SELECT<sup>\*</sup> defines the coordinate system to be used.

Within each coordinate system, offsets can be defined for each of the axes in the channel, e.g. by the commands G54 … G59 (zero offset) or G92 (reference point offset).

The following information is read out by the API functions provided:

Number of defined coordinate systems

Index of the active coordinate system in the coordinate system stack

Information about a coordinate system at a specific index in the stack

Information about axis-specific offsets within a coordinate system in the stack

\* This NC command is not available in all versions.

### **3.65.1 kernelv\_ch\_get\_cs\_name()**

#### **Prototype**

KERNELV\_RETURN kernelv\_ch\_get\_cs\_name(unsigned long int chanIndex,

 unsigned short csIndex, char \*name, unsigned long int bufferSize, unsigned long int \*retBytes);

#### **Description**

Returns the name of the coordinate system defined in the NC program.

If no coordinate system is defined in the coordinate system stack at the location defined by csIndex, an empty string is returned and the return value of the function is ERR\_CNC\_NO\_DATA.

#### **Parameter**

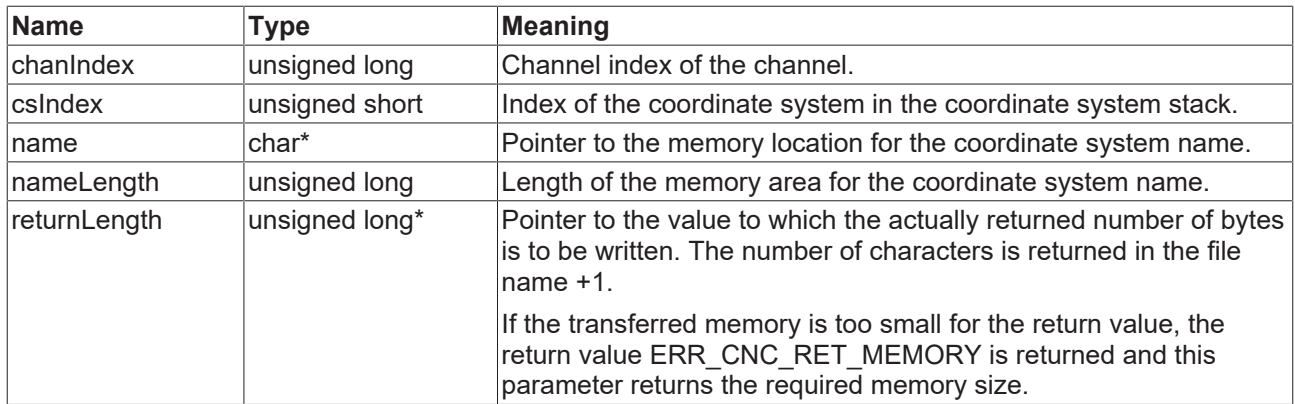

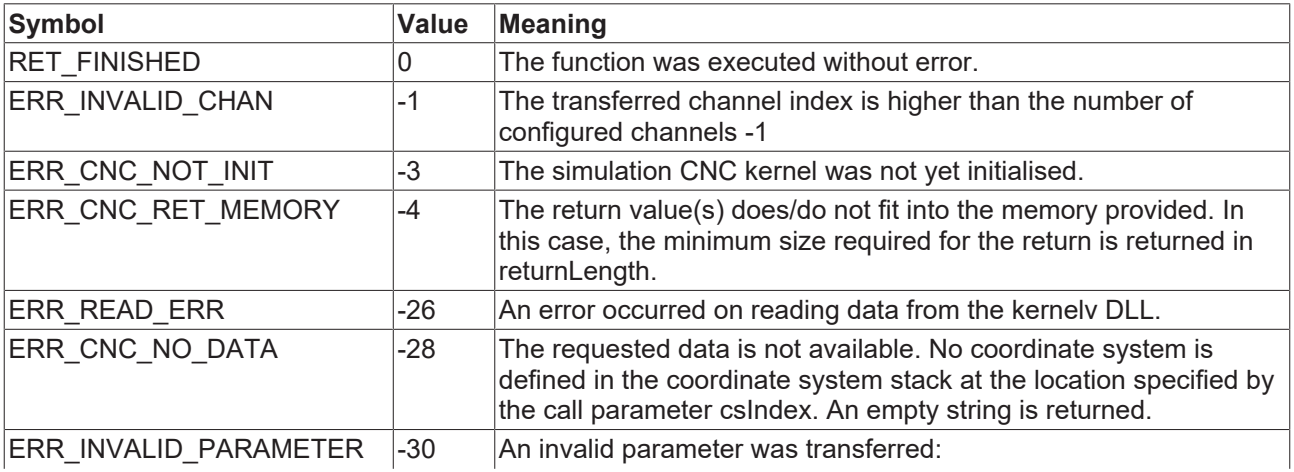
The coordinate system index transferred in the parameter csIndex is higher than the maximum possible index in the coordinate system stack.

# **3.65.2 kernelv\_ch\_get\_cs\_rot\_matrix()**

## **Prototype**

KERNELV\_RETURN kernelv\_ch\_get\_cs\_rot\_matrix(unsigned long int chanIndex, unsigned short csIndex, double \*matrix, unsigned long int bufferSize, unsigned long int \*retBytes);

## **Description**

Returns the rotation matrix of the coordinate system specified by the parameter csIndex.

A 3x3 rotation matrix is returned. It can be used to generate the coordinate system from the subordinate coordinate system.

The rotation matrix generated by the parameters **ϕ1, ϕ2 ϕ3** of the following NC command is returned:

### **#CS DEF [CS1] [** *<v1>***,***<v2>***,***<v3>***,<ϕ1>,<ϕ2>,<ϕ3> ]**

If no coordinate system is defined at the specific index in the coordinate system stack, a standard matrix is returned and the return value of the function is ERR\_CNC\_NO\_DATA.

#### **Parameter**

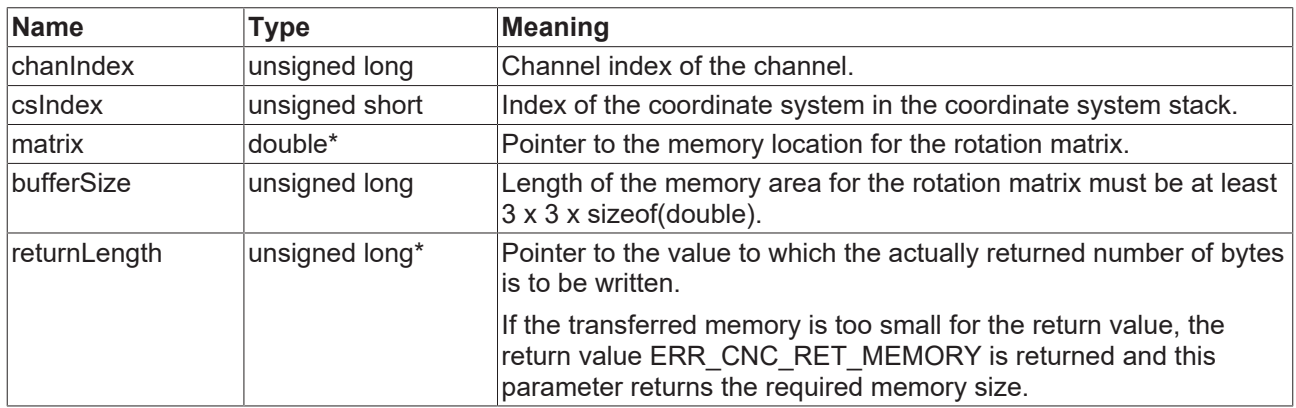

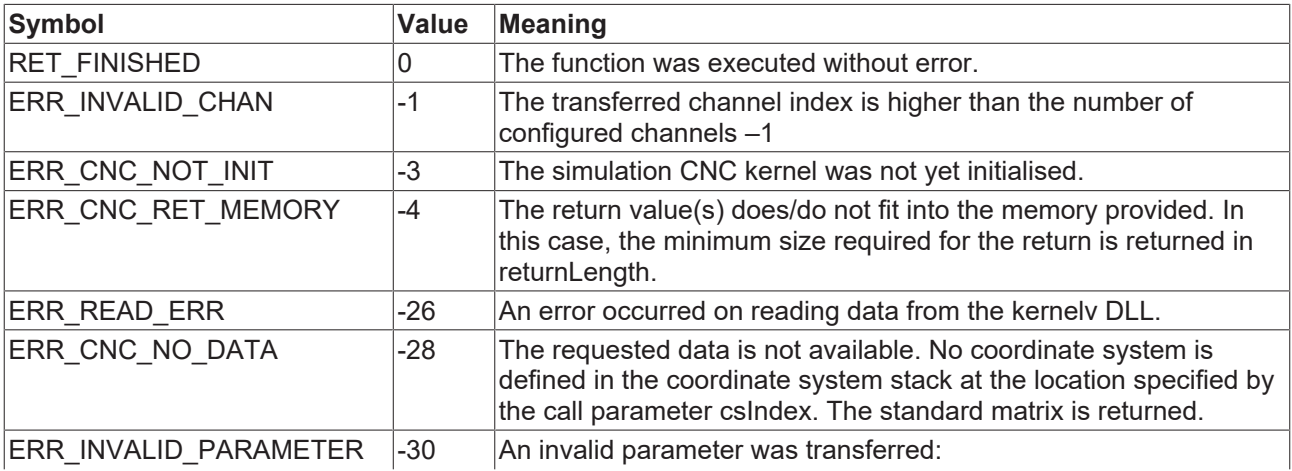

The coordinate system index transferred in the parameter csIndex is higher than the maximum possible index in the coordinate system stack.

# **3.65.3 kernelv\_ch\_get\_cs\_shift\_vector()**

## **Prototype**

KERNELV\_RETURN kernelv\_ch\_get\_cs\_shift\_vector(unsigned long int chanIndex, unsigned short csIndex, double \*vector, unsigned long int bufferSize, unsigned long int \*retBytes);

## **Description**

Returns the shift of the origin of the coordinate system specified by the parameter csIndex.

A vector with three elements is returned, specifying the shift of the coordinate system origin to the origin of the subordinate coordinate system.

The shift vector that is generated by the parameters **v1, v2, v3** of the following NC command is returned:

```
#CS DEF [CS1] [ <v1>,<v2>,<v3>,<ϕ1>,<ϕ2>,<ϕ3> ]
```
If no coordinate system is defined at the specific index in the coordinate system stack, a zero vector is returned and the return value of the function is ERR\_CNC\_NO\_DATA.

#### **Parameter**

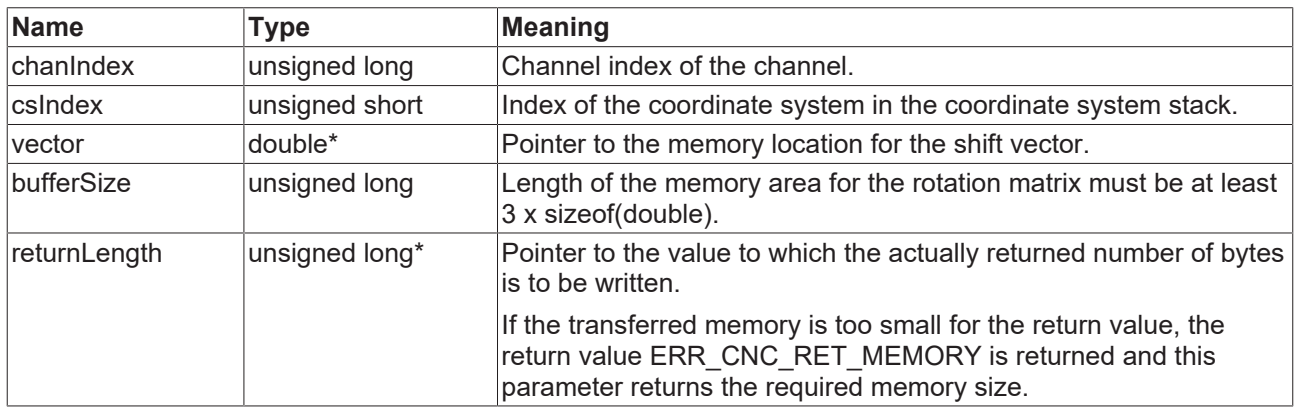

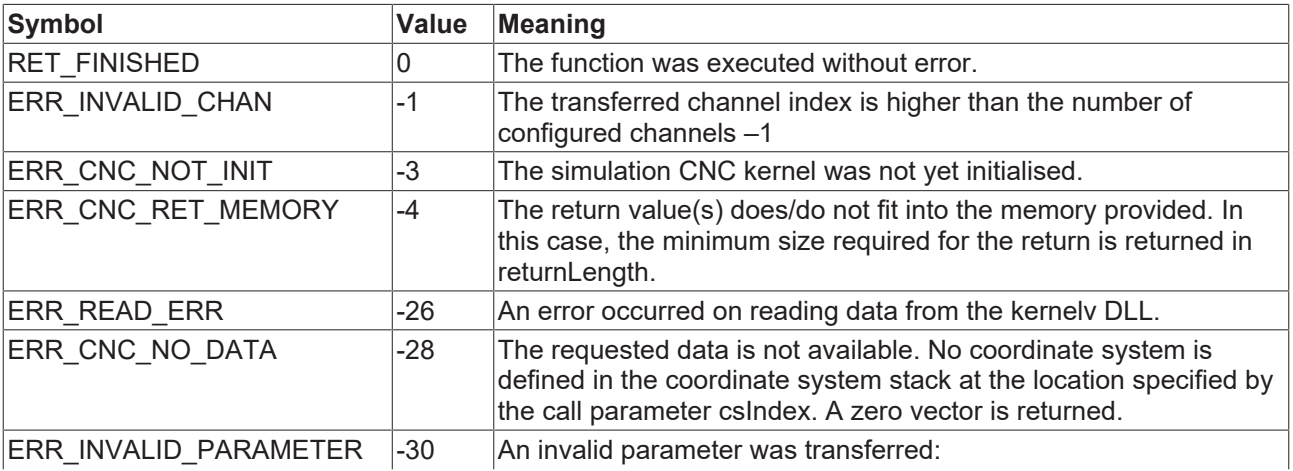

The coordinate system index transferred in the parameter csIndex is higher than the maximum possible index in the coordinate system stack.

# **3.65.4 kernelv\_ch\_get\_cs\_count()**

# **Prototype**

KERNELV\_RETURN kernelv\_ch\_get\_cs\_count(unsigned long int chanIndex, unsigned short \*count);

## **Description**

Returns the number of defined coordinate systems.

Even if no coordinate system is defined in the NC program, there is always a basic coordinate system at coordinate system stack level 0. Its rotation matrix is the standard matrix and its shift vector is the zero vector.

#### **Parameter**

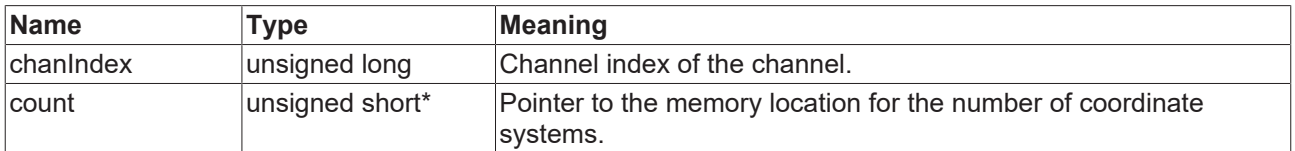

#### **Return values**

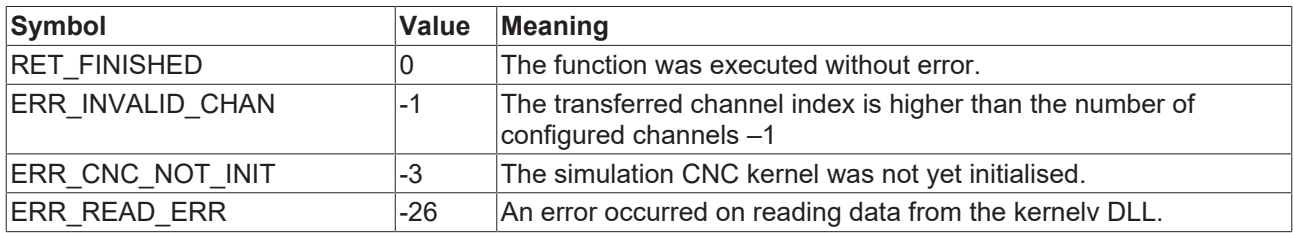

# **3.65.5 kernelv\_ch\_get\_active\_cs\_index()**

### **Prototype**

KERNELV\_RETURN kernelv\_ch\_get\_cs\_count(unsigned long int chanIndex, unsigned short \*csIndex);

### **Description**

Returns the index of the active coordinate system.

Even if no coordinate system is defined in the NC program, there is always a basic coordinate system at coordinate system stack level 0. Its rotation matrix is the standard matrix and its translation vector is the zero vector.

#### **Parameter**

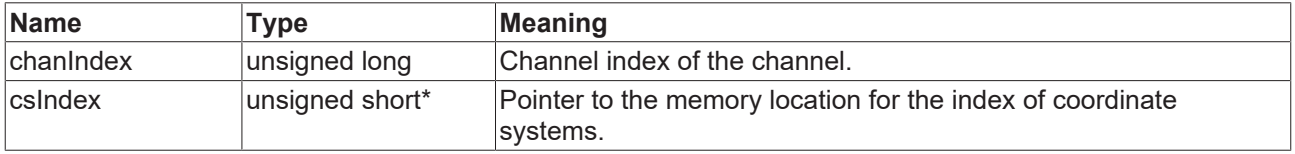

## **Return values**

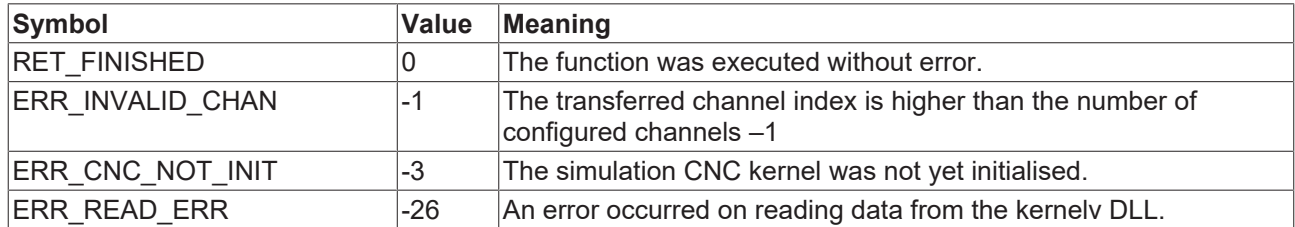

# **3.65.6 kernelv\_ch\_axis\_get\_offsets()**

# **Prototype**

KERNELV\_RETURN kernelv\_ch\_axis\_get\_offsets(unsigned long int chanIndex,

 unsigned long int axisIndex, unsigned short int csIndex, signed long int \*offsets, unsigned long int bufferSize, unsigned long int \*retBytes);

### **Description**

Returns the axis-specific offsets in the coordinate system specified by the parameter csIndex.

The parameter axisIndex identifies the index of the axis in the NC channel specified by ChanIndex.

A vector with eight elements is returned. It lists the offsets imported by the various NC commands for the axis defined by axisIndex.

The enumeration KERNELV\_AXIS\_OFFSET\_TYPES specifies the assignment of the index in the vector to the various offset types.

#### **Parameter**

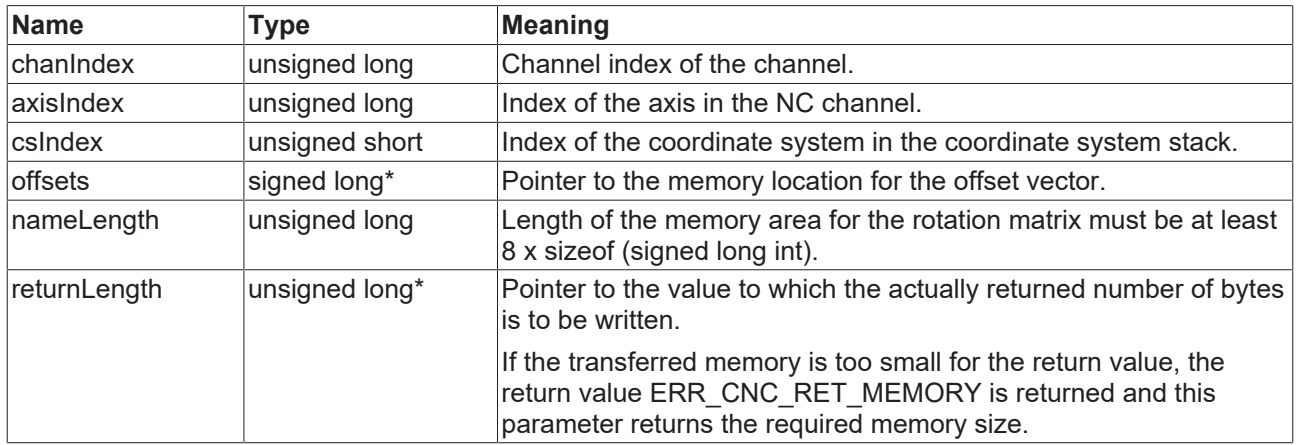

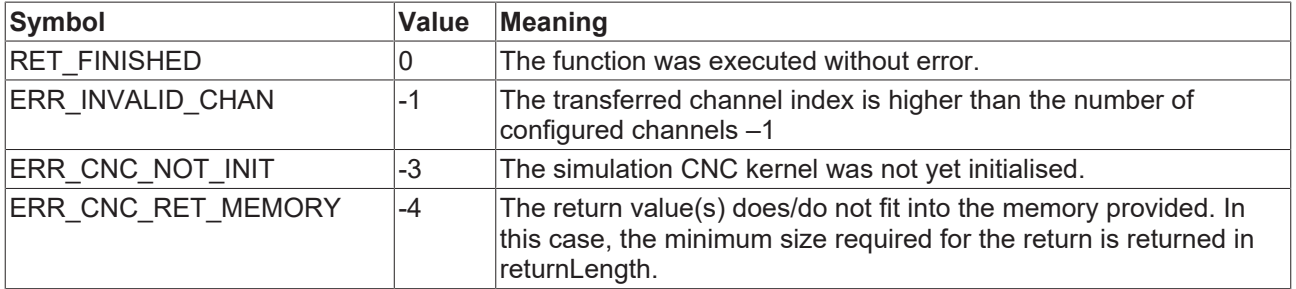

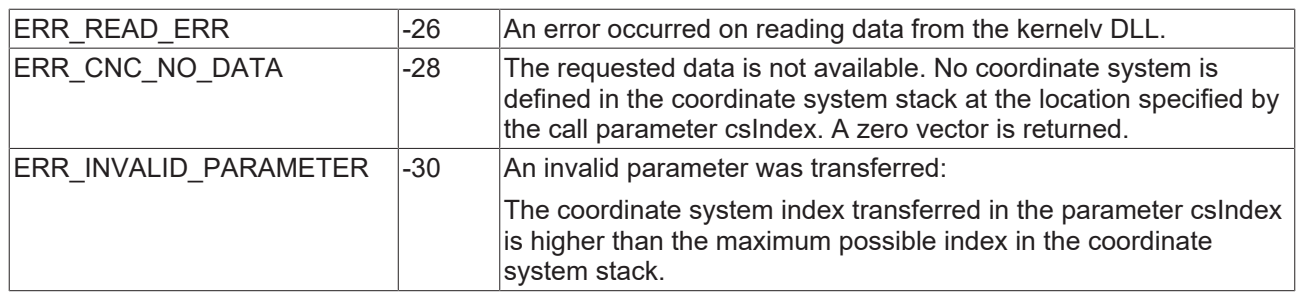

# **3.65.7 kernelv\_ch\_get\_total\_cs\_rot\_matrix()**

# **Prototype**

KERNELV\_RETURN kernelv\_ch\_get\_total\_cs\_rot\_matrix(unsigned long int chanIndex, double \*matrix, unsigned long int bufferSize, unsigned long int \*retBytes);

## **Description**

Returns the rotation matrix generated by concatenating all active coordinate systems.

The rotation matrix generated by the parameters **ϕ1, ϕ2 ϕ3** of the following NC command is returned:

# **#CS DEF [CS1] [** *<v1>***,***<v2>***,***<v3>***,<ϕ1>,<ϕ2>,<ϕ3> ]**

If no coordinate system is active, the standard matrix is returned.

#### **Parameter**

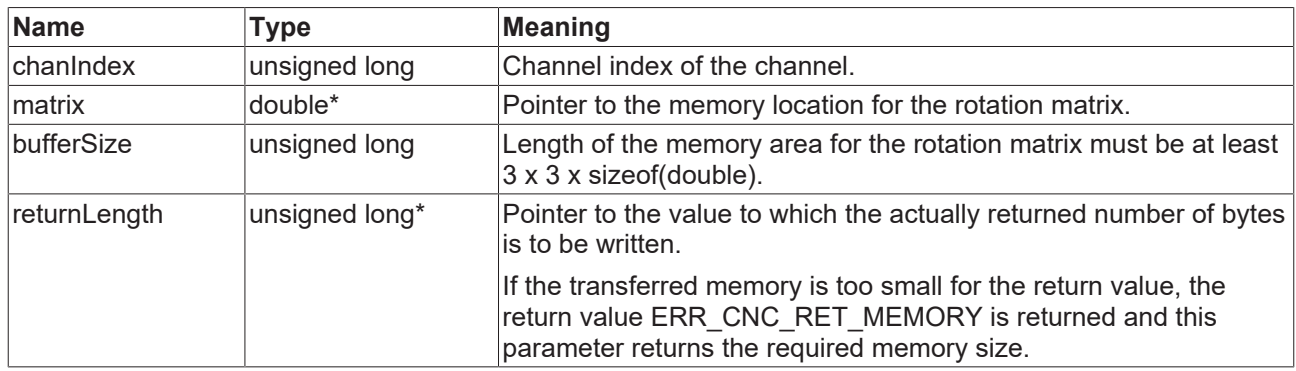

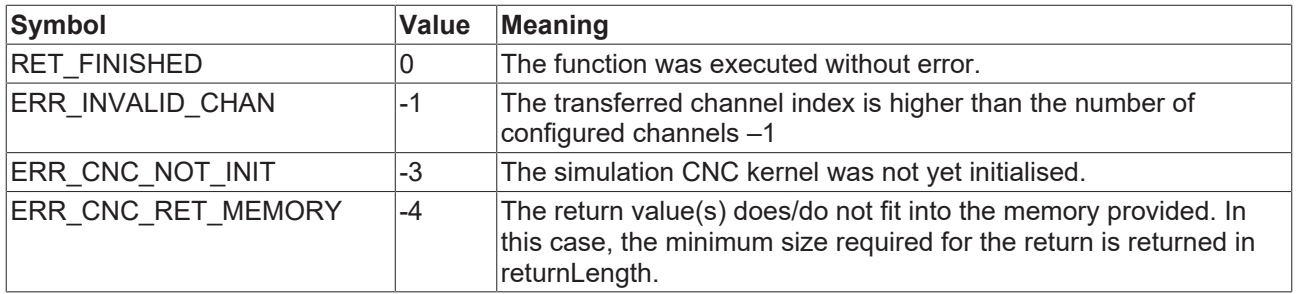

# **3.65.8 kernelv\_ch\_get\_total\_cs\_offset**

## **Prototype**

KERNELV\_RETURN kernelv\_ch\_get\_total\_cs\_offset(unsigned long int chanIndex,

 double \*vector, unsigned long int bufferSize, unsigned long int \*retBytes);

### **Description**

Returns the shift of the origin of the coordinate system resulting from concatenating all active coordinate systems.

A vector with three elements is returned, specifying the shift of the coordinate system origin to the origin of the basic coordinate system.

The shift vector that is generated by the parameters **v1, v2, v3** of the following NC command is returned:

**#CS DEF [CS1] [ <v1>,<v2>,<v3>***,<ϕ1>,<ϕ2>,<ϕ3>* **]**

If no coordinate system is active, a zero vector is returned.

#### **Parameter**

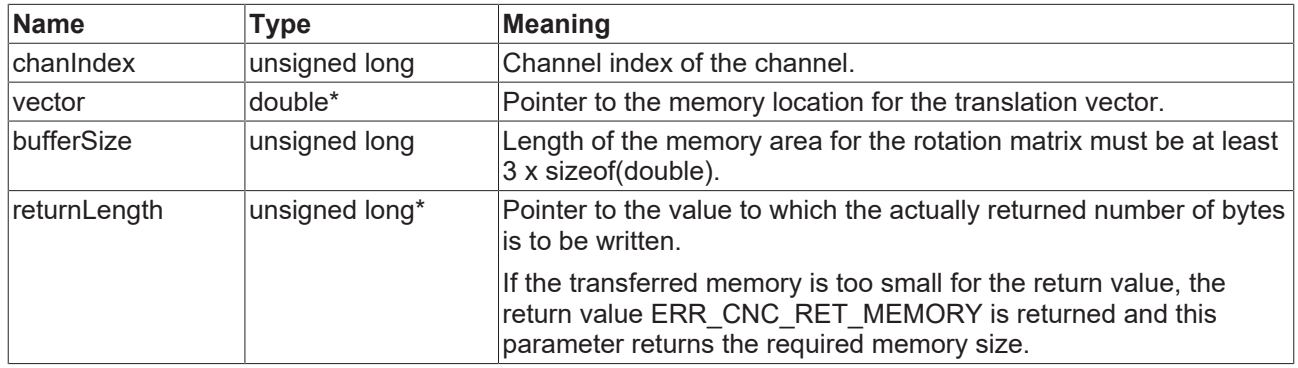

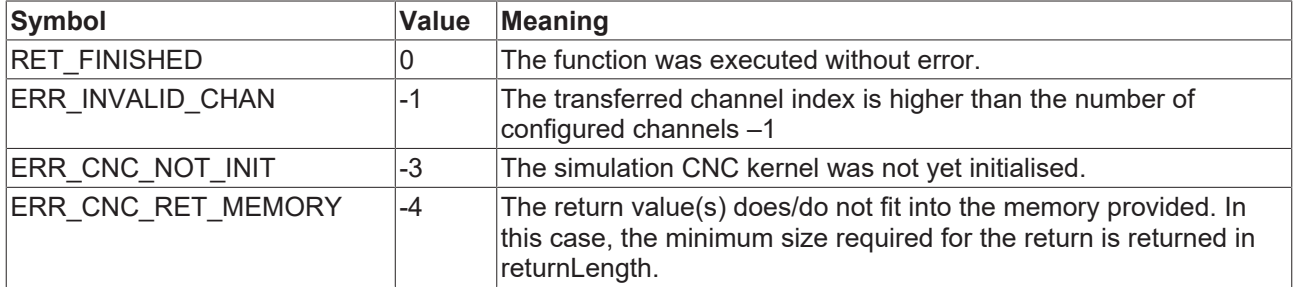

# **3.65.9 kernelv\_ch\_get\_total\_cs\_def()**

### **Prototype**

KERNELV\_RETURN kernelv\_ch\_get\_total\_cs\_def(unsigned long int chanIndex, double \*vector,

 unsigned long int bufferSize, unsigned long int \*retBytes);

#### **Description**

Returns the shift and rotation angle of the coordinate system resulting from concatenating all active coordinate systems.

A vector with six elements is returned. The first three elements contain the shift of the coordinate system origin to the origin of the basic coordinate system. The three following vector elements contain the rotation angle in degrees required to generate the coordinate system from the basic coordinate system. Similar to the documentation of the #CS documentation, the sequence to execute the rotations is *ϕ3,* . *ϕ2,* ϕ1 in this order.

#### **#CS DEF [CS1] [ <v1>,<v2>,<v3>,<ϕ1>,<ϕ2>,<ϕ3> ]**

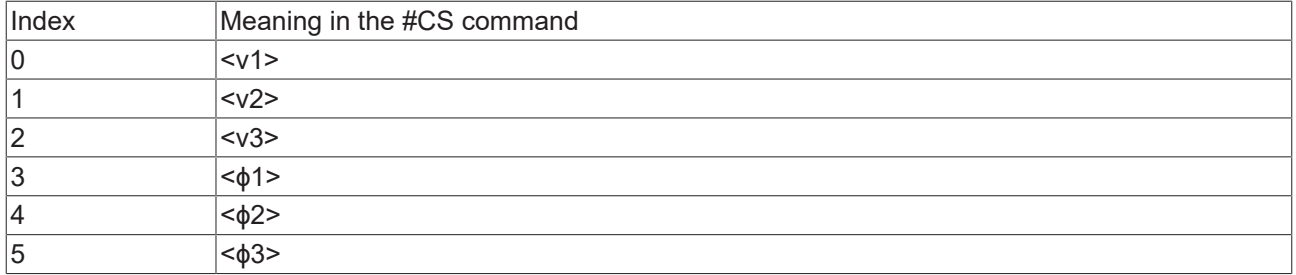

If no coordinate system is active, a zero vector is returned.

#### **Parameter**

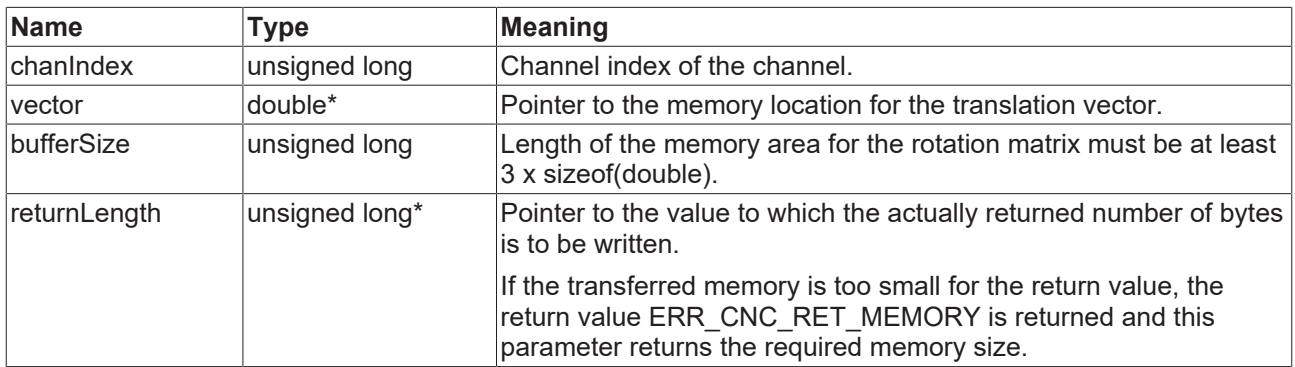

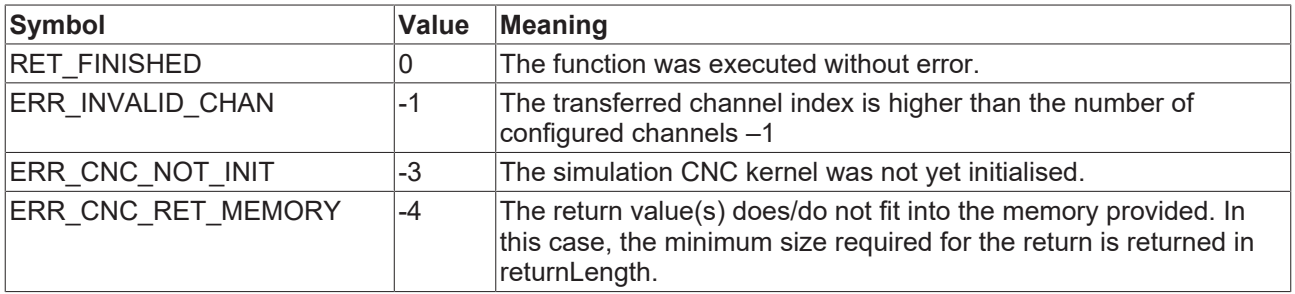

# **3.65.10 kernelv\_ch\_get\_coord\_sys\_active()**

## **Prototype**

KERNELV\_RETURN kernelv\_ch\_get\_coord\_sys\_active(unsigned long int chanIndex, unsigned char \*active);

### **Description**

Returns the number of the current active kinematic transformation. If no kinematic transformation is active, a zero is returned.

### **Parameter**

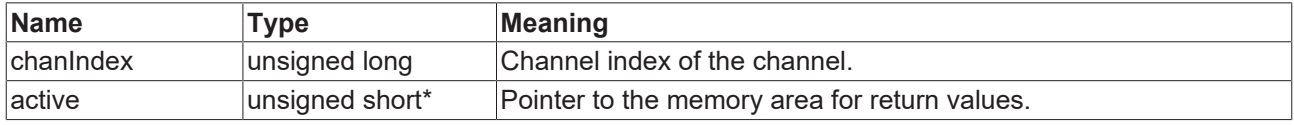

#### **Return values**

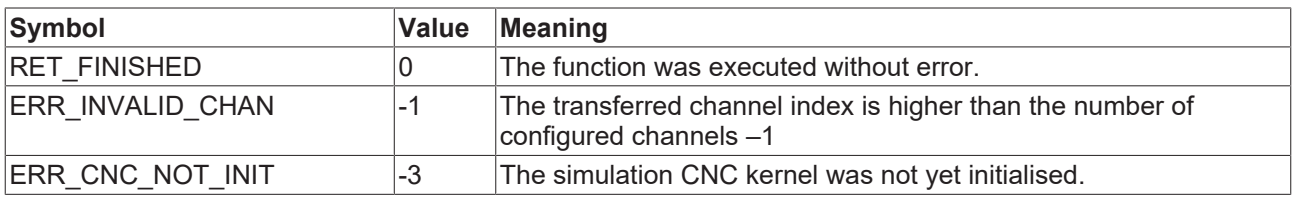

# **3.66 Kinematic transformations**

# **3.66.1 kernelv\_ch\_get\_kin\_trafo\_active()**

### **Prototype**

KERNELV\_RETURN kernelv\_ch\_get\_kin\_trafo\_active(unsigned long int chanIndex, unsigned char \*active);

### **Description**

Returns whether a coordinate system is active in the specified channel or not.

# **Parameter**

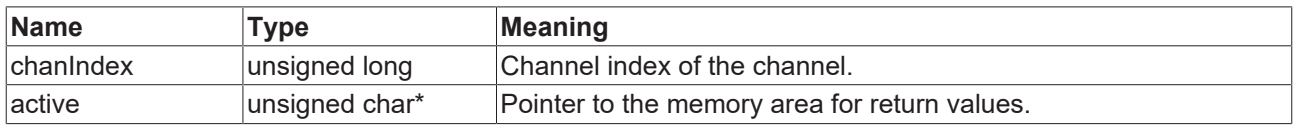

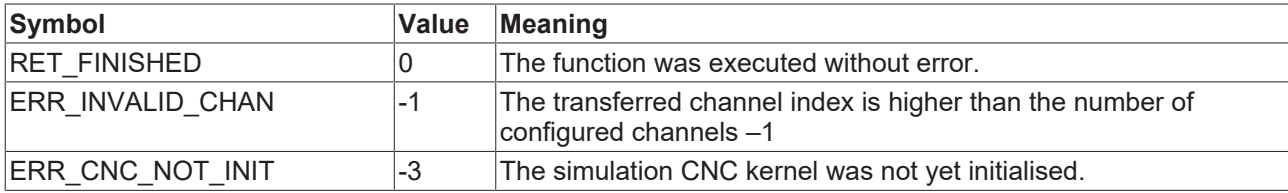

# **3.66.2 kernelv\_ch\_get\_active\_kin\_id()**

## **Prototype**

KERNELV\_RETURN kernely\_ch\_get\_active\_kin\_id(unsigned long int chanIndex, unsigned short \*kin\_id);

### **Description**

Returns the number of the current active kinematic transformation. If no kinematic transformation is active, a zero is returned.

### **Parameter**

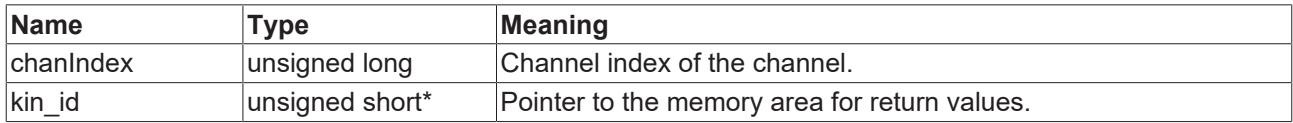

#### **Return values**

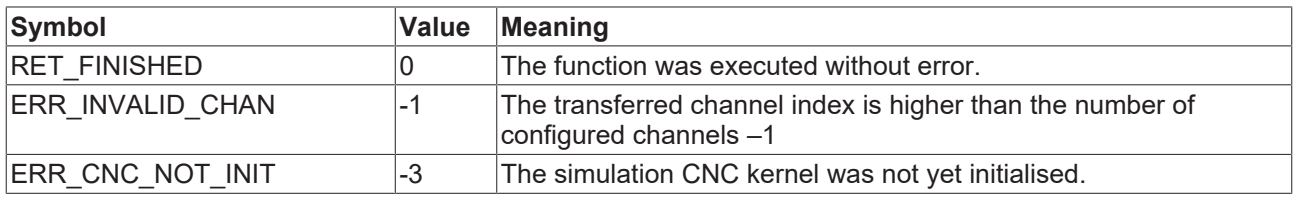

# **3.67 External measuring hardware**

By default, measurement runs are simulated in the kernelv DLL for the measurement simulation configured for each axis.

With the measurement variant "Measuring with external measuring hardware", the interface on the HLI to the external measuring hardware is made accessible to the user via API functions. The user then has the possibility to use measurement methods for real-time control implemented in the PLC with the kernelv DLL.

The interface to the external measuring hardware consists of the following parts:

Command interface from the CNC to the PLC or to the DLL user.

Acknowledgement interface from the PLC or from the user to the CNC:

Trigger interface for the measuring event and possibly the measured value from the PLC to the CNC.

The sequence of a measurement run using the external measurement interface is as follows:

The command interface is queried by the function **kernelv\_ax\_get\_ext\_latch\_command()**The command is acknowledged by **kernelv\_ax\_acknowledge\_ext\_latch\_command()**The latch event is set and if required the latch value is tracked by **kernelv\_ax\_set\_ext\_latch\_event()** or by **kernelv\_ax\_set\_ext\_latch\_event\_pos()**.

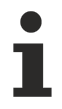

When the external measurement interface is used, the internal measurement simulation for the axis must be deactivated by setting the axis parameter P-AXIS-00112 to the value 0.

# **3.67.1 kernelv\_ax\_get\_ext\_latch\_command()**

## **Prototype**

KERNELV\_RETURN kernelv\_ch\_get\_active\_kin\_id(unsigned long int axIndex, KERNELV\_EXT\_LATCH\_COMMAND\_DATA \*data);

#### **Description**

Returns the content of the command interface for the external measuring hardware to the structure KERNELV\_EXT\_LATCH\_COMMAND\_DATA.

#### **Parameter**

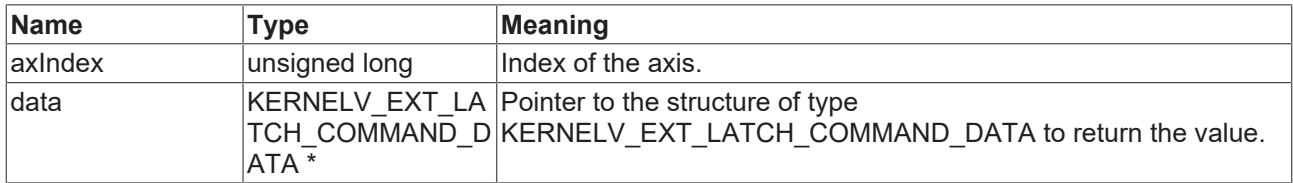

#### **Return values**

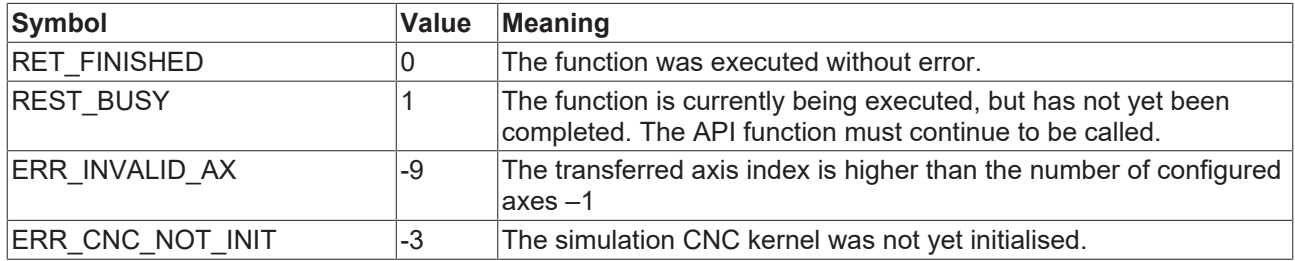

# **3.67.2 kernelv\_ax\_acknowledge\_ext\_latch\_command()**

#### **Prototype**

KERNELV\_RETURN kernelv\_ax\_acknowledge\_ext\_latch\_command(unsigned long int axIndex);

#### **Description**

Acknowledges any pending measuring command to the external measuring hardware. If a command is active and was acknowledged, the return value is the function RET\_FINISHED. Otherwise the return value is ERR\_NO\_DATA.

#### **Parameter**

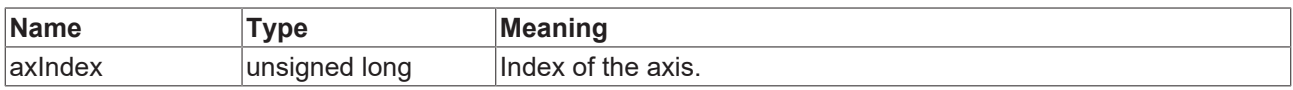

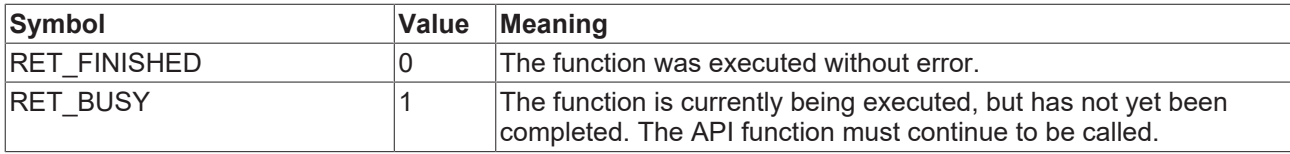

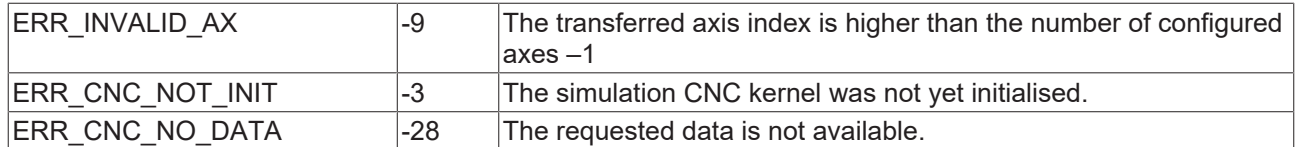

# **3.67.3 kernelv\_ax\_set\_ext\_latch\_event\_pos()**

# **Prototype**

KERNELV\_RETURN kernelv**\_ax\_**set\_ext\_latch\_event\_pos(unsigned long int axIndex, signed long

int DATA position);

## **Description**

Indicates the occurrence of the latch event to the CNC and transfers the latched position.

The latched position must be transferred in 0.1 um or 1E-4°.

### **Parameter**

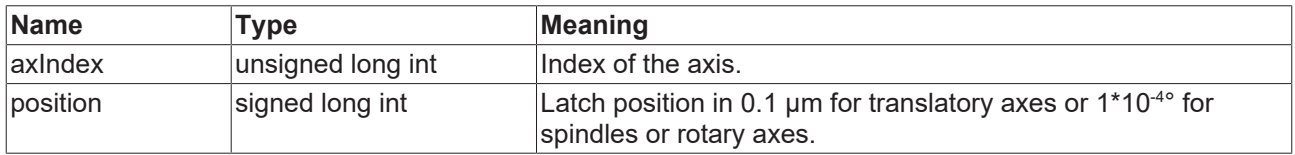

### **Return values**

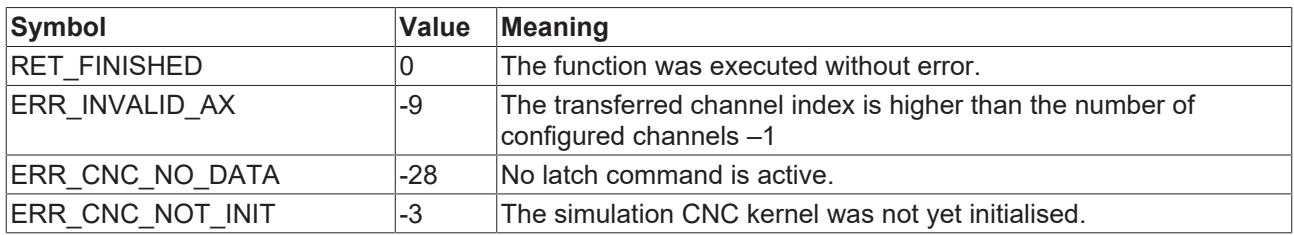

# **3.67.4 kernelv\_ax\_set\_ext\_latch\_event()**

### **Prototype**

KERNELV\_RETURN kernelv\_ax\_set\_ext\_latch\_event(unsigned long int axIndex);

### **Description**

Indicates the occurrence of the latch event to the CNC as a latched value; the current actual position of the axis is transferred.

### **Parameter**

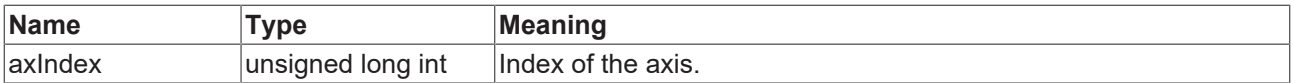

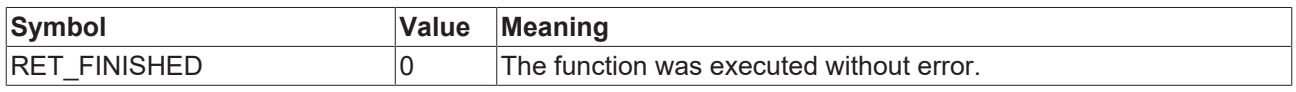

# **BECKHOFF**

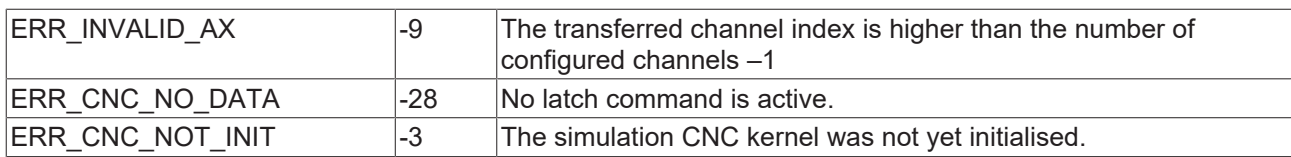

# **3.68 kernelv\_ch\_get\_timer()**

## **Prototype**

KERNELV\_RETURN kernely\_ch\_get\_timer (unsigned long int chanIndex, unsigned short int timerId, unsigned long int\* time);

### **Description**

This returns the time in ms and is stored in the specified channel in the variable V.G.TIMER[<counter\_number>].

### **Parameter**

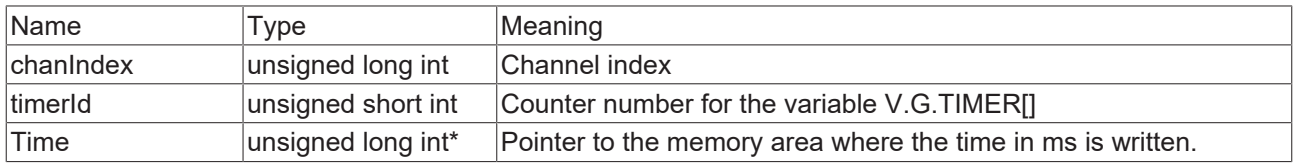

#### **Return values**

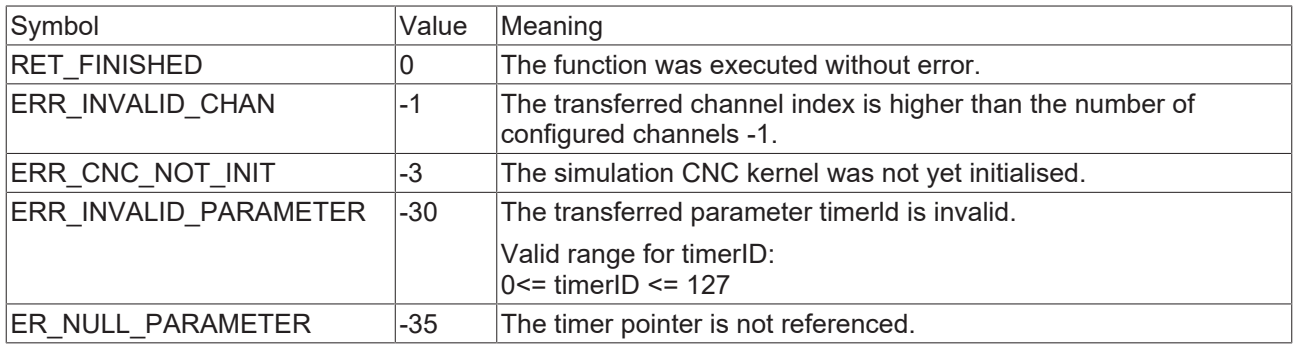

# **3.69 kernelv\_get\_production\_time()**

### **Prototype**

KERNELV\_RETURN kernelv\_get\_production\_time(double\* productionTime, KERNELV\_PT\_FILE files);

### **Description**

Starts an NC program in the corresponding channel for each string that is not empty in the KERNELV\_PT\_FILES structure. The first element is started in the first channel, the second element in the second channel, etc.

If no program is started in a channel, the string must be 0 at the appropriate index.

Only configured programs can be started in channels.

The total processing time of all started NC programs is returned.

#### **Parameter**

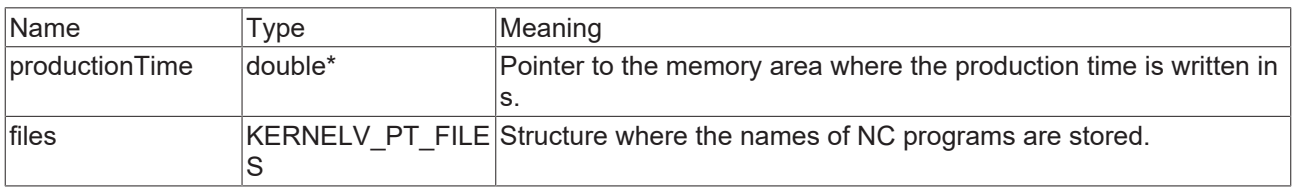

## **Return values**

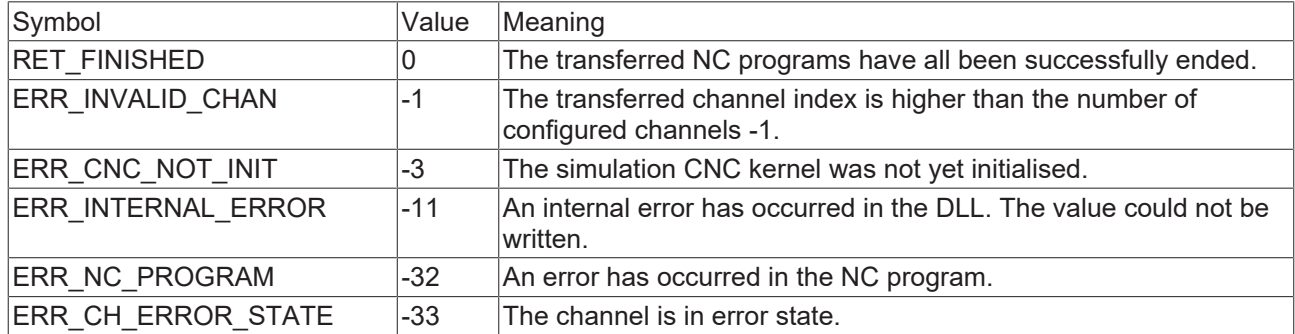

# **3.70 kernelv\_diagnosis\_upload()**

### **Prototype**

KERNELV\_RETURN kernelv\_diagnosis\_upload(char\* filename);

## **Description**

Starts uploading the internal diagnosis data of the DLL and writes it to the file with the name filename. If no filename is specified, the data is saved to diag data.txt. If filename contains no path, the file is written to the current path.

#### **Parameter**

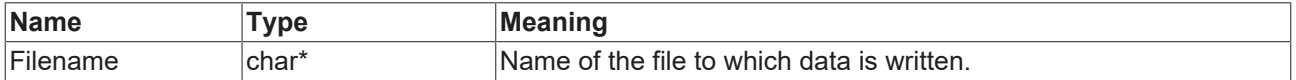

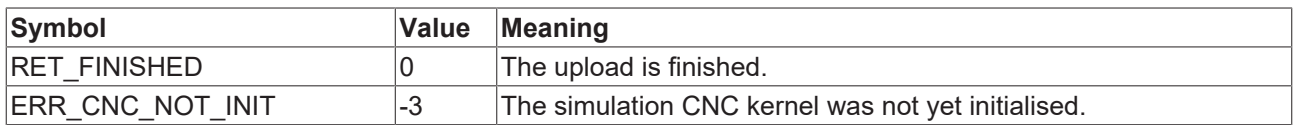

# **4 kernelv API types**

All listed types are defined in the file **kernelv.h** .

# **4.1 Enum KERNELV\_RETURN**

# **Description**

Return values and error codes of API functions.

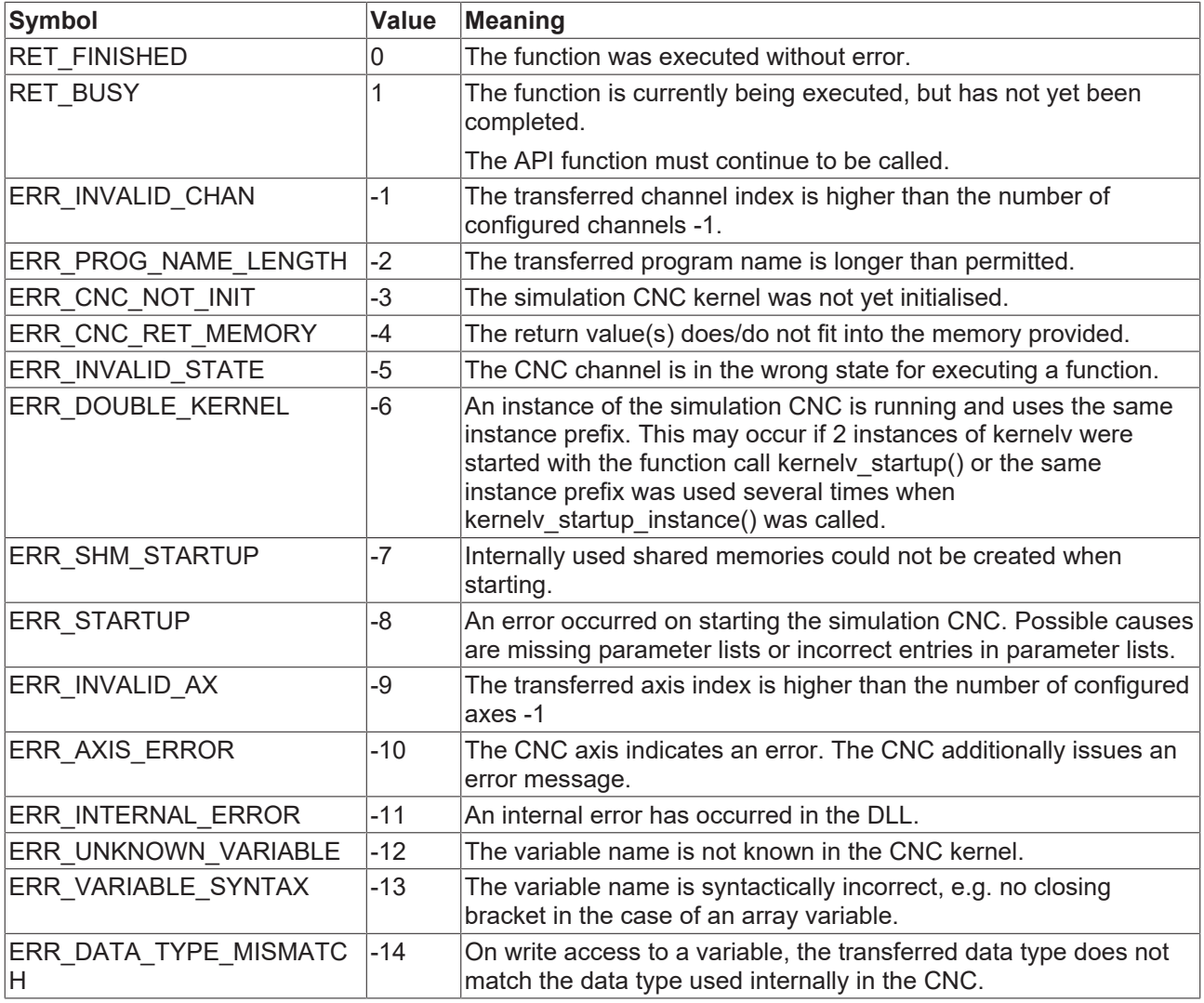

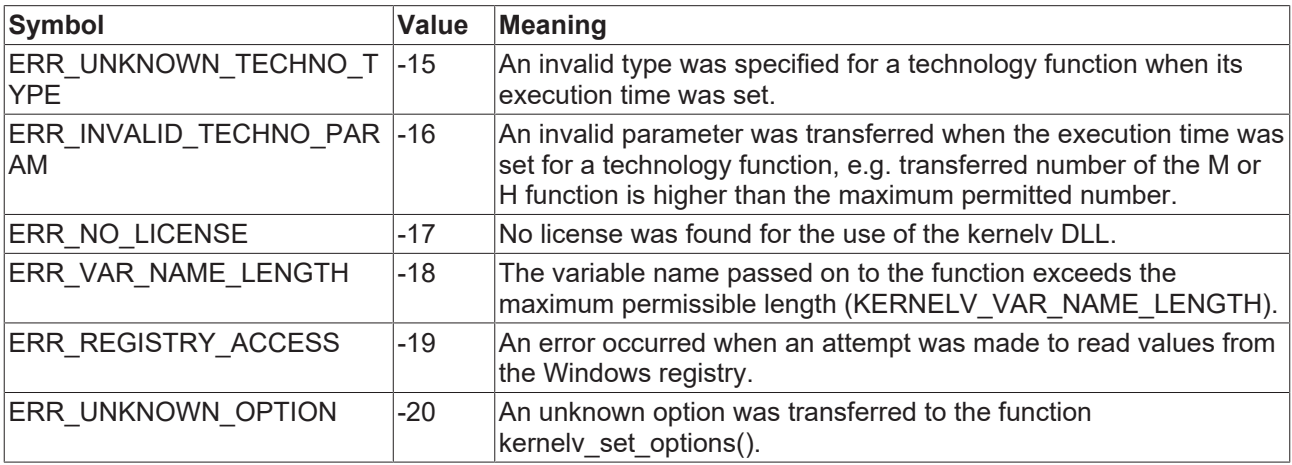

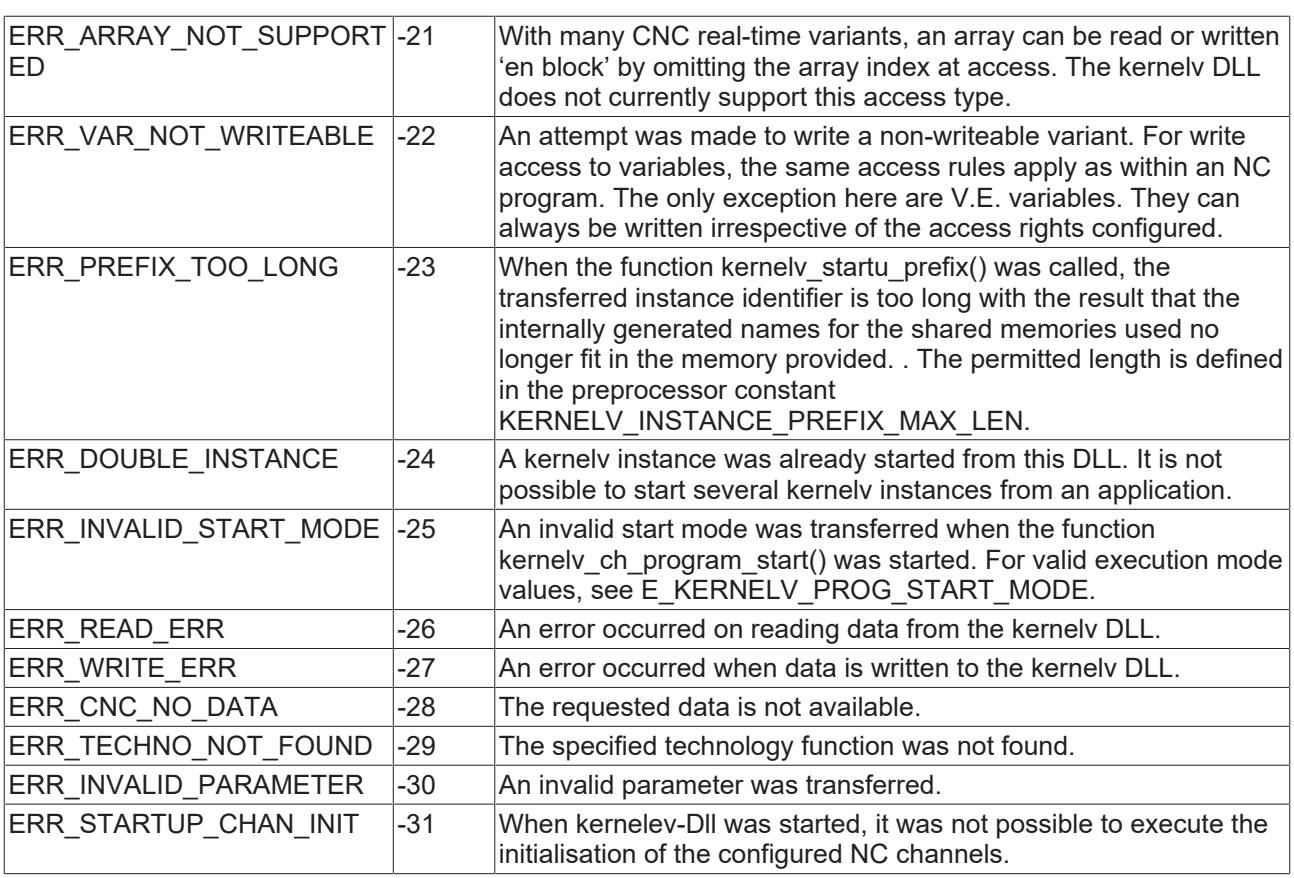

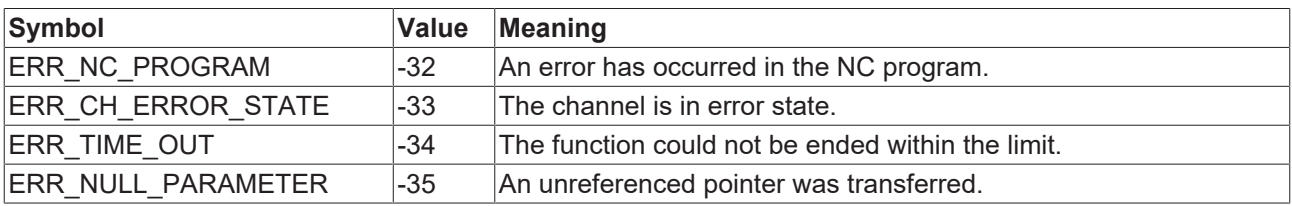

# **4.2 KERNELV\_CHANNEL\_STATE**

Enumeration CNC\_SIMU\_CHANNEL\_STATE describes the state of a CNC channel.

The state of a CNC channel is described by the following state diagram:

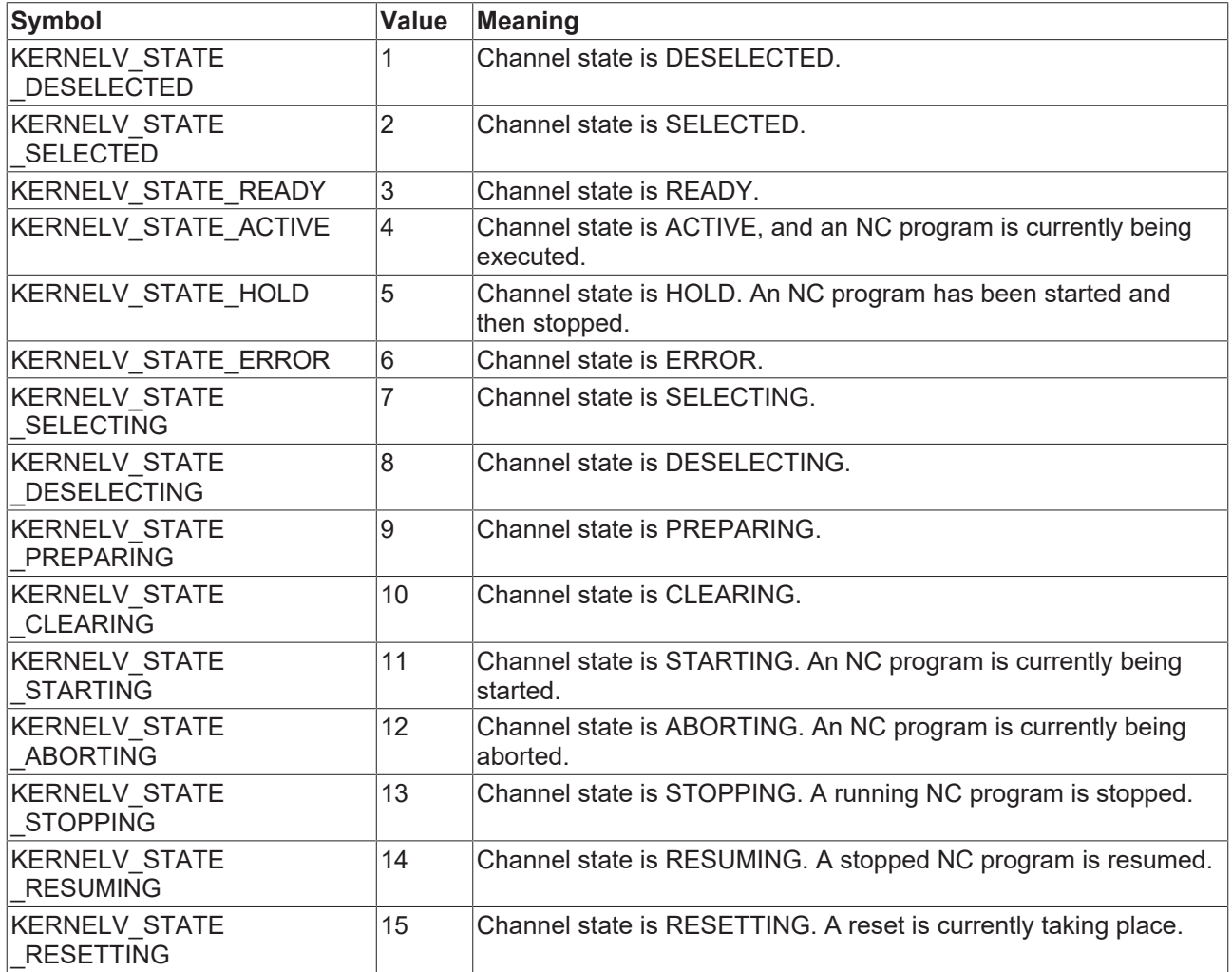

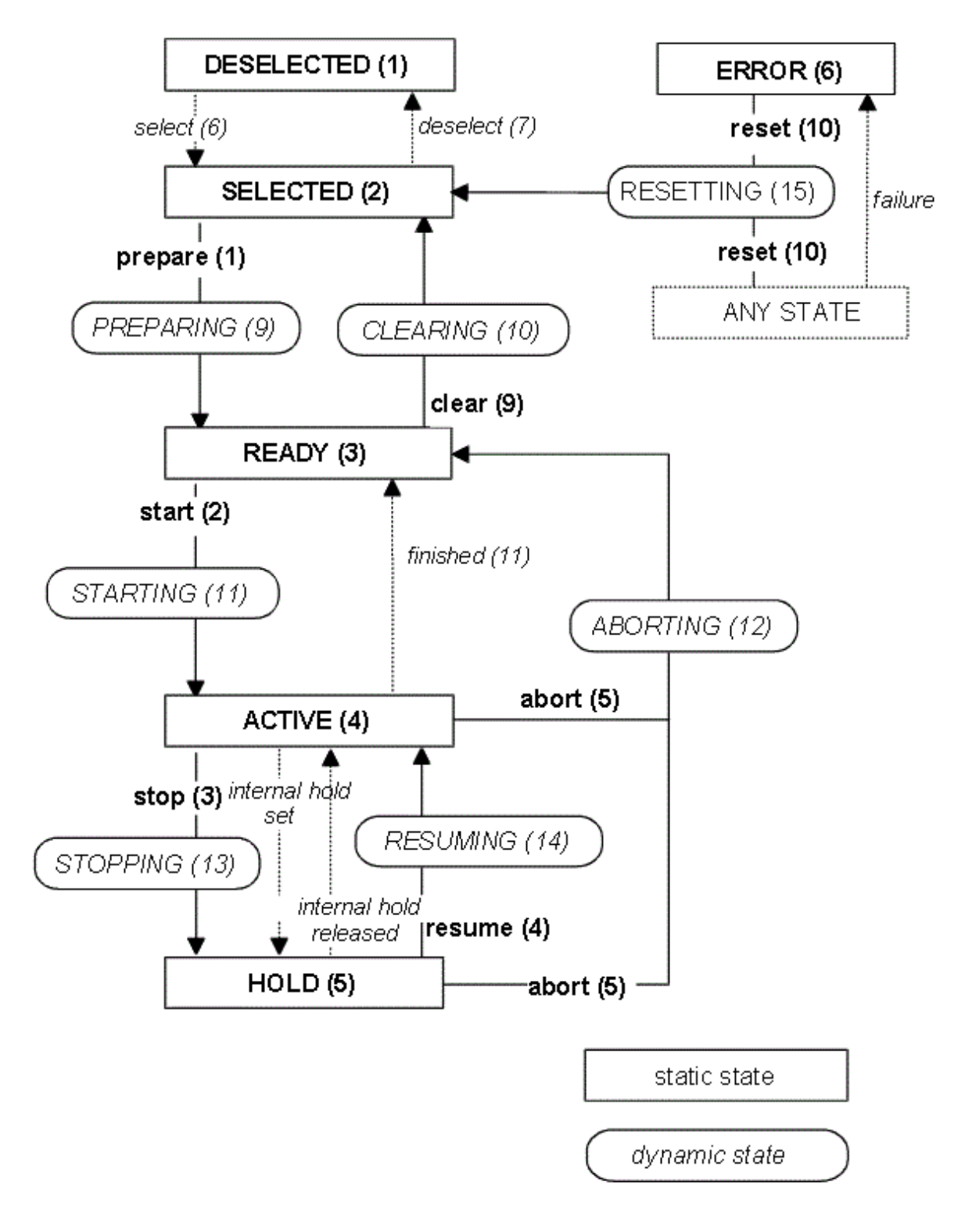

Fig. 5: State diagram of a CNC channel

# **4.3 Enum E\_KERNELV\_TECHNO\_TYPE**

# **Description**

Type of a technology function stored in the KERNELV\_TECHNO\_DATA structure.

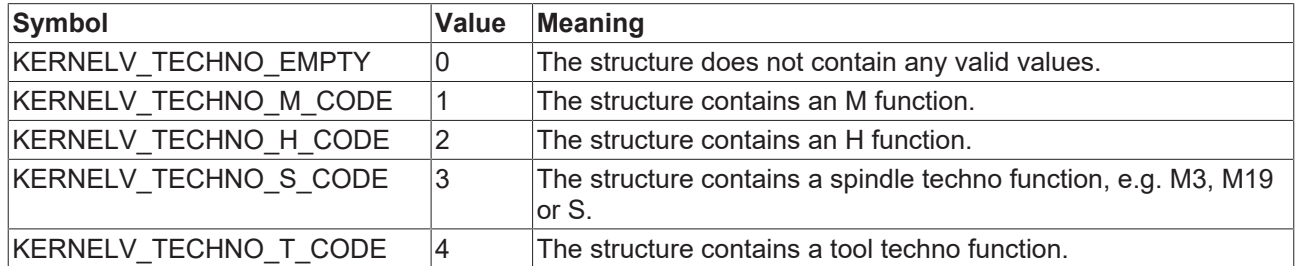

# **4.4 Struct KERNELV\_TECHNO\_DATA**

# **Description**

Structure with technology data acknowledged by the CNC kernel.

## **Memory orientation**

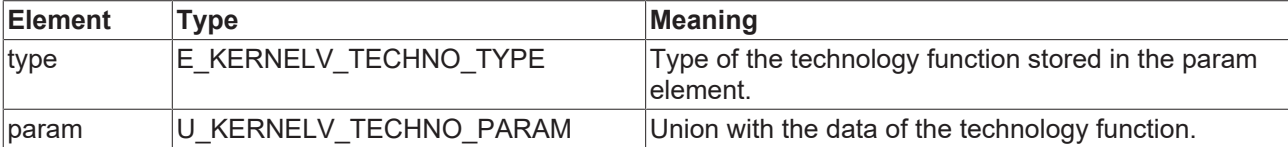

# **4.5 KERNELV\_CHANNEL\_TECHNO\_DATA\_ARRAY**

# **Description**

Defines an array of size KERNELV\_CHANNEL\_TECHNO\_DATA\_COUNT for structures of the type KERNELV\_TECHNO\_DATA.

```
typedef KERNELV_TECHNO_DATA
KERNELV CHANNEL TECHNO DATA ARRAY[KERNELV CHANNEL TECHNO DATA COUNT];
```
A variable of this type can be transferred to the functions kernely ch\_get\_techno\_data() or kernelv\_ch\_get\_new\_techno\_data() to read technology information.

```
KERNELV CHANNEL TECHNO DATA ARRAY  ch techno;
unsigned long int techno len;
if ( kernelv ch get techno data(0,
                            ch techno,
                            sizeof(ch_techno),
                            \text{#techno len} = \text{RET FINISHED}{
for (int i = 0; i < KERNELV CHANNEL TECHNO DATA COUNT, i++)
. .printf("Type: %d\n", ch techno[i].type);
}
```
# **4.6 KERNELV\_CHANNEL\_TECHNO\_DATA\_ARRAY2**

# **Description**

Defines an array of size KERNELV\_CHANNEL\_TECHNO\_DATA\_COUNT for structures of type KERNELV\_TECHNO\_DATA2.

typedef KERNELV\_TECHNO\_DATA2

KERNELV CHANNEL TECHNO DATA ARRAY2 [KERNELV CHANNEL TECHNO DATA COUNT];

A variable of this type can be transferred to the functions kernely ch\_get\_techno\_data2() or kernely get new techno data2() to read technology information.

```
KERNELV CHANNEL TECHNO DATA ARRAY2  ch techno;
unsigned long int techno len;
if ( kernelv ch get techno data2(0,
                            ch techno,
                            sizeof(ch_techno),
                                                       &techno_len) == RET_FINISHED)
{
for (int i =0; i < KERNELV CHANNEL TECHNO DATA COUNT, i++)
.  .printf("Type: %d\n", ch_techno[i].type);
}
```
# **4.7 KERNELV\_AXIS\_TECHNO\_DATA\_ARRAY**

### **Description**

Defines an array of size KERNELV\_AXIS\_TECHNO\_DATA\_COUNT for structures of the type KERNELV\_TECHNO\_DATA.

```
typedef KERNELV_TECHNO_DATA
KERNELV AXIS TECHNO DATA ARRAY[KERNELV AXIS TECHNO DATA COUNT];
```
A variable of this type can be transferred to the functions kernelv\_ch\_get\_techno\_data() or kernelv\_ch\_get\_new\_techno\_data() to read technology information.

```
KERNELV CHANNEL TECHNO DATA ARRAY ax techno;
unsigned long int techno len;
if ( kernelv ax get techno data(0,
                                                        ax_techno,
                             sizeof(ch_techno),
                             \text{#techno len} == RET FINISHED)
{
for (int i =0; i < KERNELV CHANNEL TECHNO DATA COUNT , i++)
. .printf("Type: %d\n", ax techno[i].type);
}
```
# **4.8 Struct KERNELV\_TECHNO\_DATA2**

### **Description**

Structure with technology data acknowledged by the CNC kernel.

### **Memory orientation**

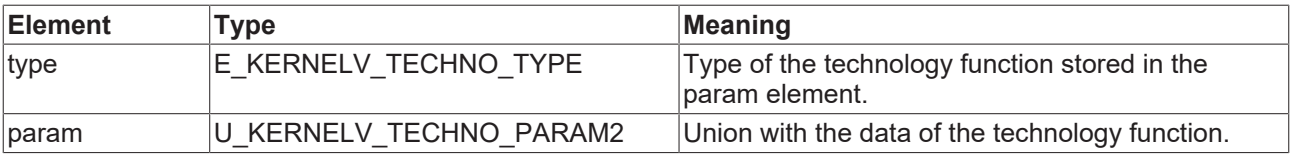

# **4.9 KERNELV\_CHANNEL\_TECHNO\_DATA\_ARRAY2**

# **Description**

Defines an array of size KERNELV\_CHANNEL\_TECHNO\_DATA\_COUNT for structure of type KERNELV\_TECHNO\_DATA2.

```
typedef KERNELV_TECHNO_DATA2
KERNELV CHANNEL_TECHNO_DATA_ARRAY2[KERNELV_CHANNEL_TECHNO_DATA_COUNT];
```
A variable of this type can be transferred to the functions kernely ch\_get\_techno\_data2() or kernelv\_ch\_get\_new\_techno\_data2() to read technology information.

```
KERNELV CHANNEL TECHNO DATA ARRAY2  ch techno;
unsigned long int techno len;
if ( kernelv ch get techno data2(0,
                           ch techno,
                           sizeof(ch_techno),
                           \text{#techno len} = \text{RET FINISHED}{
for (int i =0; i < KERNELV CHANNEL TECHNO DATA COUNT , i++)
. .printf("Type: %d\n", ch techno[i].type);
}
```
# **4.10 KERNELV\_AXIS\_TECHNO\_DATA\_ARRAY2**

### **Description**

Defines an array of size KERNELV\_AXIS\_TECHNO\_DATA\_COUNT for structures of type KERNELV\_TECHNO\_DATA2.

```
typedef KERNELV_TECHNO_DATA2
KERNELV AXIS TECHNO DATA ARRAY2 [KERNELV AXIS TECHNO DATA COUNT];
```
A variable of this type can be transferred to the functions kernelv\_ax\_get\_techno\_data2() or kernelv\_ax\_get\_new\_techno\_data2() to read technology information.

```
KERNELV CHANNEL TECHNO DATA ARRAY2 ax techno;
unsigned long int techno len;
if ( kernelv ax get techno data2(0,
                                                        ax_techno,
                             sizeof(ch_techno),
                             \text{#techno len} = \text{RET FINISHED}{
for (int i =0; i < KERNELV AXIS TECHNO DATA COUNT , i++)
. .printf("Type: %d\n", ch techno[i].type);
}
```
# **4.11 Union U\_KERNELV\_TECHNO\_PARAM**

### **Description**

Union with the data of a technology function.

### **Memory orientation**

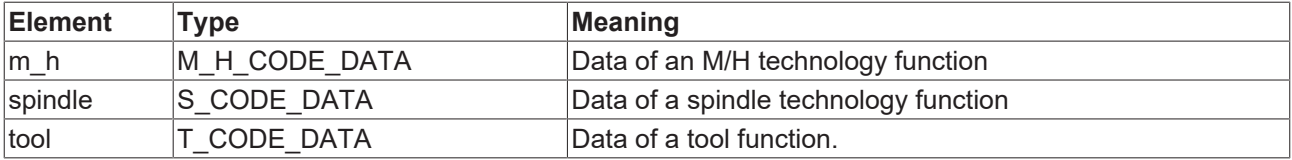

# **4.12 Union U\_KERNELV\_TECHNO\_PARAM2**

# **Description**

Union with the data of a technology function.

### **Memory orientation**

The individual structure elements are packed in the memory.

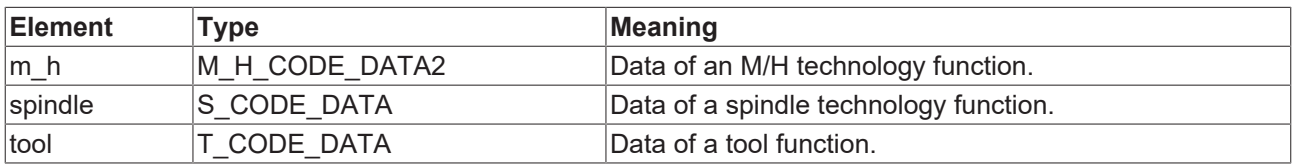

# **4.13 Struct M\_H\_CODE\_DATA**

### **Description**

Data of an M/H function.

### **Memory orientation**

The individual structure elements are packed in the memory.

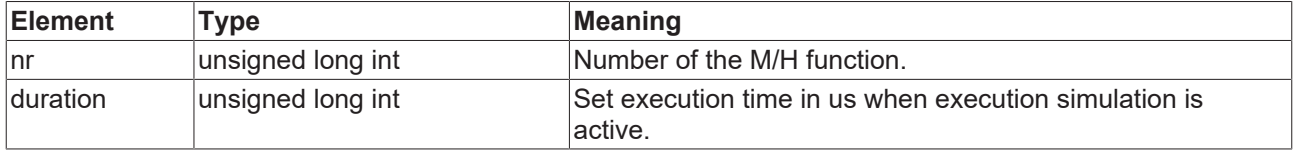

# **4.14 Struct M\_H\_CODE\_DATA2**

### **Description**

Data of an M/H function.

### **Memory orientation**

The individual structure elements are packed in the memory.

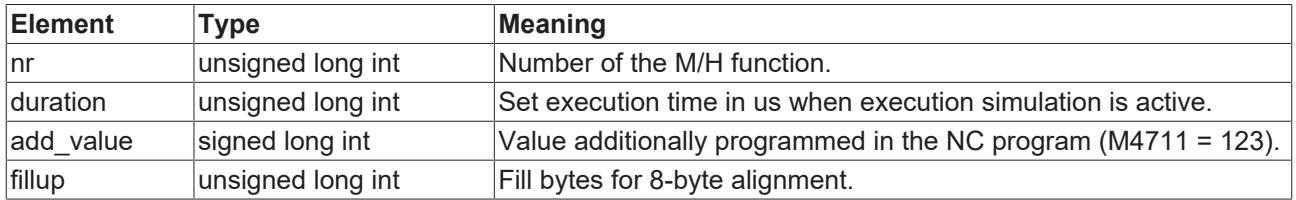

# **4.15 Enum E\_KERNELV\_SPINDLE\_TYPE**

### **Description**

Type of a technology function stored in the S\_CODE\_DATA structure.

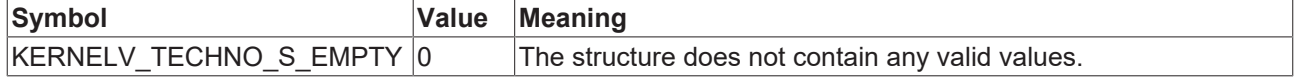

# **BECKHOFF**

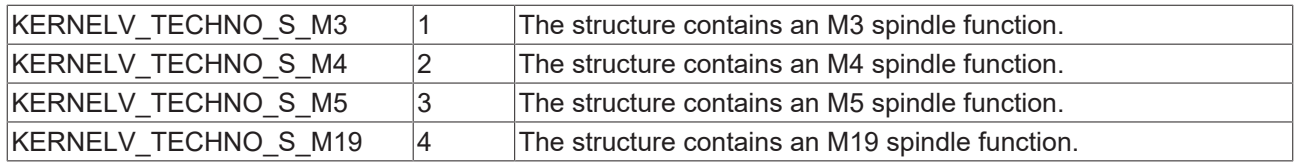

# **4.16 Struct S\_CODE\_DATA**

# **Description**

The structure contains the data belonging to a spindle technology function.

# **Memory orientation**

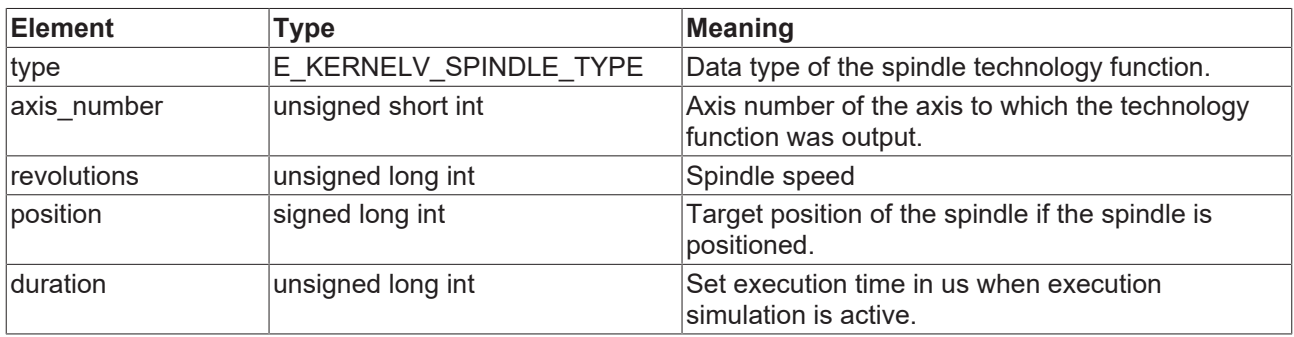

# **4.17 Struct T\_CODE\_DATA**

# **Description**

The structure contains the data belonging to a tool technology function.

## **Memory orientation**

The individual structure elements are packed in the memory.

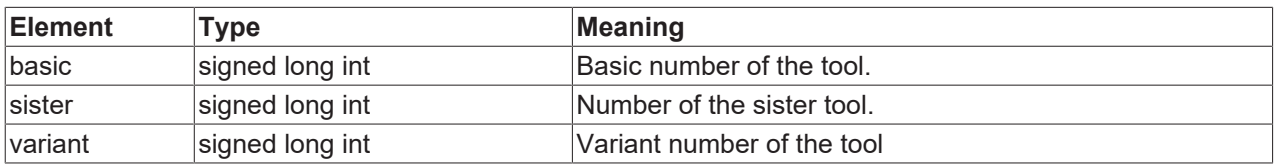

# **4.18 Struct KERNELV\_NC\_LINE\_DATA**

# **Description**

The structure of the data belonging to an executed NC program line.

### **Memory orientation**

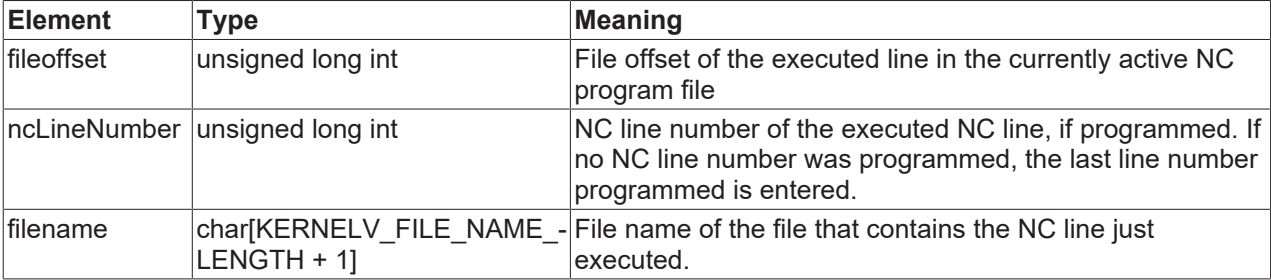

# **4.19 Enum E\_KERNELV\_VAR\_TYPE**

# **Description**

Data type of a data item stored in the structure U\_KERNELV\_VAR\_VALUE.

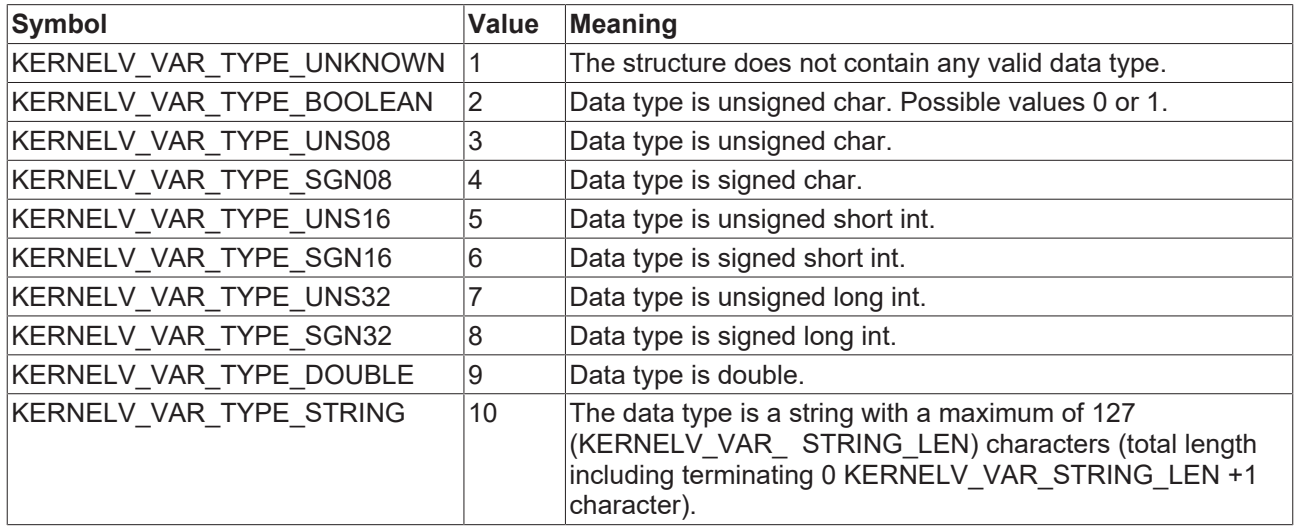

# **4.20 Union U\_KERNELV\_VAR\_VALUE**

# **Description**

Union with the possible values of a CNC variable.

## **Memory orientation**

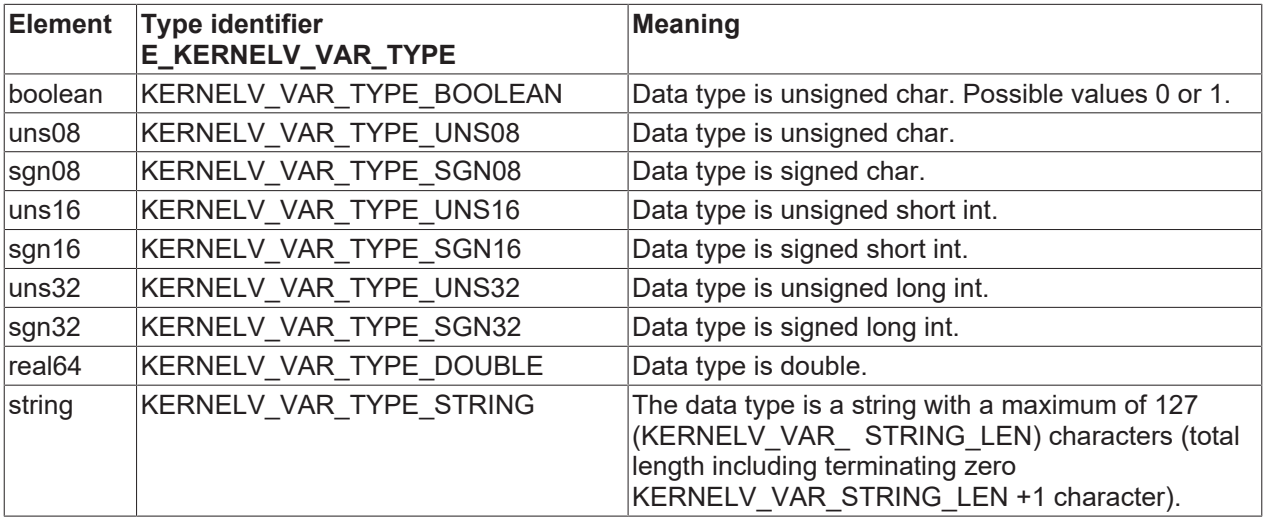

# **4.21 Struct KERNELV\_VARIABLE**

# **Description**

The structure contains the value and type of a CNC variable.

### **Memory orientation**

The individual structure elements are packed in the memory.

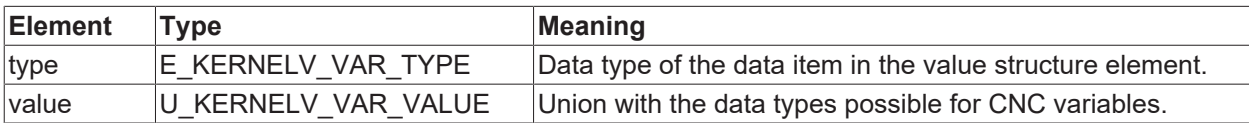

# **4.22 Struct KERNELV\_NC\_LINE\_DATA**

### **Description**

The structure contains information about the NC program lines executed in the current cycle.

#### **Memory orientation**

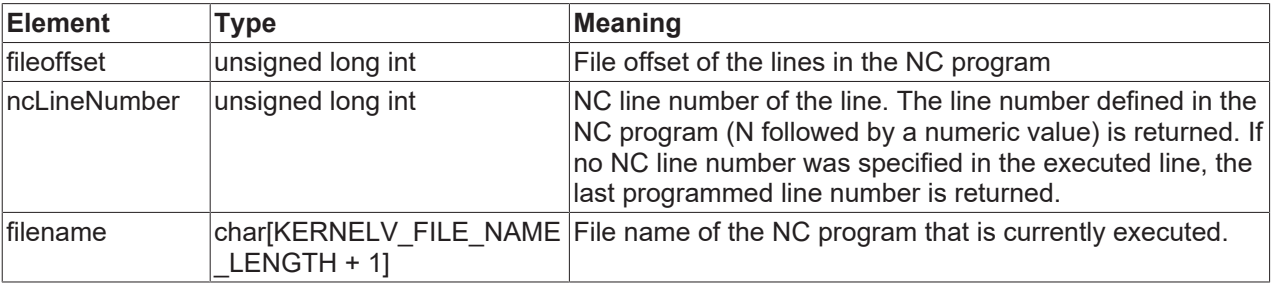

# **4.23 Struct KERNELV\_LICENSE\_INFO**

## **Description**

The structure contains information about the licensed options.

### **Memory orientation**

The individual structure elements are packed in the memory.

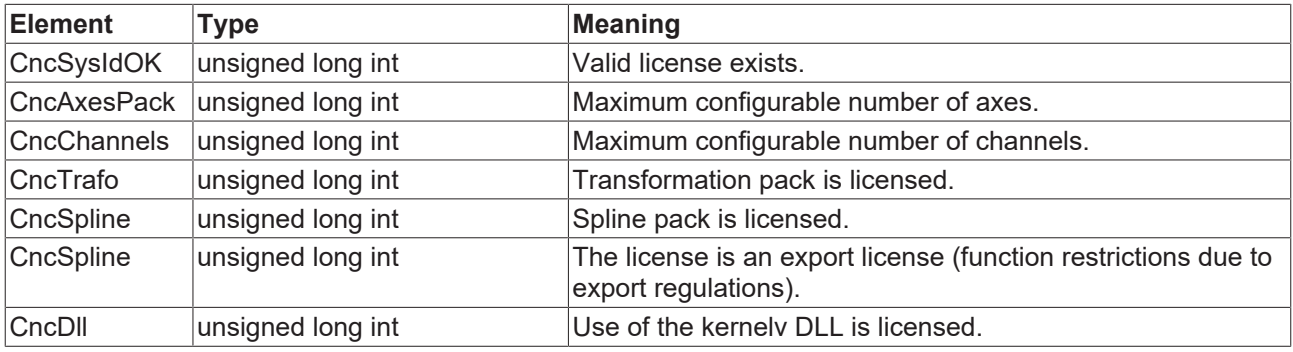

# **4.24 Struct KERNELV\_DECODER\_POSITION\_HEADER**

### **Description**

the structure contains general data about the axis positions read by the decoder.

When the function kernely ch\_get\_decoder\_positions() is called, a structure of type KERNELV\_DECODER\_POSITION\_HEADER is first returned. This is followed by a structure of type KERNELV\_DECODER\_POSITION\_DATA for each axis present in the channel.

### **Memory orientation**

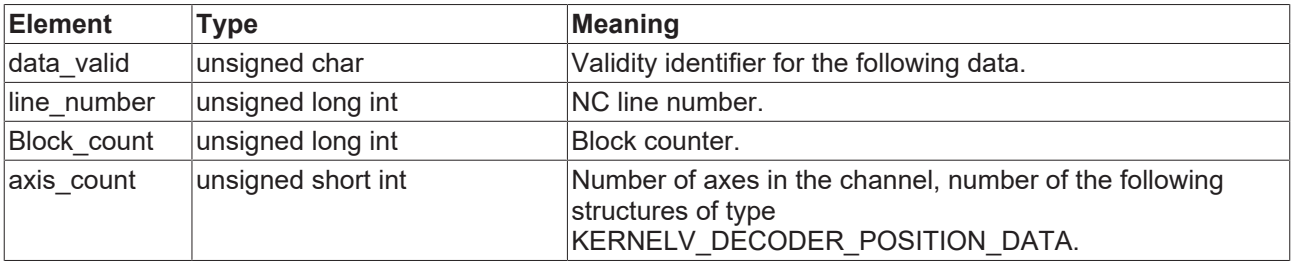

# **4.25 Struct KERNELV\_DECODER\_POSITION\_DATA**

# **Description**

The structure contains the decoder axis positions of an axis.

### **Memory orientation**

The individual structure elements are packed in the memory.

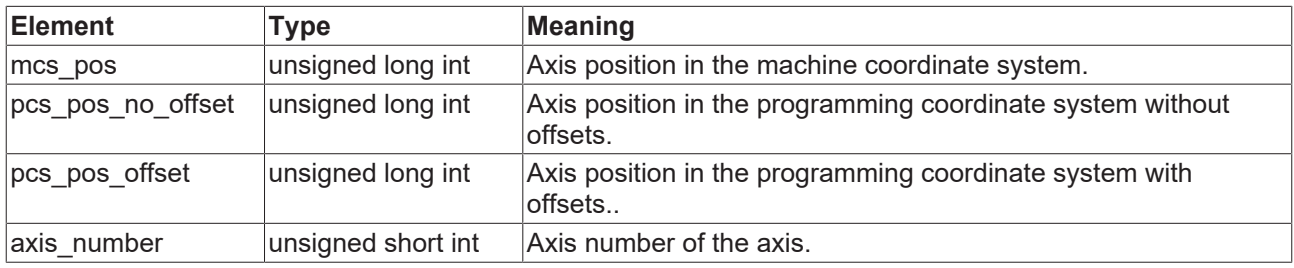

# **4.26 Enum E\_KERNELV\_PROG\_START\_MODE**

## **Description**

Indicates the execution mode of the program start.

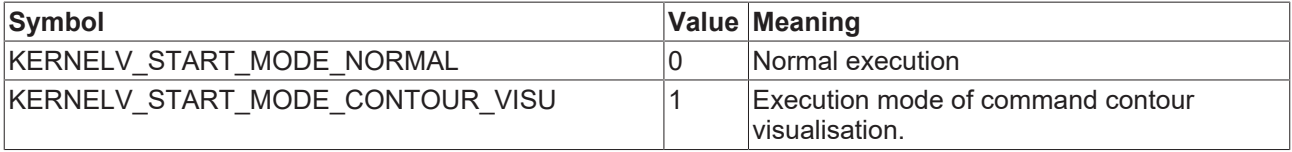

# **4.27 Struct ACTIVE\_G\_CODES**

### **Description**

Contains an array with the active G functions of each G function group.

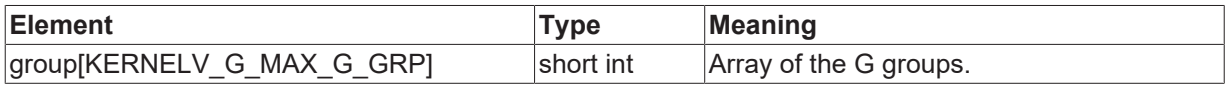

# **4.28 Enum E\_KERNELV\_G\_GROUP\_TYPE**

# **Description**

Enumeration with identifiers for the various G function types.

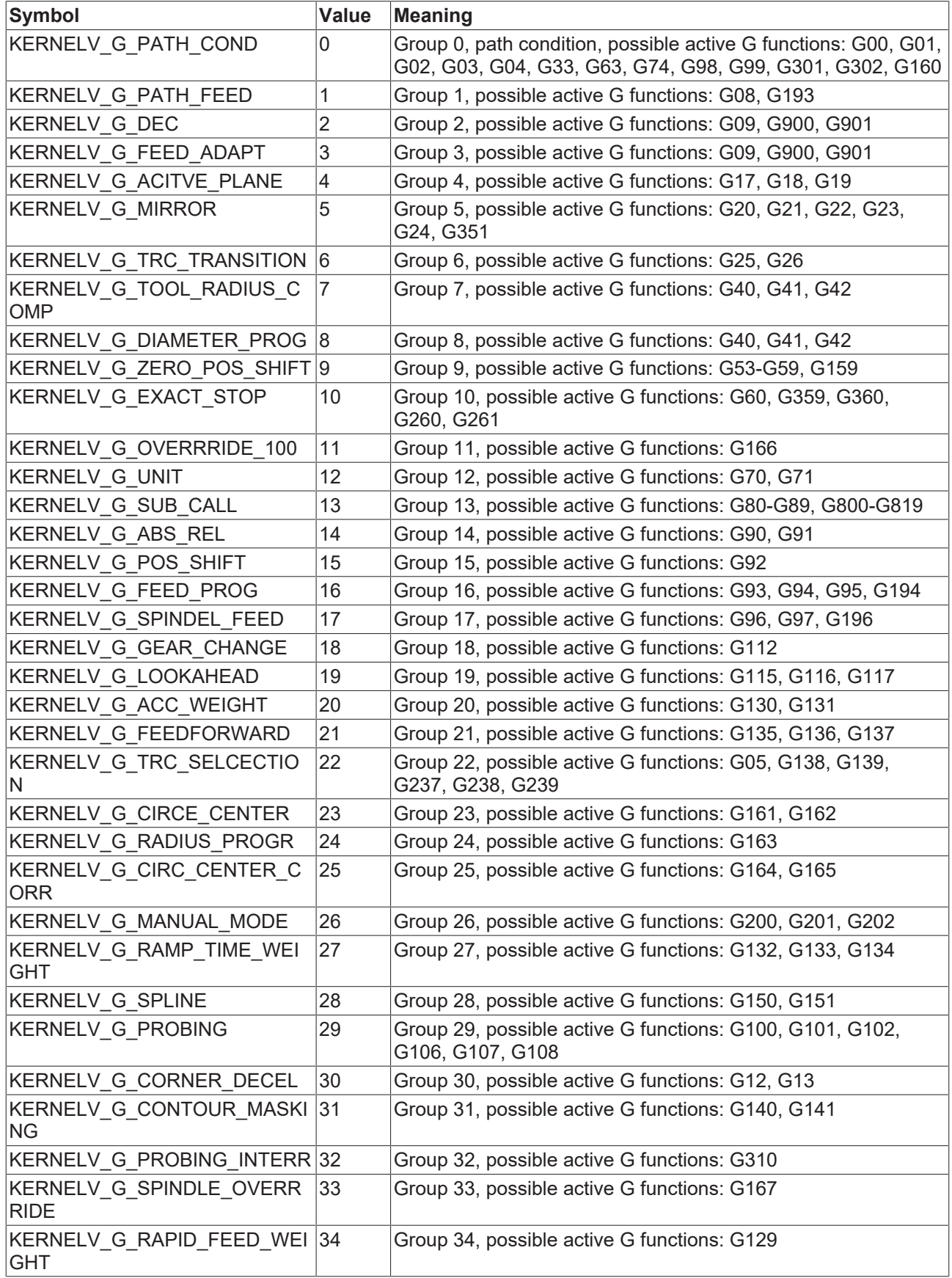

# **BECKHOFF**

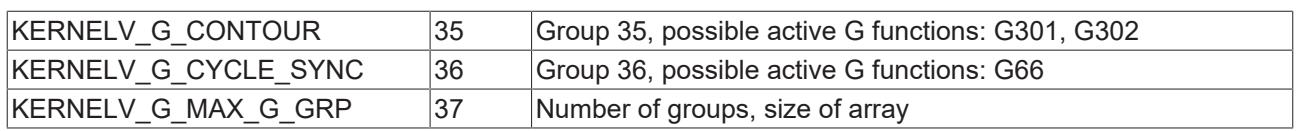

# **4.29 Data types of contour visualisation**

# **4.29.1 Struct CONTOUR\_VISU**

# **Description**

Data of contour visualisation, return value of the function kernelv\_ch\_get\_cont\_visu\_data().

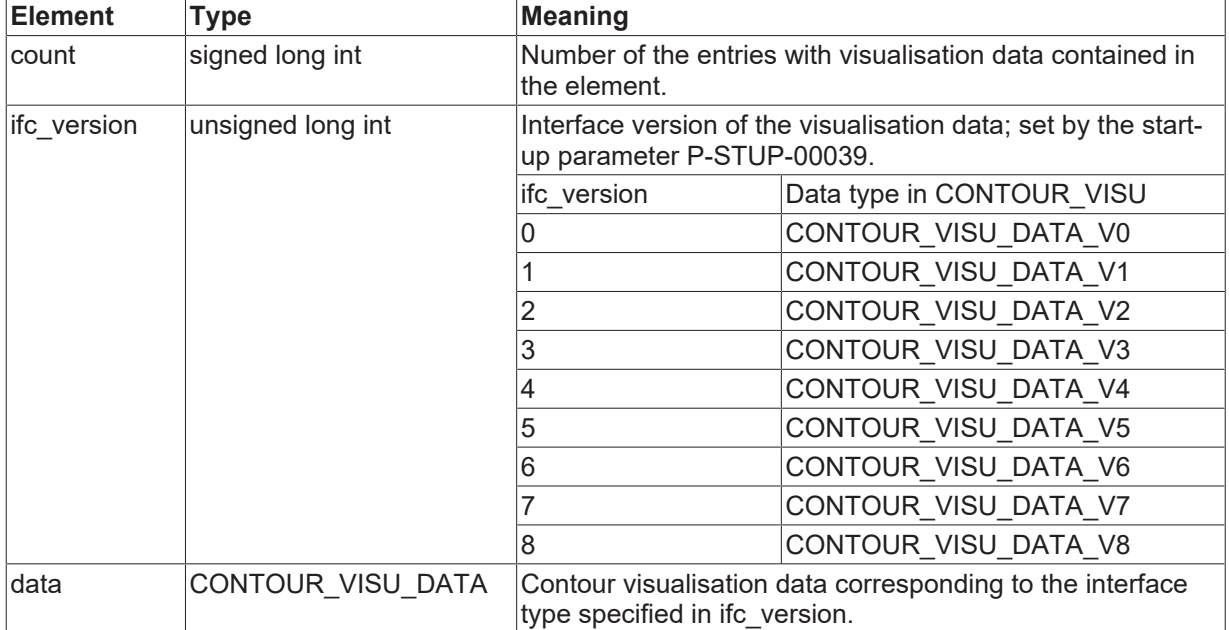

# **4.29.2 Union CONTOUR\_VISU\_DATA**

# **Description**

Union with possible values of contour visualisation.

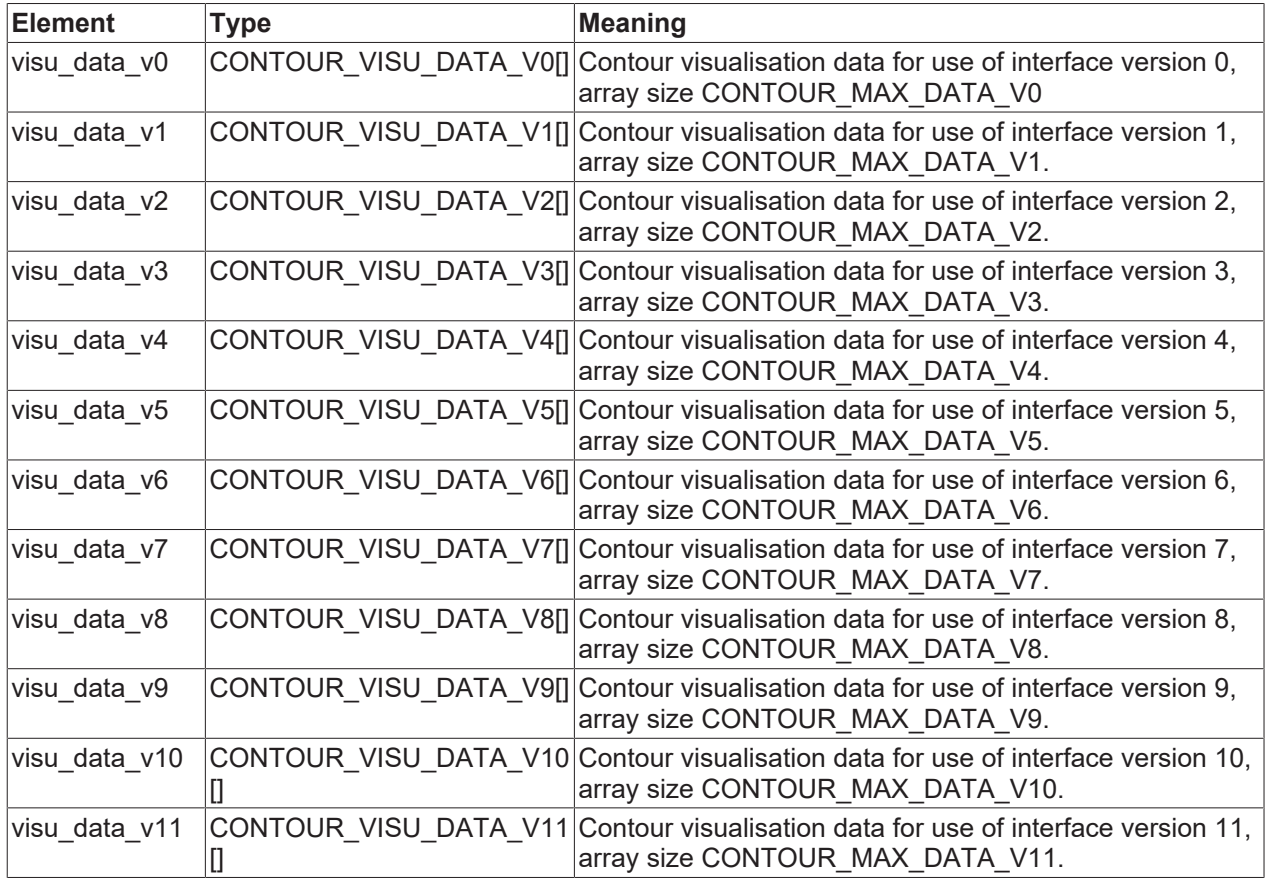

# **4.29.3 Struct CONTOUR\_VISU\_DATA\_V0**

# **Description**

Channel-specific data of contour visualisation for use of interface version 0.

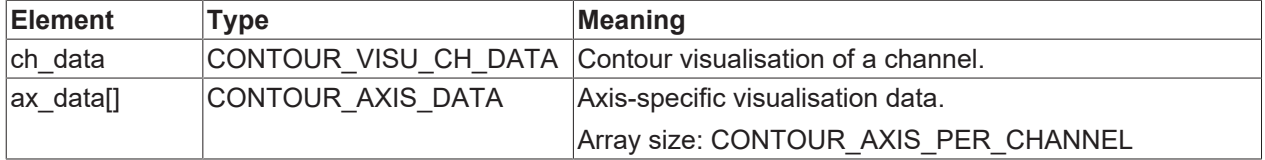
## **4.29.4 Struct CONTOUR\_VISU\_DATA\_V1**

## **Description**

Channel-specific data of contour visualisation for use of interface version 1.

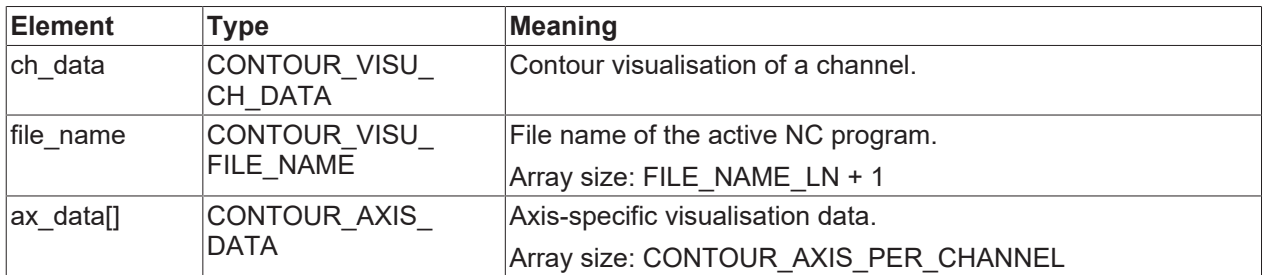

## **4.29.5 Struct CONTOUR\_VISU\_DATA\_V2**

### **Description**

Channel-specific data of contour visualisation for use of interface version 2.

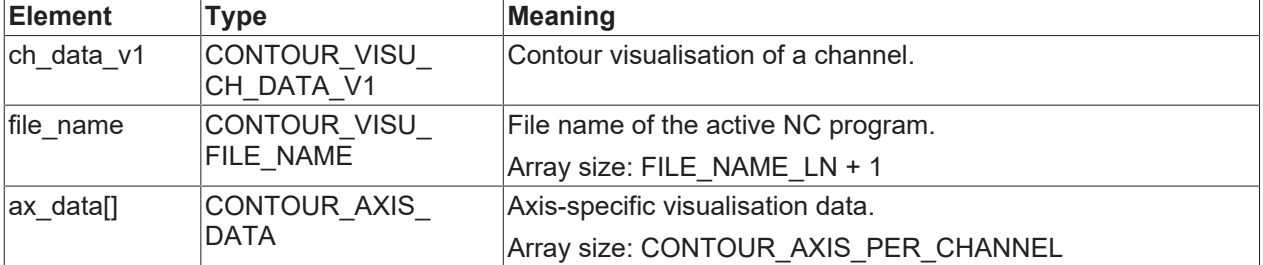

## **4.29.6 Struct CONTOUR\_VISU\_DATA\_V3**

## **Description**

Channel-specific data of contour visualisation for use of interface version 3.

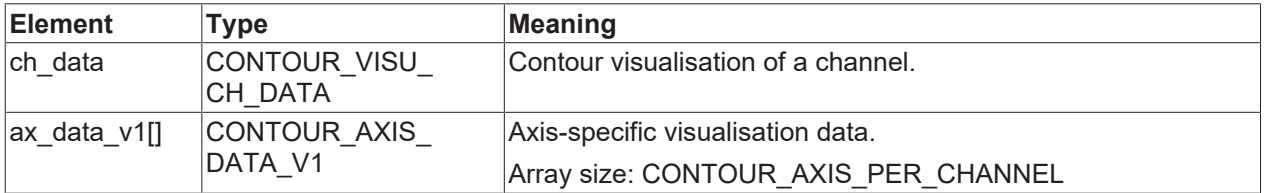

## **4.29.7 Struct CONTOUR\_VISU\_DATA\_V4**

## **Description**

Channel-specific data of contour visualisation for use of interface version 4.

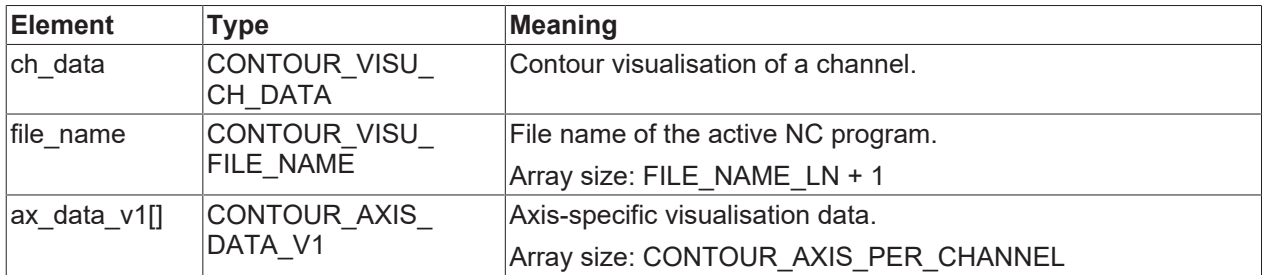

## **4.29.8 Struct CONTOUR\_VISU\_DATA\_V5**

### **Description**

Channel-specific data of contour visualisation for use of interface version 5.

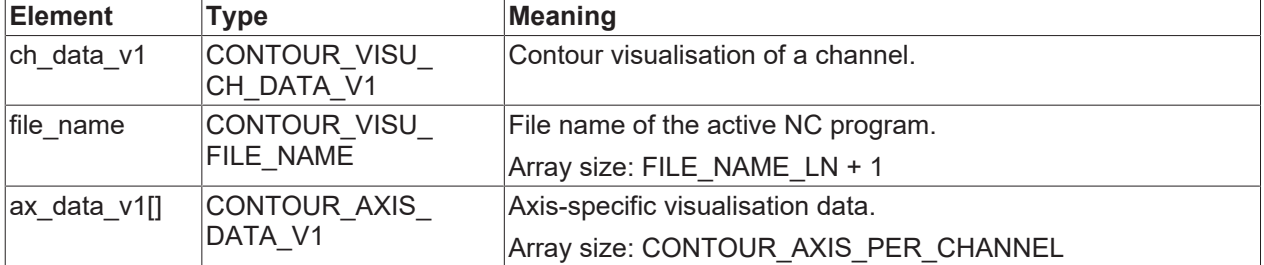

## **4.29.9 Struct CONTOUR\_VISU\_DATA\_V6**

## **Description**

Channel-specific data of contour visualisation for use of interface version 6.

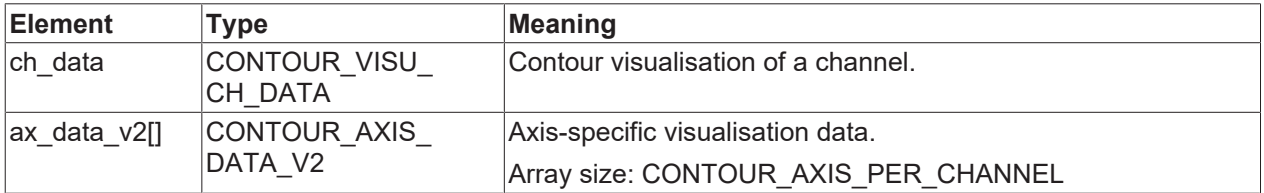

## **4.29.10 Struct CONTOUR\_VISU\_DATA\_V7**

## **Description**

Channel-specific data of contour visualisation for use of interface version 7.

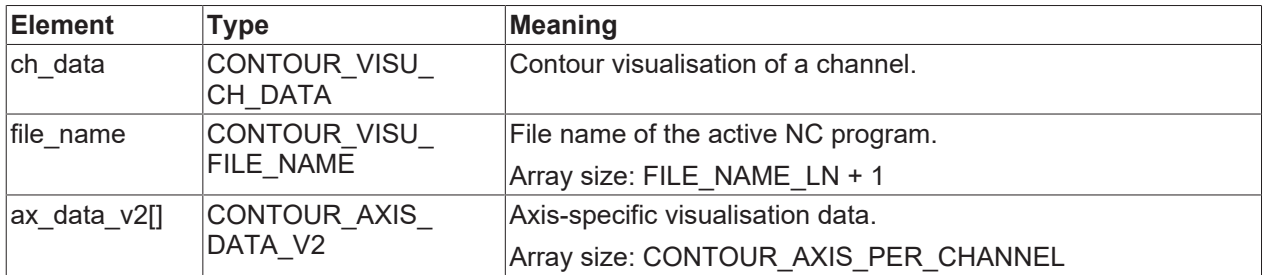

## **4.29.11 Struct CONTOUR\_VISU\_DATA\_V8**

### **Description**

Channel-specific data of contour visualisation for use of interface version 8.

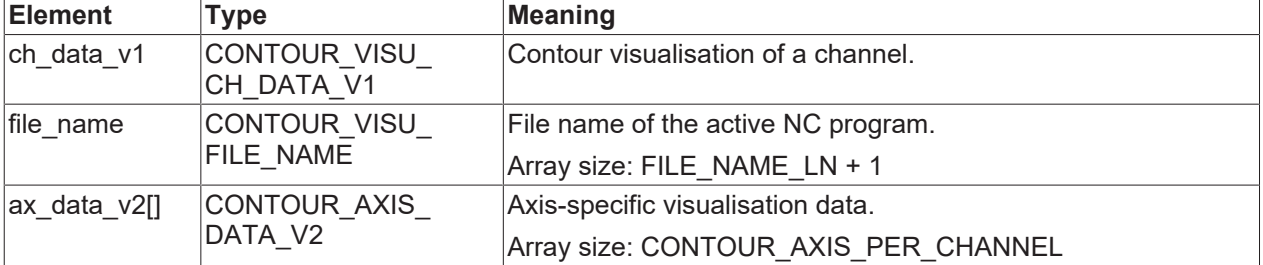

## **4.29.12 Struct CONTOUR\_VISU\_DATA\_V9**

## **Description**

Channel-specific data of contour visualisation for use of interface version 9.

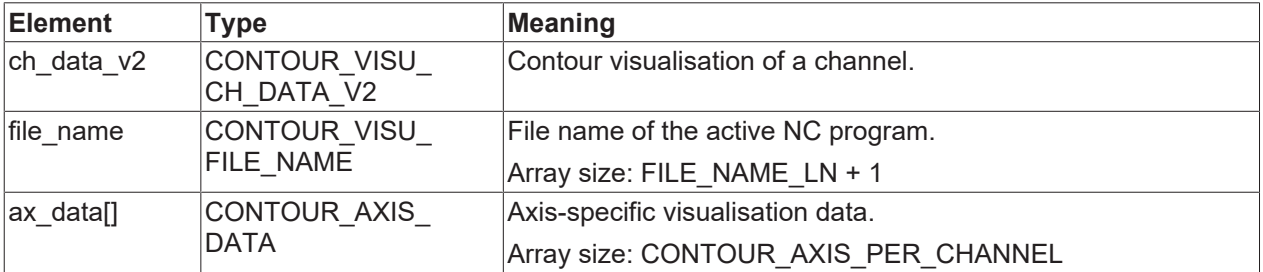

## **4.29.13 Struct CONTOUR\_VISU\_DATA\_V10**

## **Description**

Channel-specific data of contour visualisation for use of interface version 10.

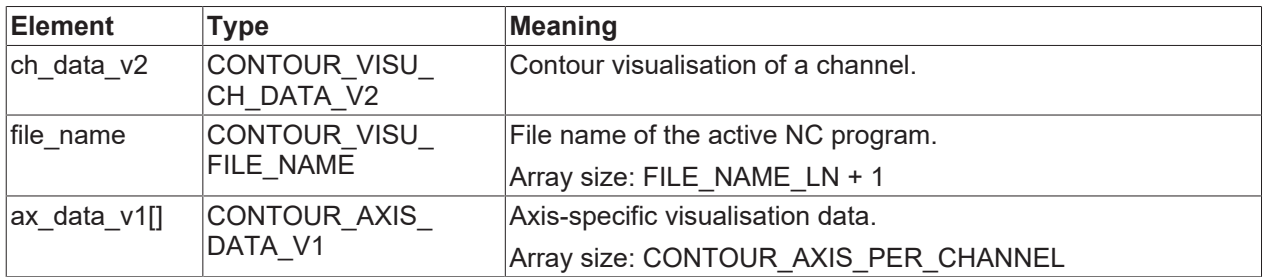

## **4.29.14 Struct CONTOUR\_VISU\_DATA\_V11**

### **Description**

Channel-specific data of contour visualisation for use of interface version 7.

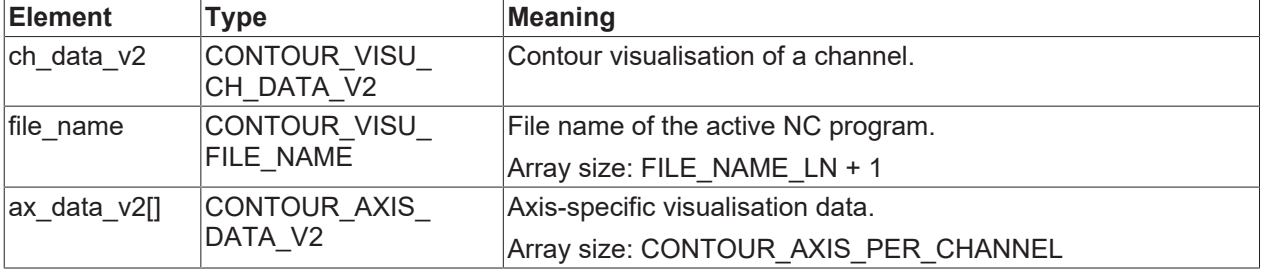

## **4.29.15 Struct CONTOUR\_VISU\_CH\_DATA**

## **Description**

Channel-specific data of contour visualisation for use of interface versions 0, 1, 3, 4, 6, 7.

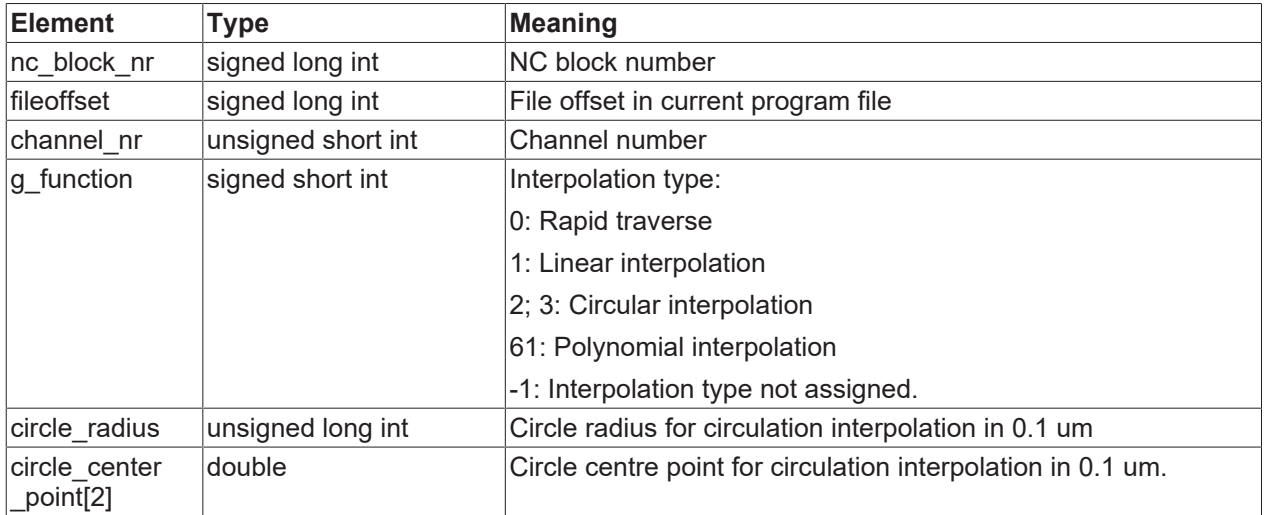

## **4.29.16 Struct CONTOUR\_VISU\_CH\_DATA\_V1**

## **Description**

Channel-specific data of contour visualisation for use of interface versions 2, 5, 8.

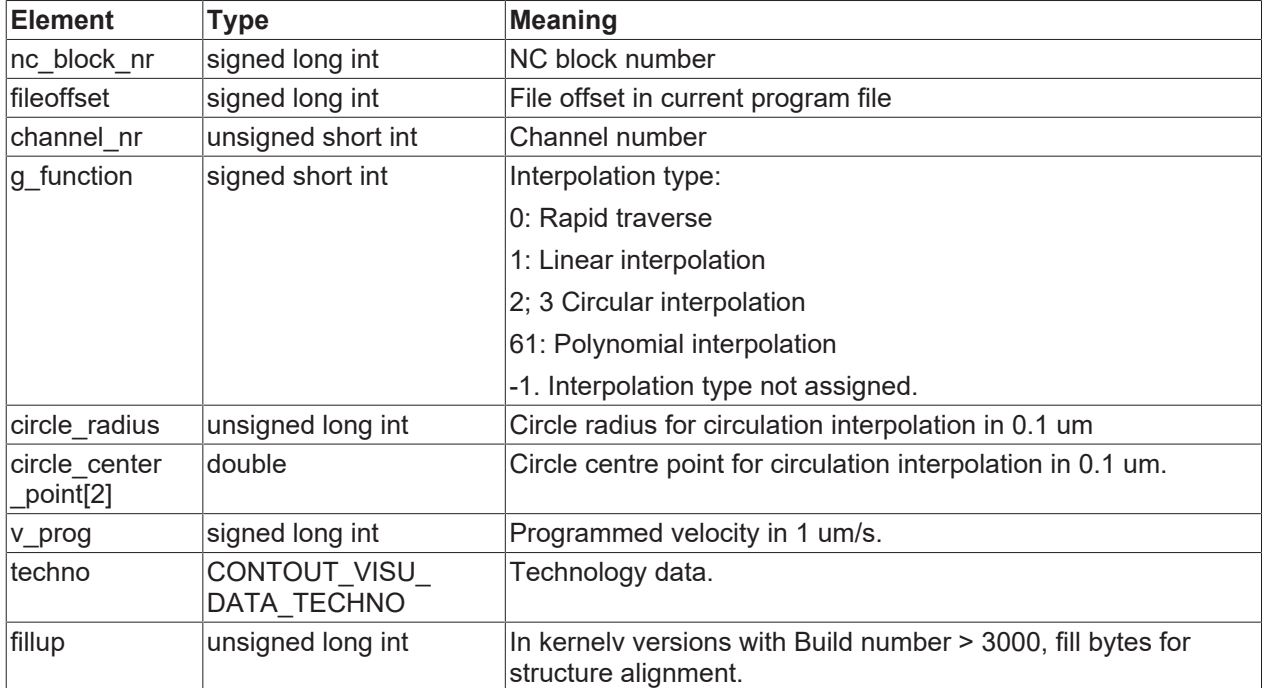

## **4.29.17 Struct CONTOUR\_VISU\_CH\_DATA\_V2**

## **Description**

Channel-specific data of contour visualisation for use of interface versions 9, 10, 11

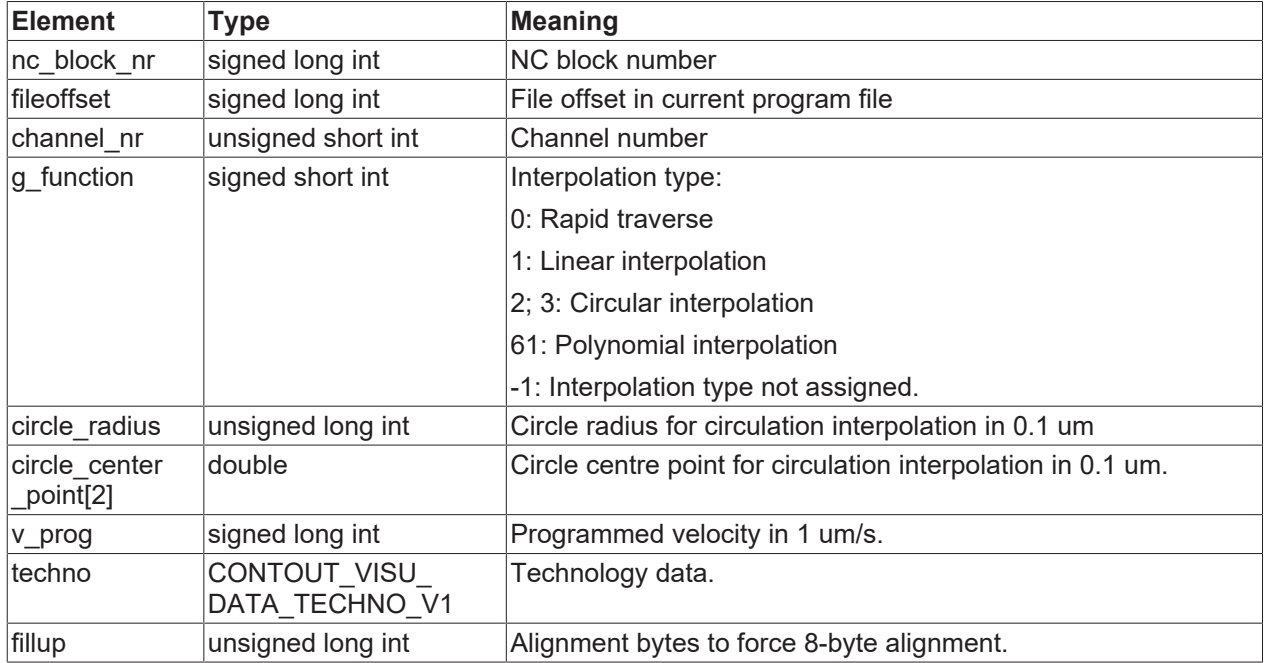

## **4.29.18 Struct CONTOUR\_AXIS\_DATA**

## **Description**

Axis-specific data of contour visualisation.

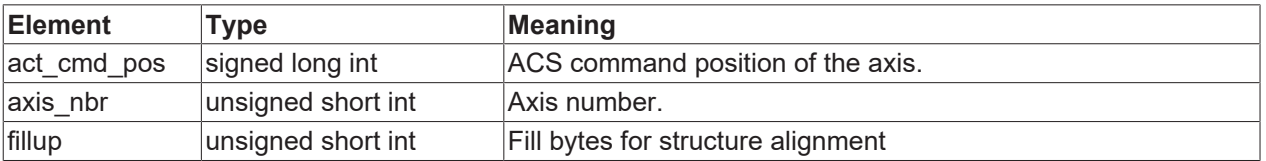

## **4.29.19 Struct CONTOUR\_AXIS\_DATA\_V1**

## **Description**

Axis-specific data of contour visualisation.

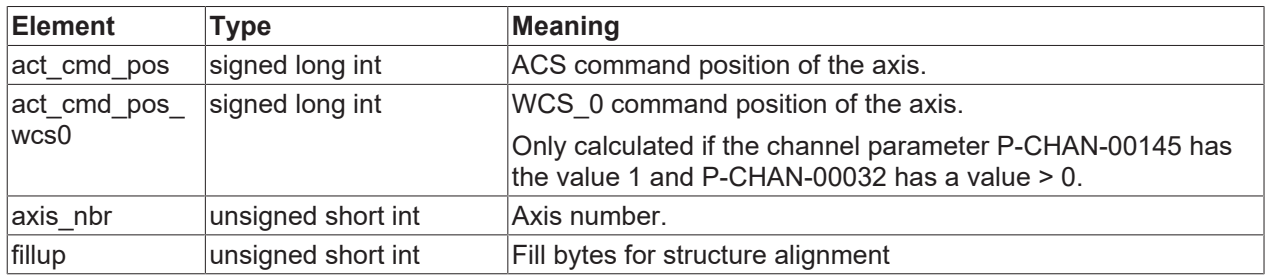

## **4.29.20 Struct CONTOUR\_AXIS\_DATA\_V2**

#### **Description**

Axis-specific data of contour visualisation.

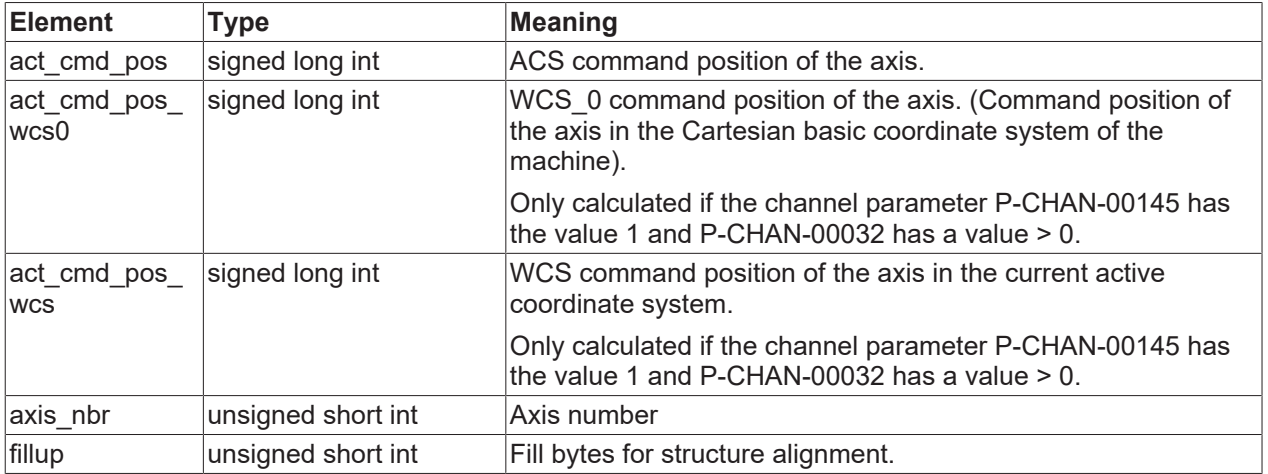

## **4.29.21 Enum E\_CONTOUR\_TECHNO\_TYPE**

### **Description**

Type of technology function

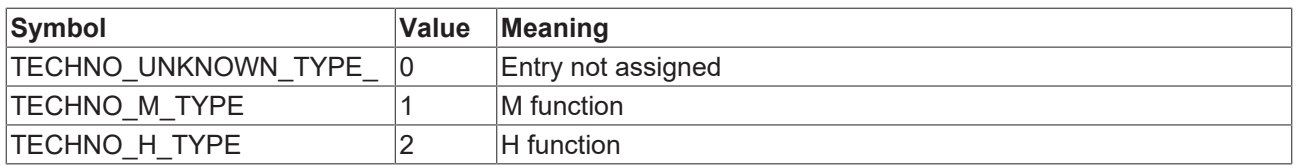

## **4.29.22 Struct CONTOUR\_M\_H\_PROCESS**

## **Description**

Data of a specified technology function.

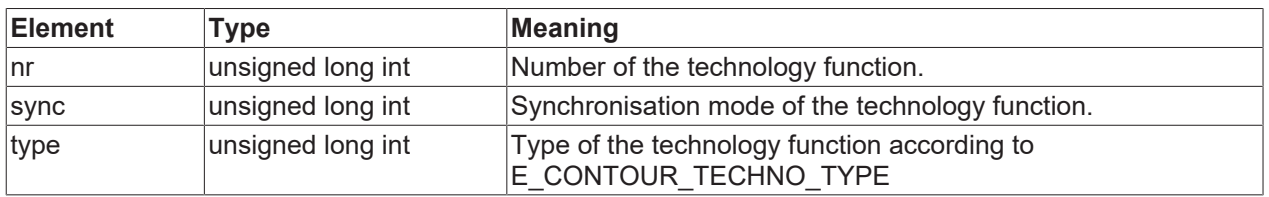

## **4.29.23 Struct CONTOUR\_M\_H\_PROCESS\_V1**

### **Description**

Data of a specified technology function.

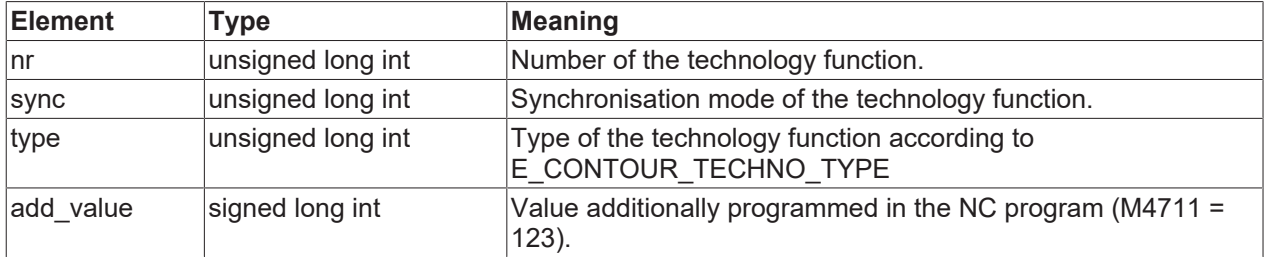

## **4.29.24 Enum E\_CONTOUR\_S\_CMD**

## **Description**

Type of a spindle technology function.

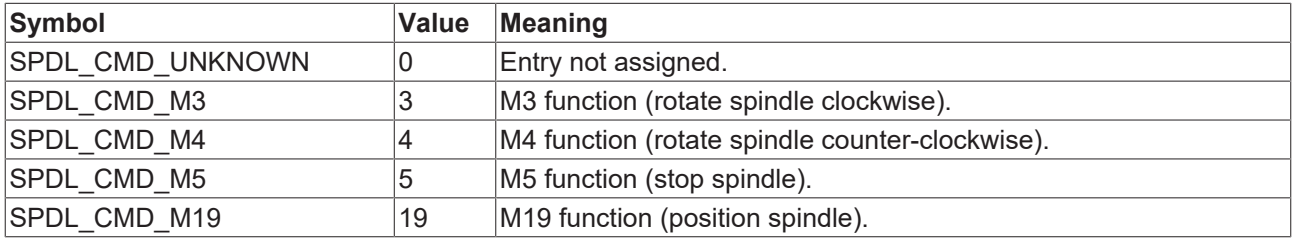

## **4.29.25 Struct CONTOUR\_S\_PROCESS**

## **Description**

Data of a specified spindle function.

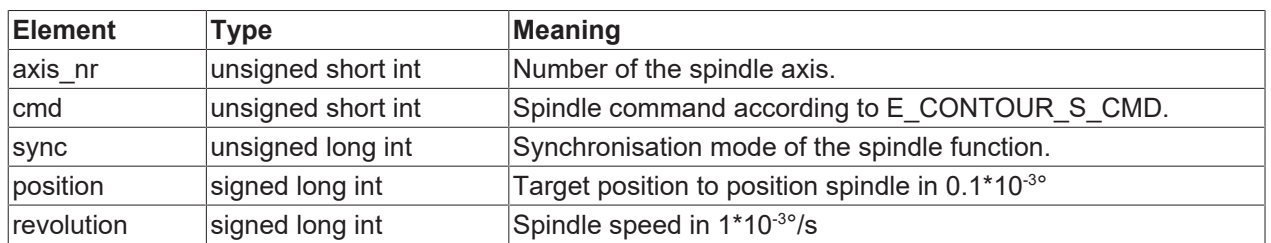

## **4.29.26 Struct CONTOUR\_TOOL\_PROCESS**

## **Description**

Data of a T function output.

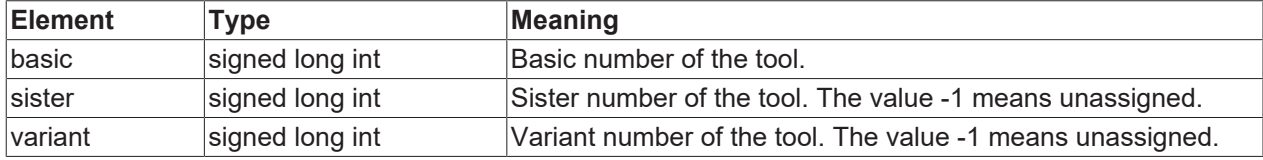

## **4.29.27 Struct CONTOUR\_DATA\_TECHNO**

## **Description**

Data of the technology function output.

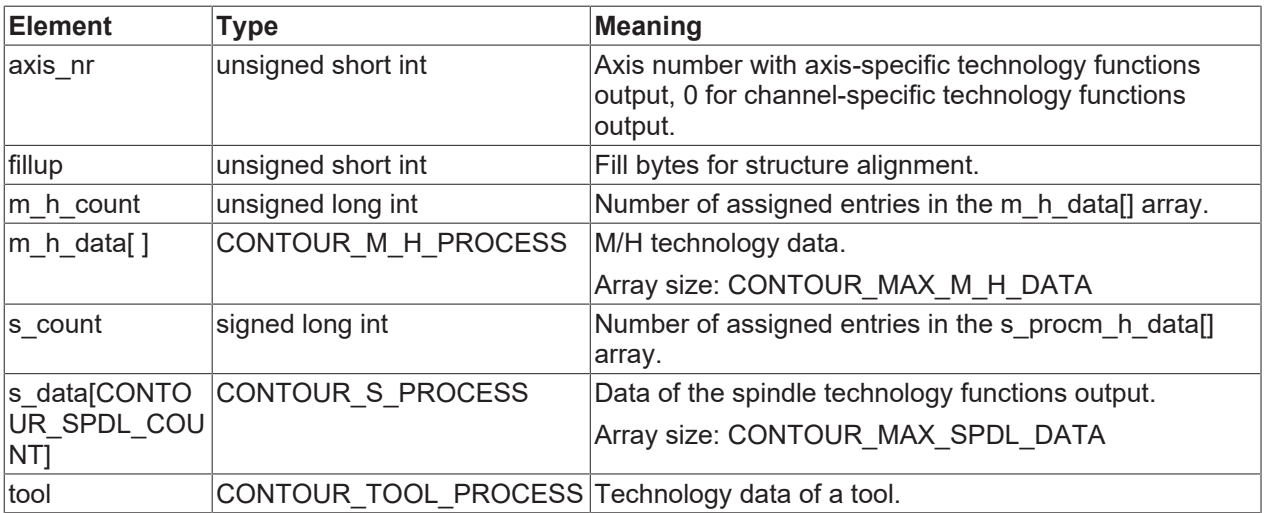

# **4.29.28 Struct CONTOUR\_DATA\_TECHNO\_V1**

## **Description**

Data of the technology function output.

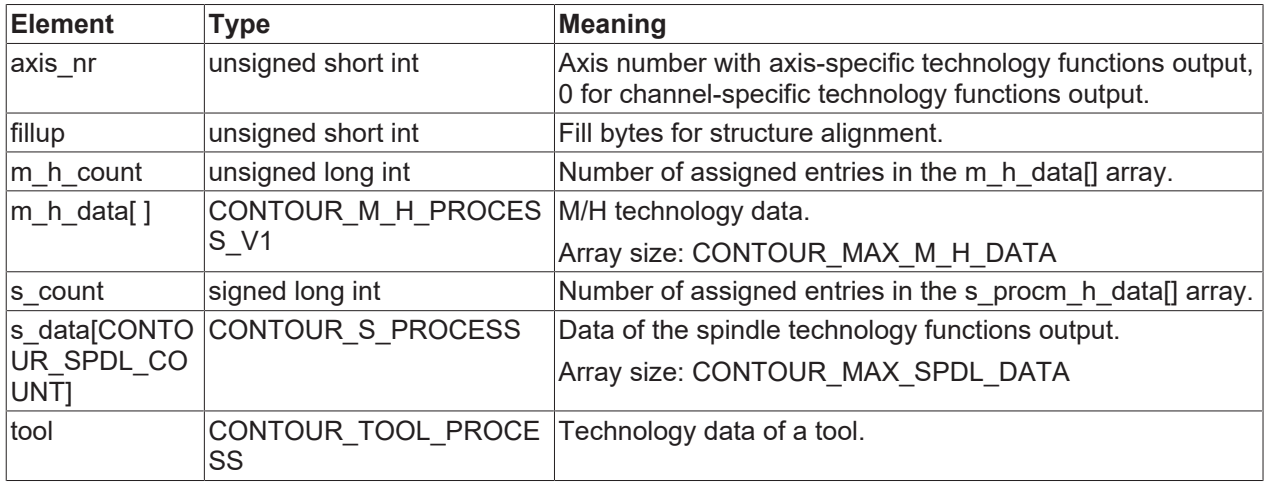

# **4.30 Data types of error output**

## **4.30.1 Struct KERNELV\_ERROR\_VALUE**

## **Description**

Additional values output in the error message.

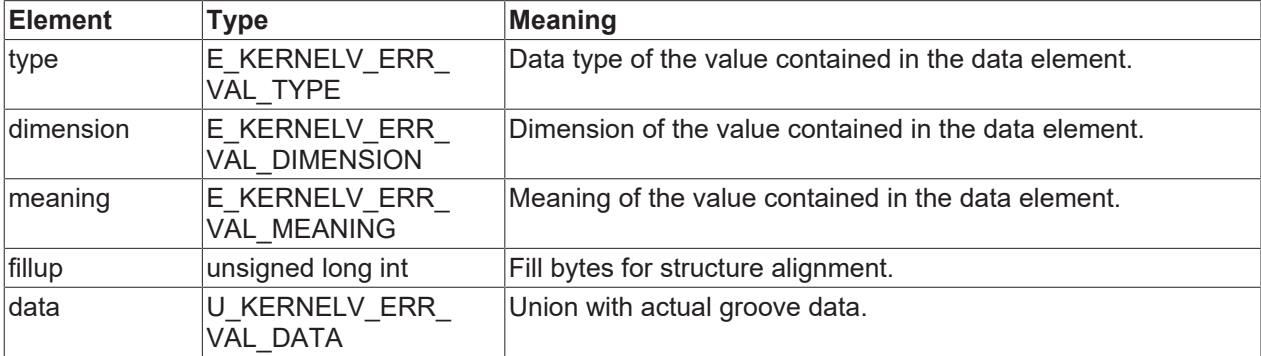

## **4.30.2 KERNELV\_ERROR\_VALUE\_ARRAY**

## **Description**

Defines an array of size KERNELV\_ERROR\_VALUE\_COUNT for structures of type KERNELV\_KERNELV\_ERROR\_VALUE.

typedef KERNELV\_ERROR\_VALUE KERNELV\_ERROR\_VALUE\_ARRAY[KERNELV\_ERROR\_VALUE\_COUNT];

A variable of this type can be transferred to the functions kernely get error message values() to read error message values.

## **4.30.3 Enum E\_KERNELV\_ERR\_VAL\_TYPE**

## **Description**

Identifiers for the data type of the value in U\_KERNELV\_ERR\_VAL\_DATA.

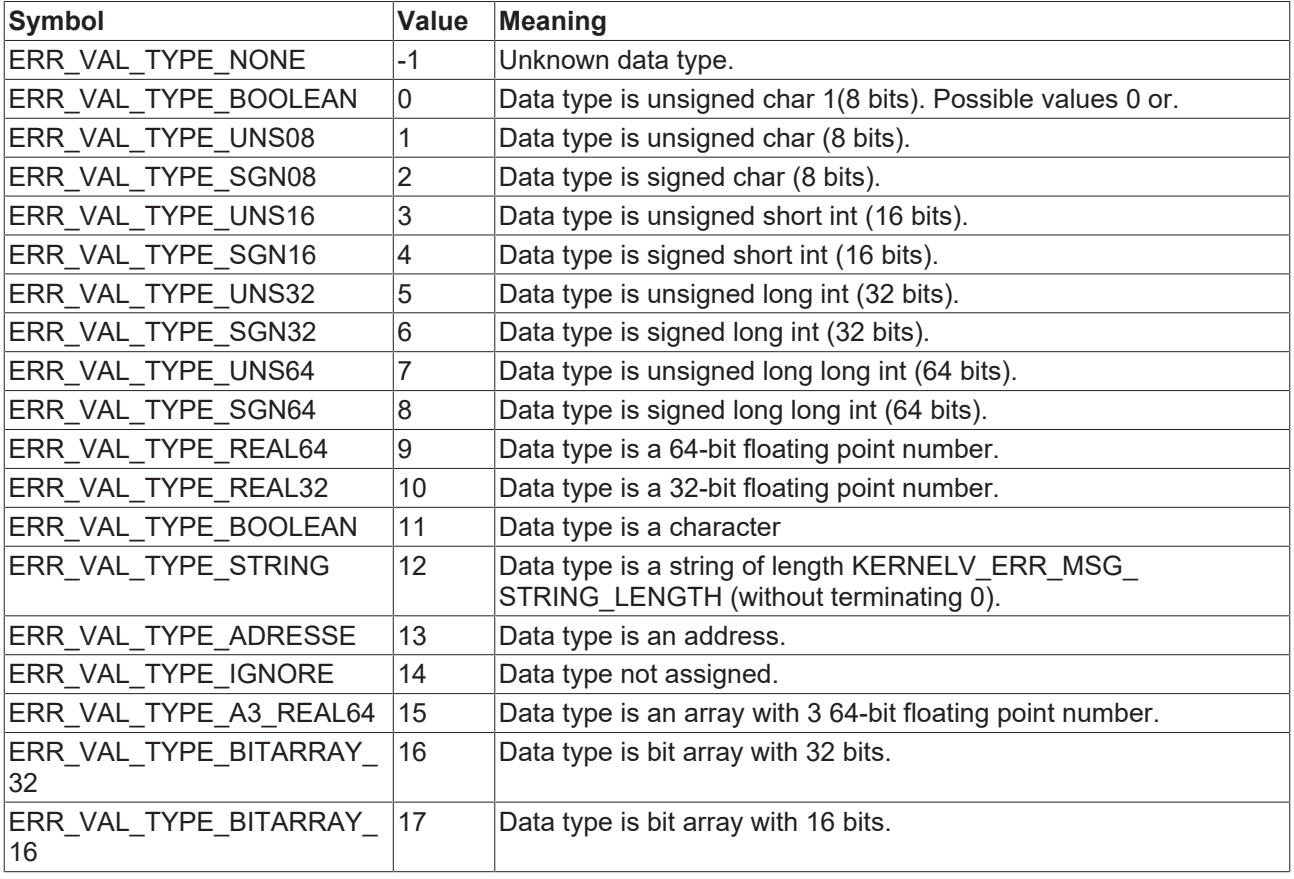

## **4.30.4 Enum E\_KERNELV\_ERR\_VAL\_DIMENSION**

## **Description**

Dimension of the value in U\_KERNELV\_ERR\_VAL\_DATA.

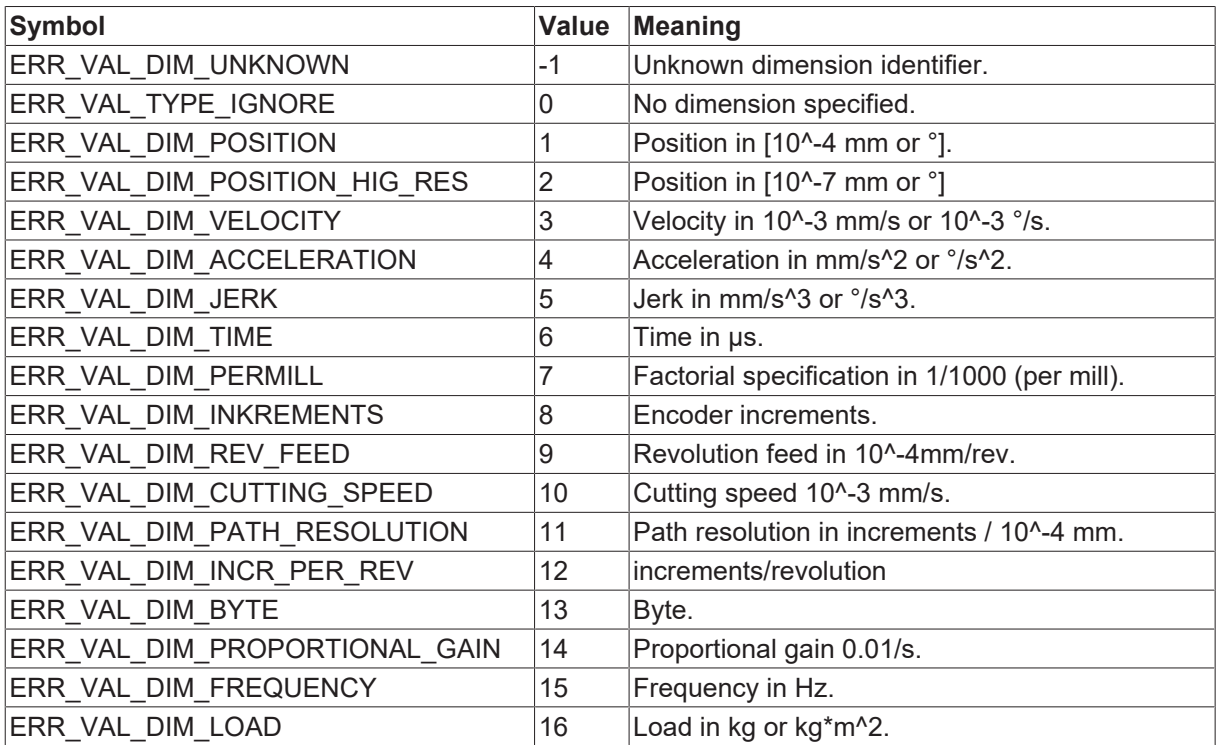

## **4.30.5 Enum E\_KERNELV\_ERR\_VAL\_MEANING**

## **Description**

Meaning of the value in U\_KERNELV\_ERR\_VAL\_DATA.

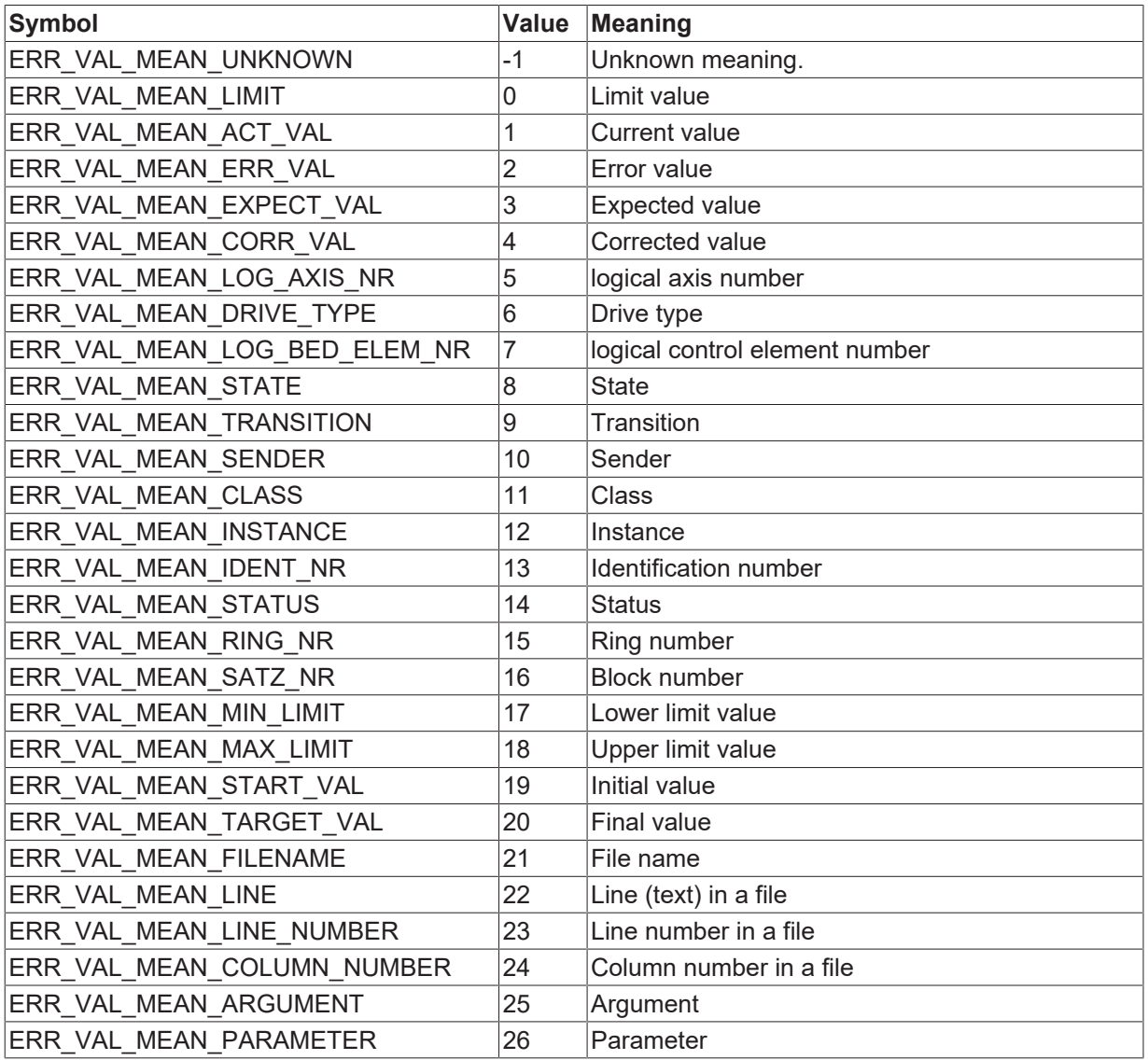

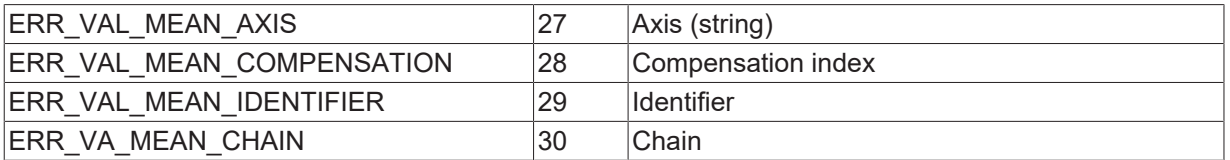

# **4.31 Enum KERNELV\_AXIS\_OFFSET\_TYPES**

## **Description**

Assign different offset types to the index of the offset vector of the function kernelv\_ch\_axis\_get\_offsets ().

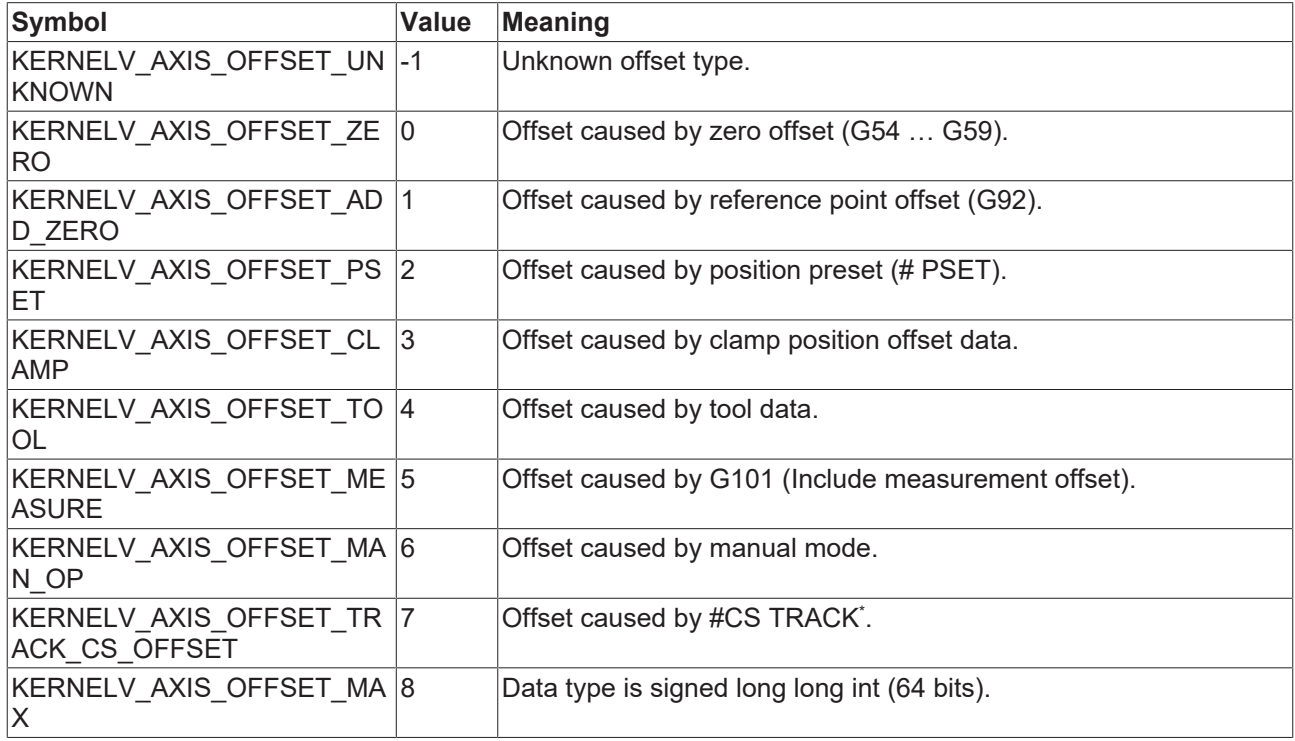

\*Thisthis NC offset is not available in all versions.

## **4.32 External measuring hardware**

## **4.32.1 Struct KERNELV\_EXT\_LATCH\_COMMAND\_DATA**

### **Description**

The structure contains information about commands output by the CNC to the external measuring hardware.

#### **Memory orientation**

The individual structure elements are packed in the memory.

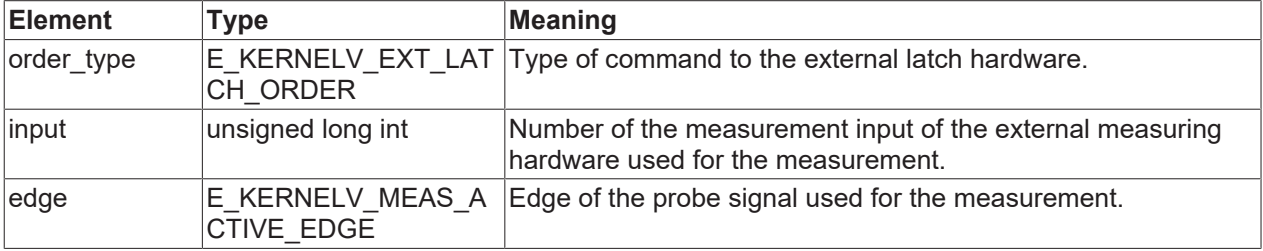

## **4.32.2 Enum E\_KERNELV\_EXT\_LATCH\_ORDER**

#### **Description**

Type of the measuring command to be executed.

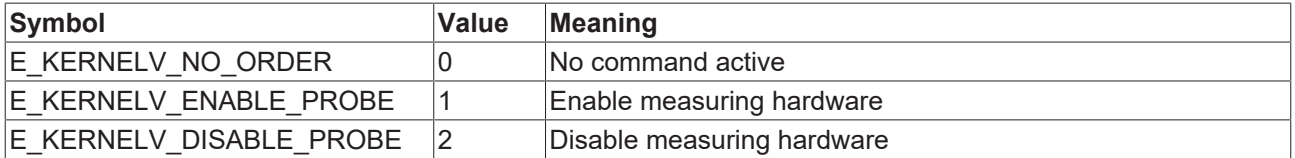

## **4.32.3 E\_KERNELV\_MEAS\_ACTIVE\_EDGE**

#### **Description**

Edge of the probe signal to be evaluated.

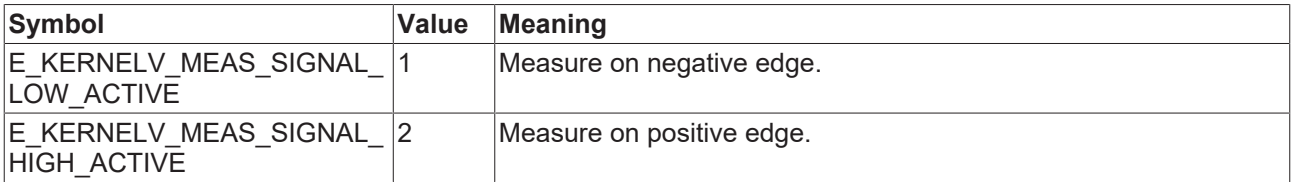

# **4.33 Production time calculation**

## **Description**

The structure contains the filenames of the programs that should be started in the individual channels in production time mode.

KERNELV\_PT\_FILE\_NAME is of type CHAR[KERNELV\_PT\_PRG\_NAME\_LEN]

#### **Memory orientation**

The individual structure elements are packed in the memory.

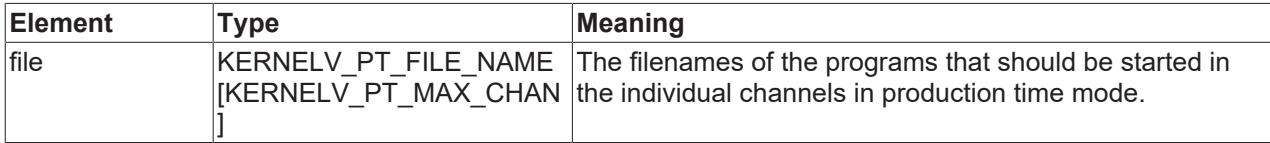

# **5 kernelv API constants**

All listed constants are defined in the file **kernelv.h** .

## **5.1 KERNELV\_VAR\_STRING\_LEN**

### **Description**

Maximum number of characters in a string of the union U\_KERNELV\_VAR\_VALUE. The total length of the string (including terminating zeroes) is KERNELV\_VAR\_STRING\_LEN + 1 byte.

#### **Value**

127

## **5.2 KERNELV\_FILE\_NAME\_LENGTH**

#### **Description**

Maximum number of the characters in a string of the structure KERNELV\_NC\_LINE\_DATA. The total length of the string (including terminating zeroes) is KERNELV\_FILE\_NAME\_LENGTH + 1 byte.

#### **Value**

83

## **5.3 KERNELV\_VAR\_NAME\_LENGTH**

#### **Description**

Maximum permissible length of the variable name to read and write variables with the kernelv ch\_get\_variable\_value()/kernelv\_ch\_get\_variable\_value() functions.

#### **Value**

255

## **5.4 KERNELV\_OPTION\_LICENSE\_CHECK\_VERBOSE**

#### **Description**

Bit mask to enable additional outputs during the license check. Must be set before calling kernely startup().

#### **Value**

1 (0x1)

## **5.5 CONTOUR\_MAX\_DATA\_V0**

## **Description**

Array size of the union element visu data v0[] of the union CONTOUR\_VISU\_DATA.

## **Value**

15

## **5.6 CONTOUR\_MAX\_DATA\_V1**

## **Description**

Array size of the union element visu data v1[] of the union CONTOUR VISU DATA.

## **Value**

10

# **5.7 CONTOUR\_MAX\_DATA\_V2**

## **Description**

Array size of the union element visu data v2[] of the union CONTOUR\_VISU\_DATA.

## **Value**

5

## **5.8 CONTOUR\_MAX\_DATA\_V3**

## **Description**

Array size of he union element visu data v3[] of the union CONTOUR VISU DATA.

## **Value**

10

## **5.9 CONTOUR\_MAX\_DATA\_V4**

## **Description**

Array size of the union element visu\_data\_v4[] of the union CONTOUR\_VISU\_DATA.

## **Value**

7

# **5.10 CONTOUR\_MAX\_DATA\_V5**

## **Description**

Array size of the union element visu data v5[] of the union CONTOUR VISU DATA.

## **Value**

# **5.11 CONTOUR\_MAX\_DATA\_V6**

## **Description**

Array size of he union element visu data v6[] of the union CONTOUR VISU DATA.

### **Value**

6

# **5.12 CONTOUR\_MAX\_DATA\_V7**

## **Description**

Array size of the union element visu data y7<sup>[]</sup> of the union CONTOUR\_VISU\_DATA.

## **Value**

5

# **5.13 CONTOUR\_MAX\_DATA\_V8**

## **Description**

Array size of the union element visu\_data\_v8[] of the union CONTOUR\_VISU\_DATA.

### **Value**

3

## **5.14 CONTOUR\_MAX\_DATA\_V9**

## **Description**

Array size of he union element visu\_data\_v9[] of the union CONTOUR\_VISU\_DATA.

## **Value**

5

## **5.15 CONTOUR\_MAX\_DATA\_V10**

## **Description**

Array size of the union element visu data v10[] of the union CONTOUR VISU DATA.

## **Value**

# **5.16 CONTOUR\_MAX\_DATA\_V11**

## **Description**

Array size of the union element visu data v8[] of the union CONTOUR VISU DATA.

### **Value**

3

# **5.17 CONTOUR\_MAX\_M\_H\_DATA**

## **Description**

Array size of the element m\_h\_data[] of the structure CONTOUR\_TECHNO\_DATA.

## **Value**

20

## **5.18 CONTOUR\_MAX\_SPDL\_DATA**

## **Description**

Array size of the element s\_data[] of the structure CONTOUR\_TECHNO\_DATA.

#### **Value**

6

## **5.19 CONTOUR\_AXIS\_PER\_CHANNEL**

## **Description**

Array size of the element ax\_data[] or ax\_data\_v1[] of the structures CONTOUR\_VISU\_DATA\_V0 ... CONTOUR VISU DATA V8.

## **Value**

32

## **5.20 KERNELV\_ERROR\_VALUE\_COUNT**

## **Description**

Array size of the array ERROR\_VALUE\_ARRAY, number of structures of the KERNELV\_ERROR\_VALUE type returned by the function kernely get error values().

## **Value**

# **5.21 KERNELV\_ERR\_MSG\_ STRING\_LENGTH**

### **Description**

Length of a string in the union U\_KERNELV\_ERR\_VAL\_DATA without terminating zero.

#### **Value**

23

# **5.22 KERNELV\_CHANNEL\_TECHNO\_DATA\_COUNT**

### **Description**

Number of elements in a KERNELV\_CHANNEL\_TECHNO\_DATA\_ARRAY or KERNELV\_CHANNEL\_TECHNO\_DATA\_ARRAY2 array.

Maximum number of elements which return the functions kernely ch\_get (new )techno\_data() or kernelv ch\_get (new )techno data2().

#### **Value**

30

# **5.23 KERNELV\_AXIS\_TECHNO\_DATA\_COUNT**

#### **Description**

Number of elements in a KERNELV\_AXIS\_TECHNO\_DATA\_ARRAY or KERNELV\_AXIS\_TECHNO\_DATA\_ARRAY2 array.

Maximum number of elements which return the functions kernely ax get (new)techno\_data() or kernelv ax get (new )techno data2().

#### **Value**

30

## **5.24 KERNELV\_ERROR\_VALUE\_COUNT**

#### **Description**

Number of elements in a KERNELV\_ERROR\_VALUE\_ARRAY array.

Maximum number of elements which return the function kernely get error message values()

#### **Value**

# **5.25 KERNELV\_INSTANCE\_PREFIX\_MAX\_LEN**

## **Description**

Maximum length of the string which may be transferred as prefix to call the kernelv\_startup\_instance() function.

### **Value**

# **6 Support and Service**

Beckhoff and their partners around the world offer comprehensive support and service, making available fast and competent assistance with all questions related to Beckhoff products and system solutions.

#### **Download finder**

Our [download finder](https://www.beckhoff.com/en-gb/support/download-finder/index-2.html) contains all the files that we offer you for downloading. You will find application reports, technical documentation, technical drawings, configuration files and much more.

The downloads are available in various formats.

#### **Beckhoff's branch offices and representatives**

Please contact your Beckhoff branch office or representative for [local support and service](https://www.beckhoff.com/support) on Beckhoff products!

The addresses of Beckhoff's branch offices and representatives round the world can be found on our internet page: [www.beckhoff.com](https://www.beckhoff.com/)

You will also find further documentation for Beckhoff components there.

#### **Beckhoff Support**

Support offers you comprehensive technical assistance, helping you not only with the application of individual Beckhoff products, but also with other, wide-ranging services:

- support
- design, programming and commissioning of complex automation systems
- and extensive training program for Beckhoff system components

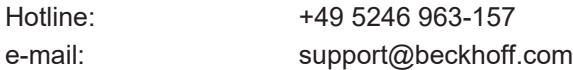

#### **Beckhoff Service**

The Beckhoff Service Center supports you in all matters of after-sales service:

- on-site service
- repair service
- spare parts service
- hotline service

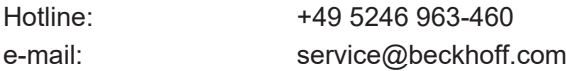

#### **Beckhoff Headquarters**

Beckhoff Automation GmbH & Co. KG

Huelshorstweg 20 33415 Verl Germany

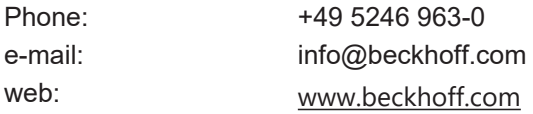

# **BECKHOFF**

# **Index**

More Information: [www.beckhoff.com/TF5270/71](https://www.beckhoff.com/TF5270/71)

Beckhoff Automation GmbH & Co. KG Hülshorstweg 20 33415 Verl Germany Phone: +49 5246 9630 [info@beckhoff.com](mailto:info@beckhoff.de?subject=TF5270/71) [www.beckhoff.com](https://www.beckhoff.com)

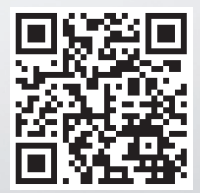